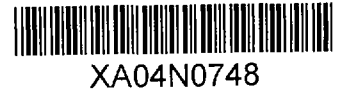

# NUMERICAL SIMULATION OF STRESS WAVE PROPAGATION FROM UNDERGROUND NUCLEAR EXPLOSIONS'

J. T. Cherry and F. L. Petersen Lawrence Radiation Laboratory, University of California Livermore, California 94550

# ABSTRACT

This paper presents a numerical model of stress wave propagation (SOC) which uses material properties data from a preshot testing program to predict the stress-induced effects on the rock mass involved in a Plowshare application. SOC calculates stress and particle velocity history, cavity radius, extent of brittle failure, and the rock's efficiency for transmitting stress. The calculations are based on an equation of state for the rock, which is developed from preshot field and laboratory measurements of the rock properties.

The field measurements, made by hole logging, determine in situ values of the rock's density, water content, and propagation velocity for elastic waves. These logs also are useful in judging the layering of the rock and in choosing which core samples to test in the laboratory. The laboratory analysis of rock cores includes determination of hydrostatic compressibility to 40 kb, triaxial strength data, tensile strength, Hugoniot elastic limit, and, for the rock near the point of detonation, high-pressure Hugoniot data.

Equation-of-state data are presented for rock from three sites subjected to high explosive or underground nuclear shots, including the Hardhat and Gasbuggy sites. SOC calculations of the effects of these two shots on the surrounding rock are compared with the observed effects. In both cases SOC predicts the size of the cavity quite closely. Results of the Gasbuggy calculations indicate that useful predictions of cavity size and chimney height can be made when an adequate preshot testing program is run to determine the rock's equation of state. Seismic coupling is very sensitive to the low-pressure part of the equation of state, and its successful prediction depends on agreement between the logging data and the static compressibility data. In general, it appears that enough progress has been made in calculating stress wave propagation to begin looking at derived numbers, such as number of cracks per zone, for some insight into the effects on permeability. A listing of the SOC code is appended.

### 1. INTRODUCTION

The important engineering effects associated with an underground (noncratering) Plowshare application are the increase in permeability of the reservoir rock, the height of the chimney, and the amount of seismic energy generated by the nuclear explosion. A fundamental goal of the Plowshare

Work performed under the auspices of the U.S. Atomic Energy Commission.

program is to predict these effects when an explosive of known yield is detonated at a given depth in a given medium.

This paper presents results from a numerical technique called SOC which calculates the propagating stress field in the medium surrounding an explosive source and the resultant effects on the medium. We attempt to relate directly predicted changes in the medium, namely fracturing and cavity size, to permeability change and chimney height. Seismic coupling is obtained from the calculated displacement history of a particle in the elastic region.

Part 2 of the paper describes a general numerical approach to stress wave propagation. Part 3 discusses the material properties needed to relate stress to deformation in an equation of state. These properties are obtained by preshot field and laboratory measurements. Part 4 compares SOC numerical solutions with experimental observations for sites where nuclear or high explosive shots were made. The SOC calculations are based on material properties obtained from laboratory tests on selected rock samples. A listing of the SOC code is given in the Appendix.

## **2.** THE NUMERICAL MODEL

A wave is a time-dependent process that transfers energy from point to point in a medium. A wave propagates through a medium because of a feedback loop that exists between the various physical properties of the medium that are changed by the energy deposition.

The cycle followed in calculating stress wave propagation is presented in Fig. 1. We start at the top of the loop, with the applied stress field. The

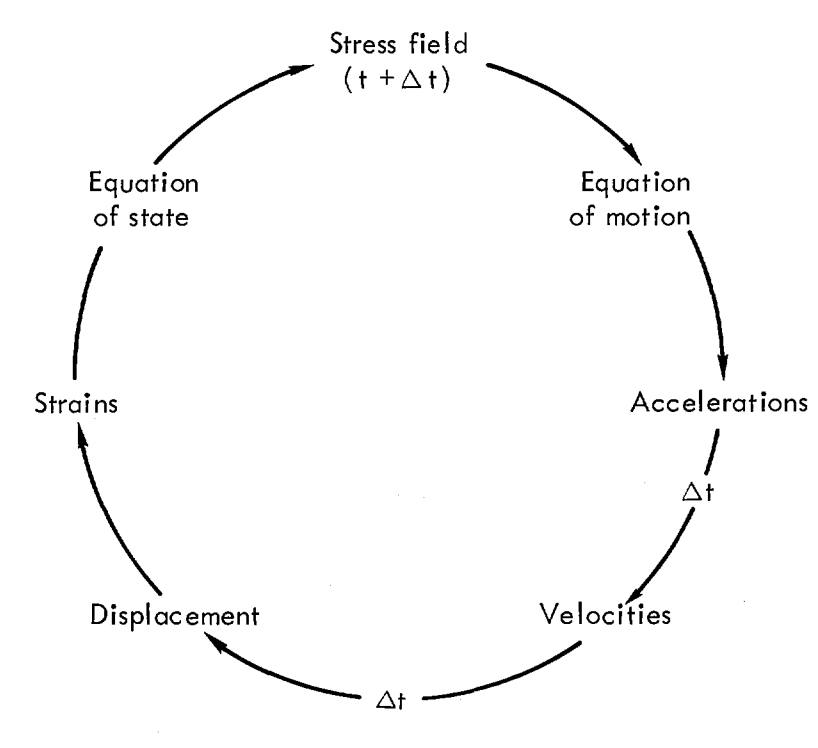

Fig. 1. Cycle of interactions treated in calculating stress wave propagation.

equation of motion provides a functional relation between the stress field and the resulting acceleration of each point in the medium. Accelerations, when

allowed to act over a small time increment  $\Delta t$ , produce new velocities; velocities produce displacements, displacements produce strains, and strains produce a new stress field. Time is incremented by  $\Delta t$  and the cycle is repeated. The analysis of this loop is provided by a computer program, SOC, which solves the equations of continuum mechanics for spherical symmetry by finite difference methods.

# 2.1 Equation of Motion

The fundamental equations of continuum mechanics (conservation of mass, linear momentum, and angular momentum) combine to produce the following equation of motion for spherical symmetry, taken from Keller<sup>1</sup>:

$$
\rho \dot{u} = -\left(\frac{\partial P}{\partial R} + \frac{4}{3} \frac{\partial K}{\partial R} + 4 \frac{K}{R} + g\right), \qquad (1)
$$

where  $\rho$  is the density, u is the particle acceleration, g is a body force used to include gravity effects, and the stress tensor in the spherically symmetric coordinate system is written as the sum of an isotropic tensor and a deviatoric tensor,

$$
\begin{bmatrix} T_{RR} & 0 & 0 \ 0 & T_{\theta\theta} & 0 \ 0 & 0 & T_{\phi\phi} {}^{T}T_{\theta\theta} \end{bmatrix} = \begin{bmatrix} -P & 0 & 0 \ 0 & -P & 0 \ 0 & 0 & -P \end{bmatrix} + \begin{bmatrix} -\frac{4}{3}K & 0 & 0 \ 0 & \frac{2}{3}K & 0 \ 0 & 0 & \frac{2}{3}K \end{bmatrix}.
$$
 (2)

We see from equation  $(2)$  that

$$
P = -\frac{1}{3} (T_{RR} + 2T_{\theta\theta}),
$$
  

$$
K = \frac{T_{\theta\theta} - T_{RR}}{2}.
$$
 (3)

Equation  $(1)$  is differenced by establishing a Lagrangian coordinate system **(j)** in the material. These coordinates move with the material and assume discrete values: 0, 1, 2, ..., j - 1, j, j + 1, ... This coordinate system divides the material into volume elements or zones, with the mass in each zone remaining constant. At zero time each Lagrangian coordinate **)** has a unique Eulerian coordinate  $R_i^0$ ; after n cycles, corresponding to a time  $t^n$ , the Eulerian coordinate is  $R_i^n$ .

Equation (1) is transformed into the Lagrangian **Q)** coordinate system. Each stress component  $(\Sigma)$  in this equation is a scalar function of position  $(R)$ and time (t). If the Eulerian coordinate  $(R)$  is considered to be a function of **<sup>j</sup>**and t then we can write

$$
\frac{\partial \Sigma}{\partial j} = \frac{\partial \Sigma}{\partial R} \frac{\partial R}{\partial j}.
$$
 (4)

Equation (4) is easily solved for  $\partial \Sigma / \partial R$ .

The time derivative of velocity simplifies considerably in the Lagrangian system since **j** is independent of time. In the Eulerian system we have

$$
\dot{u} = \frac{\partial u}{\partial t} + \frac{dR}{dt} \frac{\partial u}{\partial R},
$$
\n(5)

while in the Lagrangian system we have simply

$$
\dot{\mathbf{u}} = \frac{\partial \mathbf{u}}{\partial t}.
$$
 (6)

Using equations (4) and (6), we obtain the following first-order difference approximation to the equation of motion (superscripts denote cycle, subscripts denote Lagrangian coordinate, and  $R_j^n - R_{j+1}^n > 0$ ):

$$
u_j^{n+\frac{1}{2}} = u_j^{n-\frac{1}{2}} - \Delta t^n \left( \frac{\Delta P/\Delta j}{\rho(\Delta R/\Delta j)} + \frac{4}{3} \frac{\Delta K/\Delta j}{\rho(\Delta R/\Delta j)} + B + g \right),\tag{7}
$$

where

$$
\frac{\Delta P}{\Delta j} = P_{j-\frac{1}{2}}^{n} + Q_{j-\frac{1}{2}}^{n-\frac{1}{2}} - P_{j+\frac{1}{2}}^{n} - Q_{j+\frac{1}{2}}^{n-\frac{1}{2}},
$$
\n
$$
\frac{\Delta K}{\Delta j} = K_{j-\frac{1}{2}}^{n} + QK_{j-\frac{1}{2}}^{n-\frac{1}{2}} - K_{j+\frac{1}{2}}^{n} - QK_{j+\frac{1}{2}}^{n-\frac{1}{2}},
$$
\n
$$
2\rho \frac{\Delta R}{\Delta j} = \frac{M_{j-\frac{1}{2}}}{V_{j-\frac{1}{2}}^{n}} \left(R_{j-1}^{n} - R_{j}^{n}\right) + \frac{M_{j+\frac{1}{2}}}{V_{j+\frac{1}{2}}^{n}} \left(R_{j}^{n} - R_{j+1}^{n}\right),
$$
\n
$$
\frac{B}{\delta} = \frac{K_{j+\frac{1}{2}}^{n} + QK_{j+\frac{1}{2}}^{n-\frac{1}{2}}}{R_{j}^{n} + R_{j+1}^{n}} \left(\frac{V_{j+\frac{1}{2}}^{n}}{M_{j+\frac{1}{2}}}\right) (1 - \xi) + \frac{K_{j-\frac{1}{2}}^{n} + QK_{j-\frac{1}{2}}^{n-\frac{1}{2}}}{R_{j-1}^{n} + R_{j}^{n}} \left(\frac{V_{j-\frac{1}{2}}^{n}}{M_{j-\frac{1}{2}}}\right) \xi,
$$
\n
$$
\xi = \frac{R_{j}^{n} - R_{j+1}^{n}}{R_{j-1}^{n} - R_{j+1}^{n}}.
$$

The following quantities are calculated at the beginning of the problem in the generator (see Appendix 2) and are saved.

$$
V_{j+\frac{1}{2}}^{0} = \left(R_{j}^{0}\right)^{3} - \left(R_{j+1}^{0}\right)^{3}, \tag{8}
$$

$$
DV_{j+\frac{1}{2}}^{0} = \left(mu_{j+\frac{1}{2}}^{0}\right)\left(V_{j+\frac{1}{2}}^{0}\right),\tag{9}
$$

$$
V_{j+\frac{1}{2}}^{0} = DV_{j+\frac{1}{2}}^{0} + V_{j+\frac{1}{2}}^{0}, \qquad (10)
$$

$$
M_{j+\frac{1}{2}} = \rho_{j+\frac{1}{2}}^{I} V_{j+\frac{1}{2}}^{0}, \qquad (11)
$$

where  $\rho_{j+\frac{1}{2}}^I$  is the input material density and  $mu_{j+\frac{1}{2}}^0$  is the volume compression due to the overburden pressure.

Equation (7) provides a functional relation between the existing stress gradients (which are obtained from the values of stress in each zone and the positions of these zones at time  $t^n$ ) and the acceleration of each meshpoint. This acceleration when allowed to act over a small time increment  $\Delta t^{\text{in}}$ changes the velocity of each meshpoint (j) to  $u_1^{n+\frac{1}{2}}$ .

# 2.2 Strain Calculation

After the motion of the material under the influence of the existing stress field has been calculated from equation (7), we must now find how this motion alters the stress field.

If we assume that the medium is isotropic, then the stress-strain relation (Hooke's law) has the following form for spherical symmetry:

$$
\dot{T}_{RR} = \lambda \frac{\dot{V}}{\nabla} + 2\mu \frac{\partial u}{\partial R} , \qquad (12)
$$

$$
\dot{\mathbf{T}}_{\theta\theta} = \dot{\mathbf{T}}_{\phi\phi} = \lambda \frac{\dot{\mathbf{V}}}{\nabla} + 2\mu \frac{\mathbf{u}}{\mathbf{R}}\,,\tag{13}
$$

where  $\lambda$  and  $\mu$  are the Lame constants and V is the volume.

From the conservation of mass we have

$$
\frac{\mathbf{\dot{V}}}{V} = \frac{\partial u}{\partial R} + 2\frac{u}{R} \tag{14}
$$

The dot represents a time derivative along a particle path. This will allow us to write the stress-strain relation in incremental form where strain changes will be referred to the current configuration of the element.

We use equation (3) to find  $\dot{P}$  and  $\dot{K}$ :

$$
\dot{P} = -k \frac{V}{V} \left( \text{where } k = \lambda + \frac{2}{3} \mu \text{ is the bulk modulus} \right), \qquad (15)
$$

$$
\dot{\mathbf{K}} = \mu \left( \frac{\mathbf{u}}{\mathbf{R}} - \frac{\partial \mathbf{u}}{\partial \mathbf{R}} \right). \tag{16}
$$

The total volumetric strain is defined as

$$
mu = \frac{V^0 - V}{V},
$$
 (17)

and equation (15) is replaced by

$$
P = f(mu, e)
$$
 (18)

where e is the specific internal energy. The determination of  $f(mu, e)$  represents a major part of the equation-of-state work, and will be discussed in the equation-of-state section of the paper.

The strain components given by equations  $(16)$  and  $(17)$  are calculated in the code using time-centered coordinates at  $n + \frac{1}{2}$  as follows (all subscripts at  $j + \frac{1}{2}$  are deleted):

$$
R_{j} = R_{j}^{n + \frac{1}{2}} = R_{j}^{n} + \frac{1}{2} \Delta t^{n + \frac{1}{2}} u^{n + \frac{1}{2}},
$$
  

$$
\Delta R_{j}^{n+1} = \Delta R_{j}^{n} + \Delta t^{n + \frac{1}{2}} u_{j}^{n + \frac{1}{2}},
$$
  

$$
R_{j}^{n+1} = R_{j}^{0} + \Delta R_{j}^{n+1},
$$

$$
\Delta V^{n+\frac{1}{2}} = \Delta t^{n+\frac{1}{2}} \left\{ 3 \left[ \left( R_{j+1} \right)^2 u_{j+1}^{n+\frac{1}{2}} - \left( R_j \right)^2 u_j^{n+\frac{1}{2}} \right] + \left( \frac{\Delta t^{n+\frac{1}{2}}}{2} \right)^2 \left[ \left( u_{j+1}^{n+\frac{1}{2}} \right)^3 - \left( u_j^{n+\frac{1}{2}} \right)^3 \right] \right\}
$$
  
\n
$$
= V^n - V^{n+1},
$$
  
\n
$$
DV^{n+1} = DV^n + \Delta V^{n+\frac{1}{2}} = \left( R_j^0 \right)^3 - \left( R_{j+1}^0 \right)^3 - V^{n+1},
$$
  
\n
$$
V^{n+1} = V^0 - DV^{n+1} - DV^0,
$$
  
\n
$$
V^{n+\frac{1}{2}} = V^{n+1} + \frac{1}{2} \Delta V^{n+\frac{1}{2}},
$$
  
\n
$$
mu^{n+1} = \frac{DV^{n+1} + DV^0}{V^{n+1}} = \frac{V^0 - V^{n+1}}{V^{n+1}},
$$
  
\n
$$
\left( \frac{\Delta K}{n} \right)^{n+\frac{1}{2}} = -\frac{1}{2} \left( \frac{\Delta V^{n+\frac{1}{2}}}{\Delta V^{n+\frac{1}{2}}} + \frac{\left( u_j^{n+\frac{1}{2}} - u_{j+1}^{n+\frac{1}{2}} \right) \Delta t^{n+\frac{1}{2}}}{} \right)
$$
  
\n(19)

$$
\frac{1}{\mu} = \frac{1}{2} \sqrt{\frac{1}{\mu^2 + \frac{1}{2}}} + 3 \frac{1}{\mu^2 + \frac{1}{2}} + \frac{1}{2} \frac{1}{\mu^2 + \frac{1}{2}} \frac{1}{\mu^2 + \frac{1}{2}} \tag{20}
$$

The last two equations above represent the strain terms that are used in the code to calculate  $P^{n+1}$  and  $K^{n+1}$  respectively.

2.3 Calculation of Mean Stress (P)

In the code the calculation of mean stress depends on the state of the material. During shock loading, equation (18) becomes

 $P_{H}^{n+1} = f_{H}(mu^{n+1})$ , (21)

where  $f_H$  is determined from hydrostatic compressibility and Hugoniot measurements on core samples.

The calculation during release depends on the maximum internal energy that has been deposited in the zone. If  $\mathrm{e}^{\mathrm{m} \mathbf{a} \mathbf{x}}_{\mathbf{j}+\frac{1}{2}} \circ \mathrm{e}^{\mathrm{I}}_\mathbf{y}$  then  $\mathrm{P}^{\mathrm{n+1}}$  is calculated using a set of gas tables developed by Butkovich<sup>2</sup> in which P is listed as a function of energy with density as the parameter. The quantity  $e_V^{\overline{I}}$  is the vaporization energy which is related to the difference between the shockdeposited internal energy and the area under the Hugoniot (the shaded area in Fig. 2). The vaporization energy is obtained from the equation in Fig. 2, where  $P_V$  is the pressure value for which the shaded area is just equal to the vaporization "waste heat" for the material (2800 cal/g for SiO<sub>2</sub> in this case).

If  $e_{\mathsf{f}}^{\mathsf{I}} \leq e^{\max} < \, e_{\mathsf{v}}^{\mathsf{I}}$  where  $e_{\mathsf{f}}^{\mathsf{I}}$  is the melt energy, then the pressure or  $r$  release is calculated by  $r + r$ 

$$
\textbf{P}^{n+1}\ =\ \textbf{P}^{n+1}_\text{H}\ +\ \Gamma\Big(\text{e}^n\ -\ \text{e}_\text{H}\Big)\,,
$$

where

 $P_{\rm H}^{\rm n+1}$  is the Hugoniot pressure,  $e^{\overrightarrow{n}}$  is the internal energy at t<sup>n</sup>

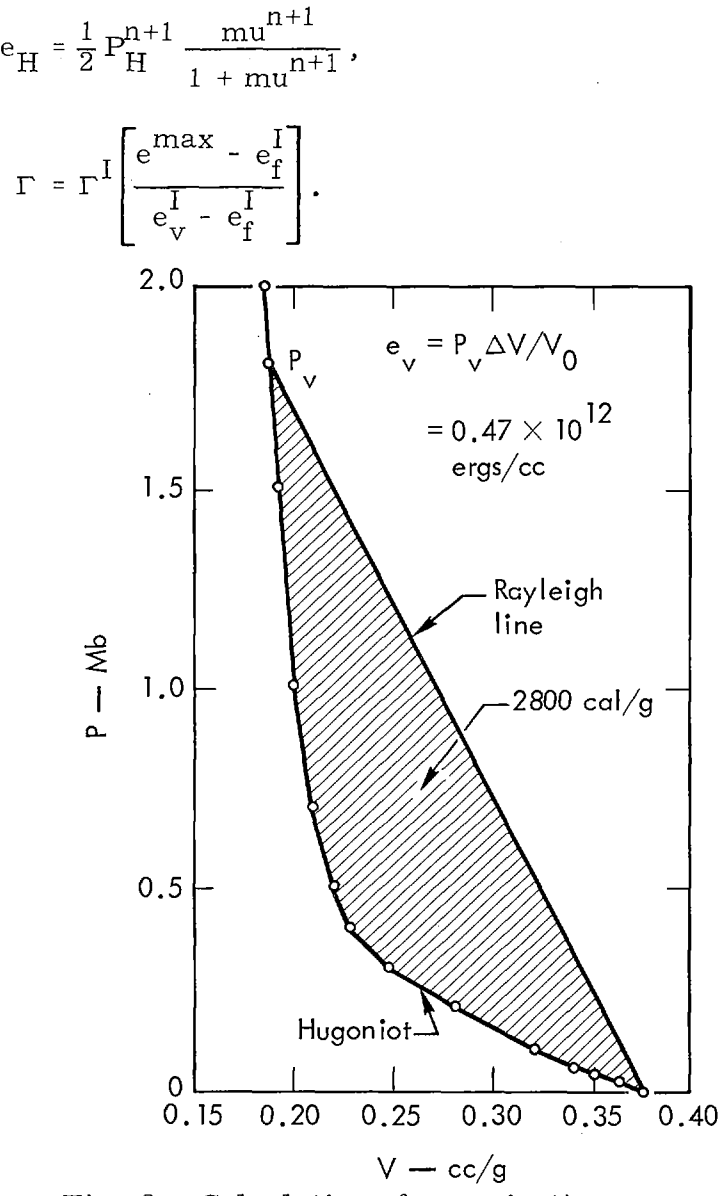

Fig. 2. Calculation of vaporization energy.

The quantity  $\Gamma^{\rm I}$  is an input quantity specified in the equation of state. In order to assure a reasonable continuity of release paths for  $e^{max}$  near  $e^{I}_{x}$ the gas tables are merged into the Hugoniot using equation (22). We have found that values of  $\Gamma^1$  between 0.85 and 1 produce an acceptable transition between the Hugoniot and the well-defined part of the gas tables. The melt I energy ef is determined the same way as e<sub>y</sub> (see Fig. 2), except that the 11 v waste heat'' value for melting (shaded area between the curves) is less, being 600 cal/g for  $SiO<sub>2</sub>$ .

If the hydrostatic compressibility data indicate that the material locks in the P-V plane on release (Fig. 3), then the code will accept one input release path in the equation of state. This release path is usually the experimentally determined hydrostatic unloading path from 40 kb (the pressure limit of our apparatus).

The point in the P-mu plane where the experimental loading and un-<br>loading hydrostats merge, mu<sub>2</sub>, is input in the equation of state. If  $\text{min}_{j+\frac{1}{2}} \geq \text{min}_{j}$  then the release path follows the input unloading curve. If

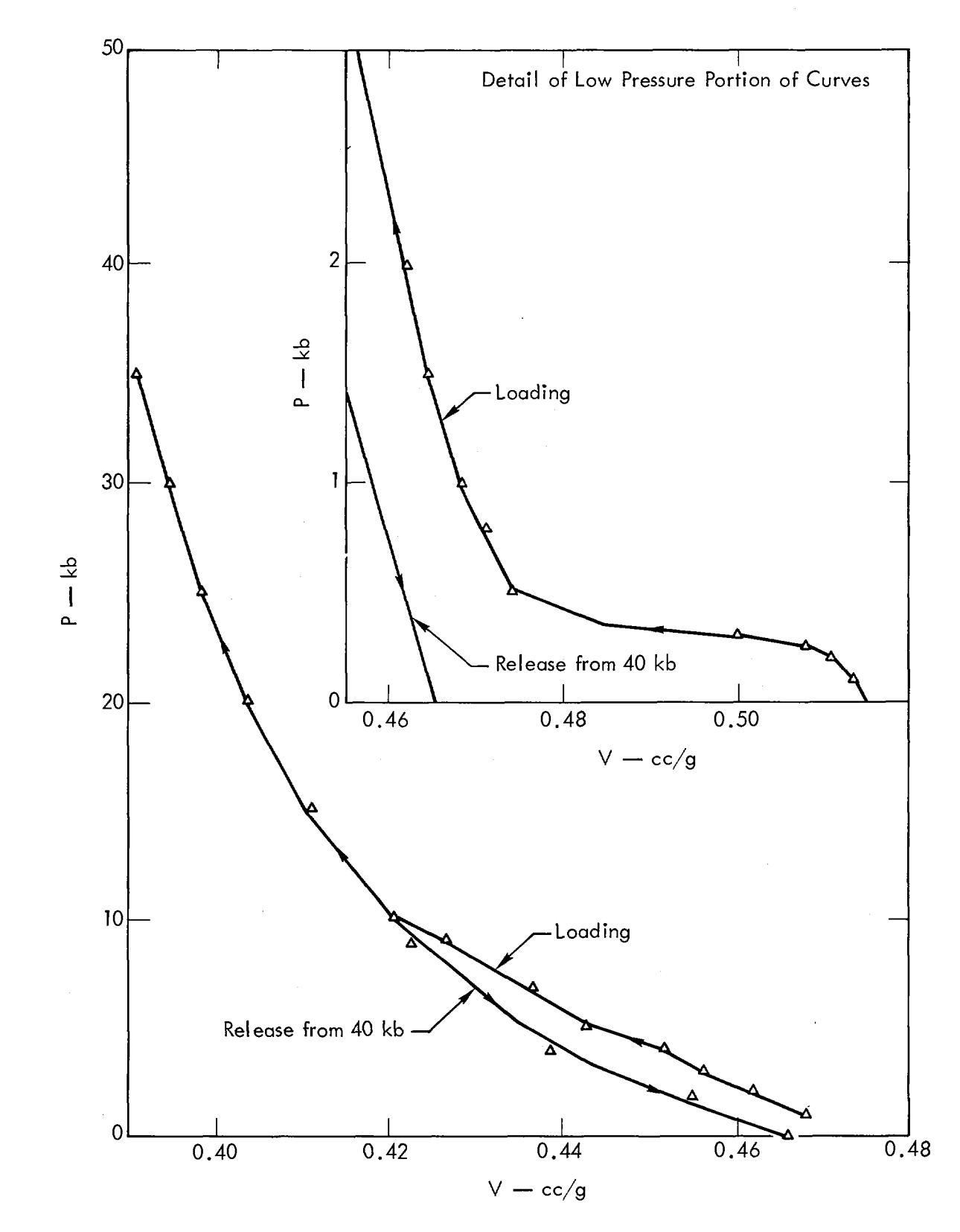

Fig. 3. Compressibility of DF-5A grout.

 $\mu_{i+\frac{1}{2}}^{\text{max}}$  <  $\mu_{i}^{\text{I}}$  then the release path is determined such that

$$
\left(\frac{\mathrm{d}P}{\mathrm{d}m\mathrm{u}}\right)_{j+\frac{1}{2}}^{n+\frac{1}{2}} = \left(\frac{\mathrm{d}P}{\mathrm{d}m\mathrm{u}}\right)_{L} + \frac{\mathrm{mu}^{\mathrm{max}}_{j+\frac{1}{2}}}{\mathrm{mu}^{\mathrm{I}}_{2}} \left[\left(\frac{\mathrm{d}P}{\mathrm{d}m\mathrm{u}}\right)_{\mathrm{u}} - \left(\frac{\mathrm{d}P}{\mathrm{d}m\mathrm{u}}\right)_{L}\right],\tag{23}
$$

where  $(dP/dmu)_{L}$  and  $(dP/dmu)_{U}$  are the slopes of the loading and unloading hydrostats for  $P_{i+\frac{1}{2}}^{n}$ . The pressure on release becomes

$$
P^{n+1} = P^{n} + \left(\frac{dP}{dmu}\right)^{n+\frac{1}{2}} \frac{V^{0} \Delta V^{n+\frac{1}{2}}}{V^{n+1} (V^{n+1} + \Delta V^{n+\frac{1}{2}})}.
$$
\n(24)

## 2.4 Calculation of Deviatoric Stress (K)

Equation (20) represents the initial attempt by the code to calculate  $K^{n+1}$ .

$$
\widetilde{\mathbf{K}}^{n+1} = \mathbf{K}^n + \mu^{\mathrm{I}} \left(\frac{\Delta \mathbf{K}}{\mu}\right)^{n+\frac{1}{2}}.\tag{25}
$$

The quantity  $\mu^I$  is the rigidity modulus from the equation of state. At the present time the code accepts either a constant rigidity modulus or a constant Poisson's ratio.

Adjustment of the  $\tilde{K}^{n+1}$  calculated in equation (25) is permitted if the zone is undergoing plastic flow or brittle failure. The code uses two strength tables, one for the consolidated and one for the cracked state, a strain rate value  $K_2^T$ , and a brittle-ductile transition point  $P_1^T$  in the failure routines. The strength tables will be discussed in the equation-of-state s ection.

If  $P^{n+1}$  +  $\frac{1}{2}$   $\tilde{K}^{n+1}$   $\ge$   $P_1^I$  and if  $|\tilde{K}^{n+1}|$  >  $(K^I_2)$  (a) then plastic flow develops. and  $\frac{11}{3}$  1  $\frac{3}{3}$  1  $\frac{21}{1}$  and  $\frac{11}{12}$   $\frac{1}{2}$ 

$$
K^{n+1} = \left(K_2^I\right)(a) \text{ sign } (\widetilde{K}^{n+1}) \text{ for } e^n \le e_f^I
$$
\n
$$
= 0 \text{ for } e^n > e_f^I,
$$
\n(26)

where

$$
a = \frac{e_f^I - e^n}{e_f^I}.
$$

The plastic strain  $(\Delta \epsilon_p)$  associated with the adjustment (flow rule) in equation  $(26)$  is

$$
\Delta \epsilon_p = \frac{|\tilde{\mathbf{K}}^{n+1}| - (K_2^{\text{I}})(a)}{\mu} \,.
$$
 (27)

If  $P^{n+1}$  +  $\frac{1}{3}$   $\widetilde{K}^{n+1}$  <  $P_1^I$  and if  $|\widetilde{K}^{n+1}|$  is greater than the value of K allowed by the appropriate strength table, then a crack is allowed to propagate through the zone with a velocity  $C_V$  given by Bieniawski<sup>3</sup> as

$$
C_{V} = 1.14 \sqrt{\frac{\mu}{\rho^{I} (3 + \frac{\mu}{k})}}.
$$
 (28)

A crack length  $C_I$  and a crack ratio  $C_R$  are calculated:

$$
C_{\text{L}}^{n+1} = C_1^n + C_v \Delta t^{n + \frac{1}{2}},
$$
  
\n
$$
C_{\text{R}} = \frac{C_{\text{L}}^{n+1}}{4\left(R_j^{n+1} - R_{j+1}^{n+1}\right)} \le 1.
$$
\n(29)

A limiting value of K is calculated,

$$
K_{\text{Lim}} = |\tilde{K}^{n+1}| \left[ 1 - \frac{C_v C_R}{4 \left( R_j^{n+1} - R_{j+1}^{n+1} \right)} \Delta t^{n+\frac{1}{2}} \right] \leq K_2^I.
$$
 (30)

Equation (26) is used to calculate  $K^{n+1}$  with  $K_2^I$  replaced by  $K_{I,\text{lim}}$ .

The form of equation  $(30)$  represents a compromise between a dislocation theory formulation and a Maxwell solid formulation in which the viscosity  $\eta$  is replaced by

$$
\eta = \frac{4\mu \Delta R}{C_{\rm V} C_{\rm R}} \,. \tag{31}
$$

The relaxation of the deviatoric components of stress during brittle failure has been observed experimentally by Byerlee<sup>4</sup> under quasi-static loading. Ahrens and Duvall<sup>5</sup> have measured the attenuation of the elastic precursor in three quartz rocks in one-dimensional plane geometry and found that on the "elastic" Hugoniot

$$
F = -\frac{dK_{\text{Lim}}}{dt} \approx 40 \frac{kb}{\mu \text{sec}} \tag{32}
$$

with a relaxation time of 0.7  $\mu$ sec. Equation (30) gives

$$
-\frac{dK_{\text{Lim}}}{dt} = \frac{|\tilde{K}^{n+1}|}{0.7}
$$
 (33)

assuming C<sub>p</sub> = 1 and 4 $\Delta \rm R/C_v$  = 0.7  $\mu$ sec. Since the difference between the precursor radial stress and the isothermal hydrostat is about 40 kb for the rocks Ahrens and Duvall considered, then

$$
\widetilde{\mathbf{K}}^{n+1} \approx \left(\frac{3}{4}\right) (40) \text{ kb.}
$$

Using this value of  $\tilde{K}^{n+1}$  in equation (33) gives 43 kb/ $\mu$ sec for F.

Equation  $(3)$  is used to describe the relaxation of the stress deviator during brittle failure. No attempt is made to distinguish between "tensile" or ''shear'' failure in the crack routine itself.

The internal energy and stability calculations are the standard formulations of Cherry<sup>6</sup> for an adiabatic Lagrangian code using artificial viscosity.

The total energy in the problem (internal, kinetic, and gravitational) is determined at specified times and compared with the input energy. Agreements within 1% or *less* are considered normal. The listing of the code is given in Appendix 1.

# 3. DETERMINING AN EQUATION OF STATE FOR THE ROCK AT A PARTICULAR SITE

The equation of state for the rock at a particular site is developed from field logging and from laboratory tests on selected rock samples. Ideally these programs should include the following:

## 3. 1 Logging Program

- (1) Density log
- (2) Elastic velocity log
	- (a) Compressional velocity
	- (b) Shear velocity

Hopefully, these logs will permit a judgment concerning both the layering of the medium and the choice of core for laboratory testing.

# 3.2 Core Tests

- (1) Hydrostatic compressibility up to 40 kb
	- (a) Loading
	- (b) Unloading
- (2) Triaxial tests at various confining pressures and saturation levels.
	- (a) Consolidated
	- (b) Cracked
- (3) Tensile strength
- (4) Hugoniot elastic limit
- (5) High pressure Hugoniot data (loading and release) for the rock near the point of detonation.

The core tests that are now relatively standard are those involving hydrostatic compressibility, triaxial strength, and, to some extent, the shock Hugoniot. Experimental techniques that measure Hugoniot release are still in the developmental stage.

#### 3.3 Hydrostatic Compressibility and Hugoniot Data

Figure 3 shows the measured loading and unloading hydrostatic isotherms for a "locking'' solid (DF-5A grout)." This locking feature is typical of most of the dry porous rock encountered at the Nevada Test Site (NTS) and is responsible for the severe seismic decoupling characteristic of the site.

Figure 4 shows the static isotherm along with Hugoniot data for Hardhat granite. The 10-kb offset between the Hugoniot elastic limit (HEL) and the hydrostat is maintained for the

$$
\mathrm{P}^{n+1}_{\mathrm{H}}\approx\mathrm{f}_{\mathrm{H}}(\mathrm{mu}^{n+1})
$$

code input (equation(21)).

The Rayleigh line drawn through the HEL intersects the Hugoniot at 320 kb. The slope of the Rayleigh line in the P-V plane is proportional to the

See Sec. 4.1, "Model Studies."

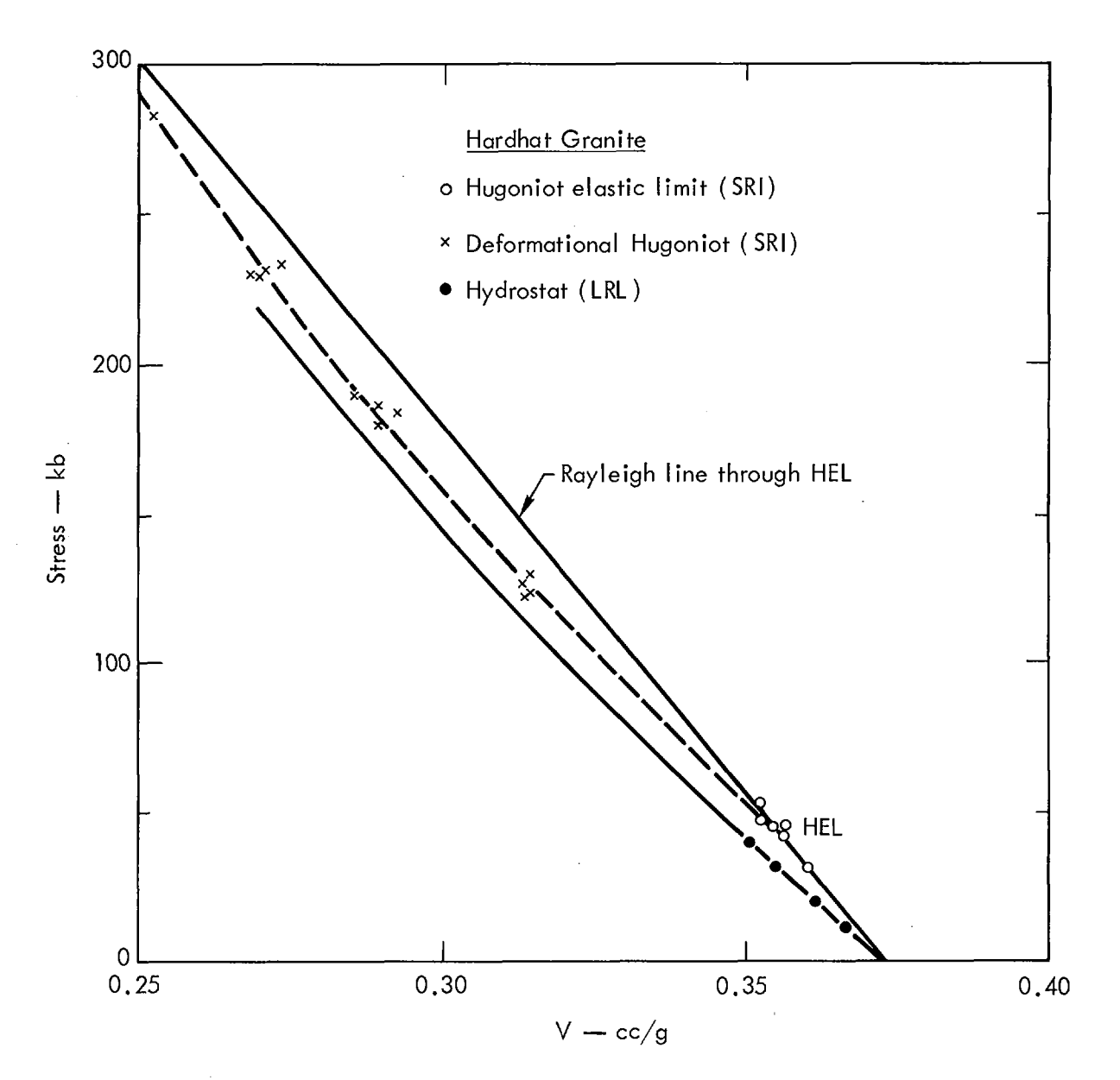

Fig. 4. Hugoniot and compressibility data for Hardhat granite.

square of the shock velocity  $(u_s)$ :

$$
\frac{P - P_0}{V_0 - V} = (\rho_0 u_s)^2.
$$
 (34)

For shock states below 320 kb the first arrival corresponds to the Rayleigh line through the HEL  $(5.9 \text{ m/msec})$  with an amplitude of 45 kb.

# 3.4 Strength Data

An attempt has been made to develop a failure criterion, in terms of stress invariants, capable of describing the onset of failure in brittle materials. The important stress invariants used are mean stress (P), the second deviatoric invariant  $(I_{2D})$ , and the third deviatoric invariant  $(I_{3D})$ .

In terms of principal stresses  $T_{11}$ ,  $T_{22}$ ,  $T_{33}$  (positive for tension), we have

$$
P = -\frac{T_{11} + T_{22} + T_{33}}{3},
$$
  
\n
$$
I_{2D} = \frac{1}{6} (T_{11} - T_{22})^2 + (T_{11} - T_{33})^2 + (T_{22} - T_{33})^2
$$
\n
$$
= \frac{1}{2} (T_1^2 + T_2^2 + T_3^2),
$$
\n(35)

where  $T_1 = P + T_{11}$ ,  $T_2 = P + T_{22}$ , and  $T_3 = P + T_{33}$  are the stress deviators,

$$
\mathbf{I}_{3D} = \mathbf{T}_1 \mathbf{T}_2 \mathbf{T}_3 \cdot \mathbf{I}
$$

We assume that strength can be expressed in terms of  $I_{2D}$ :

$$
\mathrm{Y}\equiv\left(3\mathrm{I}_{2\mathrm{D}}\right)^{\frac{1}{2}}.
$$

The results of various destructive tests (compression, extension, and hollow torsion) on glass, dolomite, granite, and limestone have been presented by Handin et al.<sup>7</sup> and Mogi.<sup>8</sup> They demonstrated that  $I_{2D}$  plotted versus P did not give a consistent failure surface when the test type changed.

Mogi also found that the compression and extension test data are consistent if P is replaced by  $\overline{P}$ , where

$$
\overline{P} = -\frac{T_{11} + T_{33} + bT_{22}}{2},
$$
\n(36)

T<sub>22</sub> is the intermediate principal stress, and  $0 \le b \le 0.1$  depending on the rock type. This suggests that if  $I_{3D}$  is combined with P such that

$$
\overline{P} = P - a \left(\frac{I_{3D}}{2}\right)^{1/3},\tag{37}
$$

then Mogi's formulation is obtained for  $b = 0$  if a = 0.5.

Figures 5-16 show  $\frac{V}{1}$ vs P and vs  $\overline{P}$ , where  $\overline{P}$  is given by equation (37) with a = 0.5 and Y =  $(3I_{2D})^{\frac{1}{2}}$ . Each point on a given plot is determined by evaluating the appropriate invariants from the existing stress field at failure. Replacing P by  $\overline{P}$  not only improves the consistency of the various tests but well defines the brittle-ductile transition for limestone. It would be easy to improve the consistency even more by allowing ''a" to vary with the rock type. However, in our applications the variability of the core obtained from a particular site is more than sufficient to mask changes in "a" with rock type, even if a large variety of strength tests were available.

Equations (2), (35), and (37) give the following relations between Y,  $\overline{P}$ , and K:

$$
Y = 2|K| = |T_{\theta\theta} - T_{RR}|,
$$
  
\n
$$
\overline{P} = P + \frac{K}{3} = -\frac{T_{RR} + T_{\theta\theta}}{2}.
$$
\n(38)

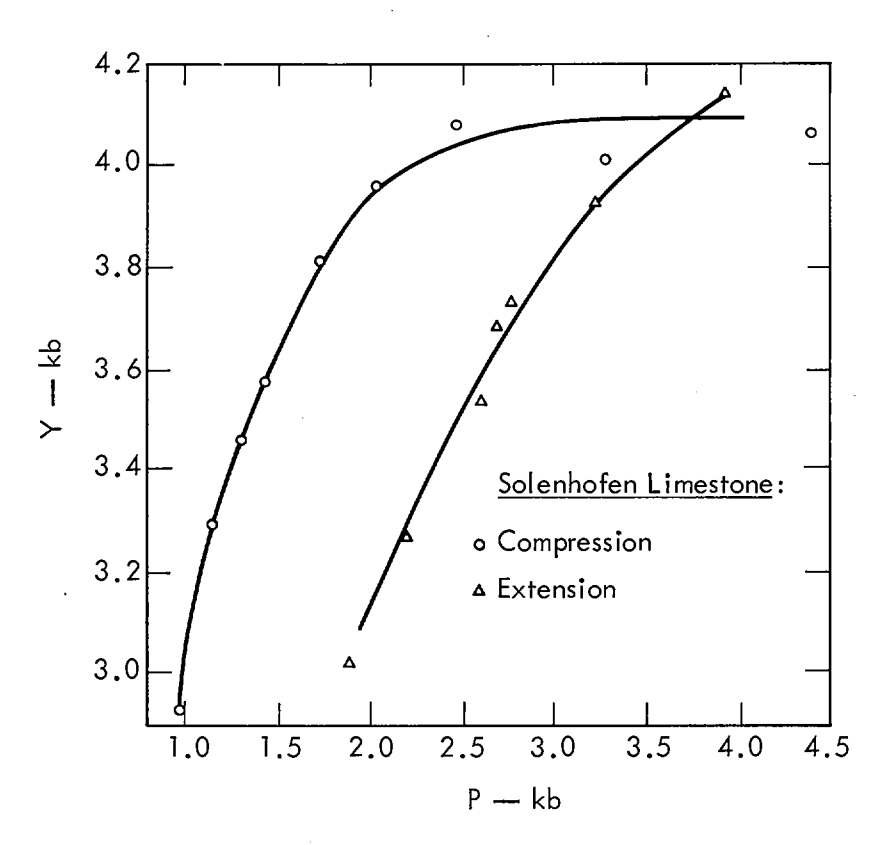

Fig. 5. Yield strength (Y) vs P for Solenhofen limestone (data of  $Mogi<sup>8</sup>$ ).

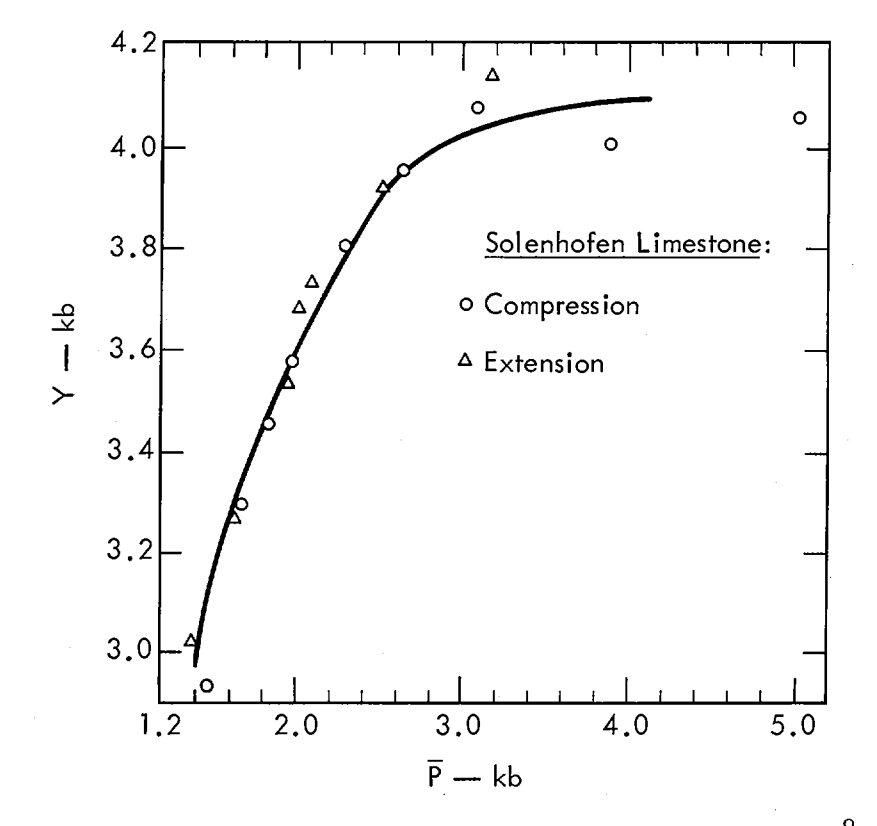

Fig. 6. Y vs  $\overline{P}$  for Solenhofen limestone (data of Mogi<sup>8</sup>).

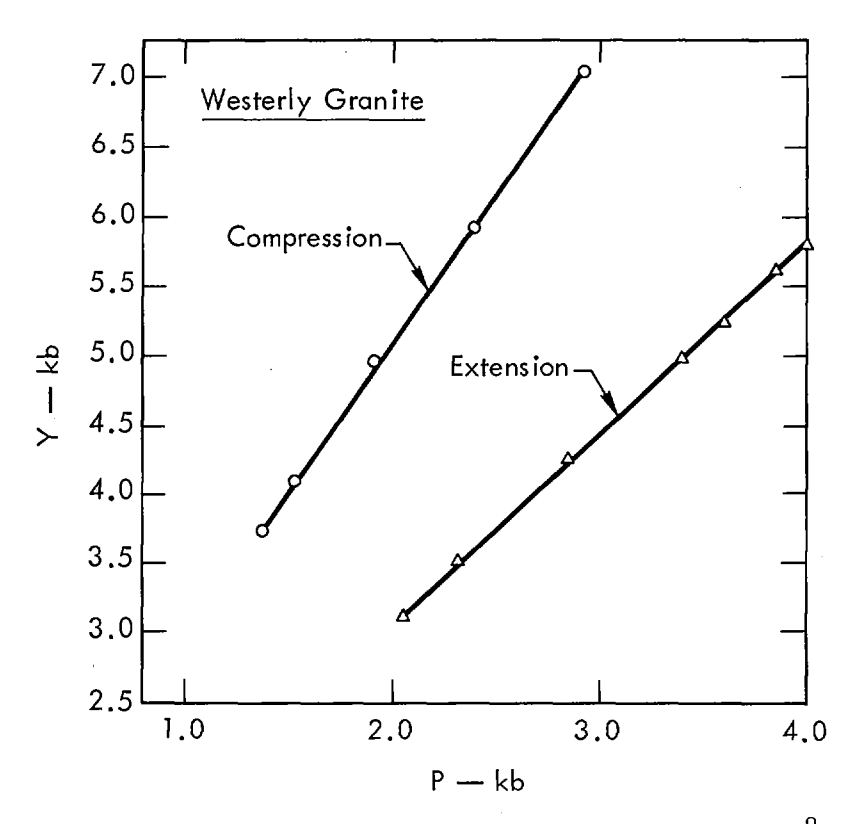

Fig. 7. Y vs P for Westerly granite (data of  $Mogi<sup>8</sup>$ ).

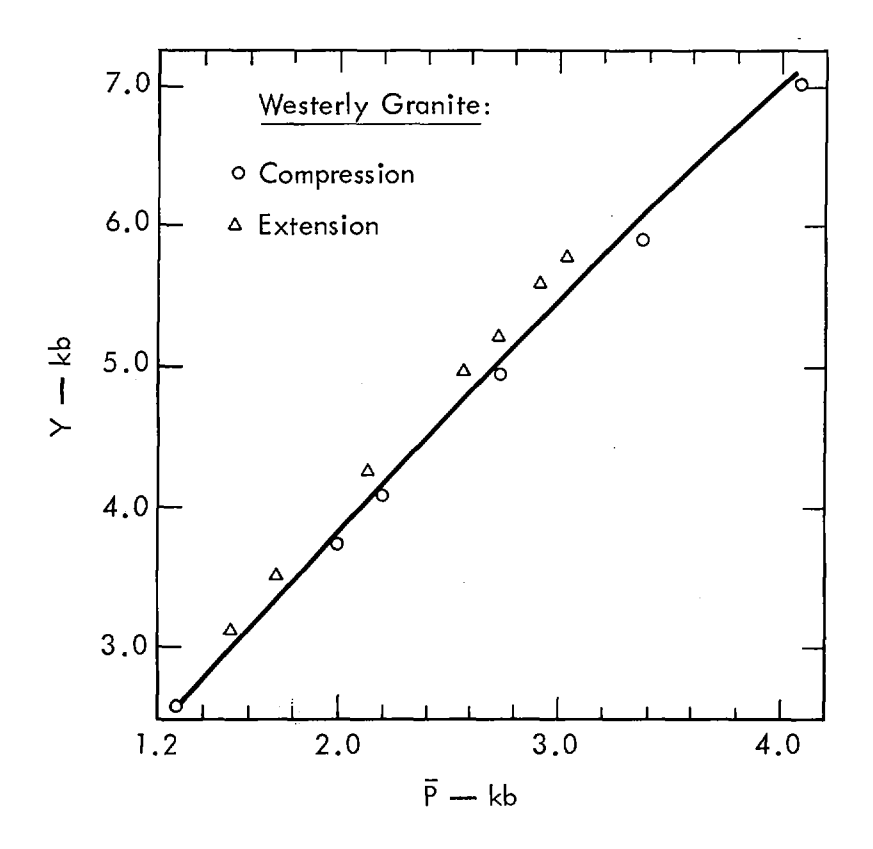

Fig. 8. Y vs  $\overline{P}$  for Westerly granite (data of Mogi<sup>8</sup>).

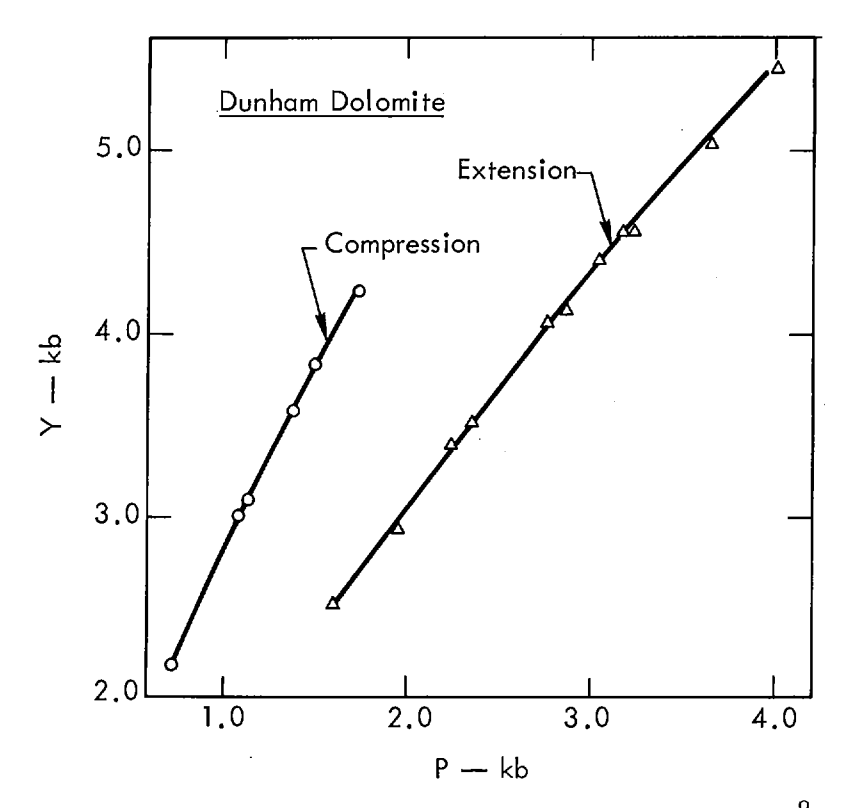

Fig. 9. Y vs P for Dunham dolomite (data of  $Mogi<sup>8</sup>$ ).

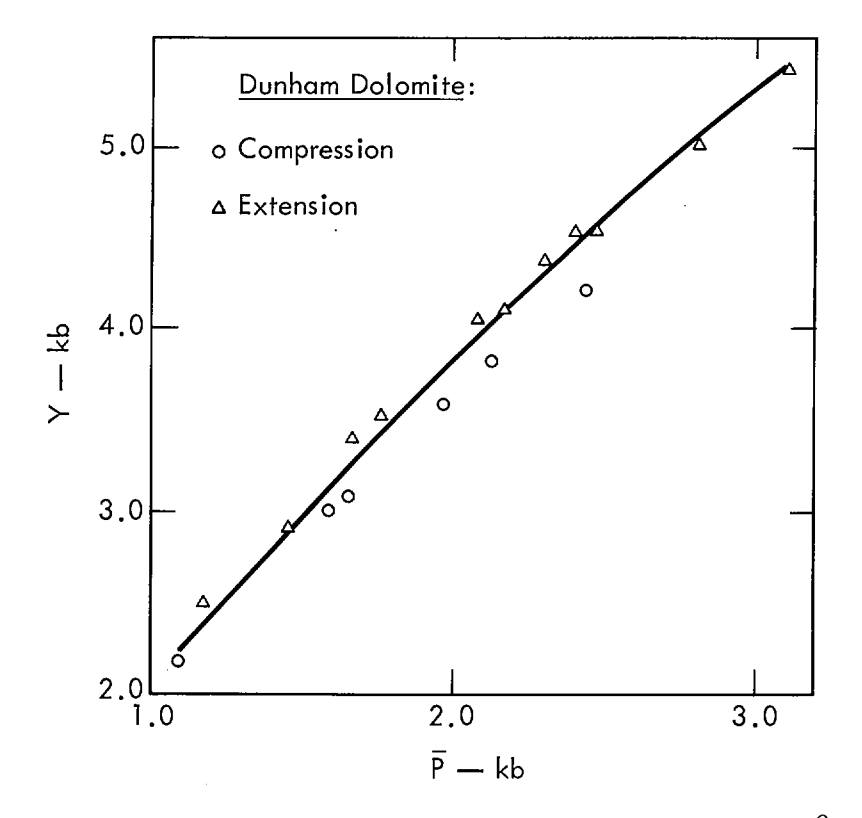

Fig. 10. Y vs  $\overline{P}$  for Dunham dolomite (data of Mogi<sup>8</sup>).

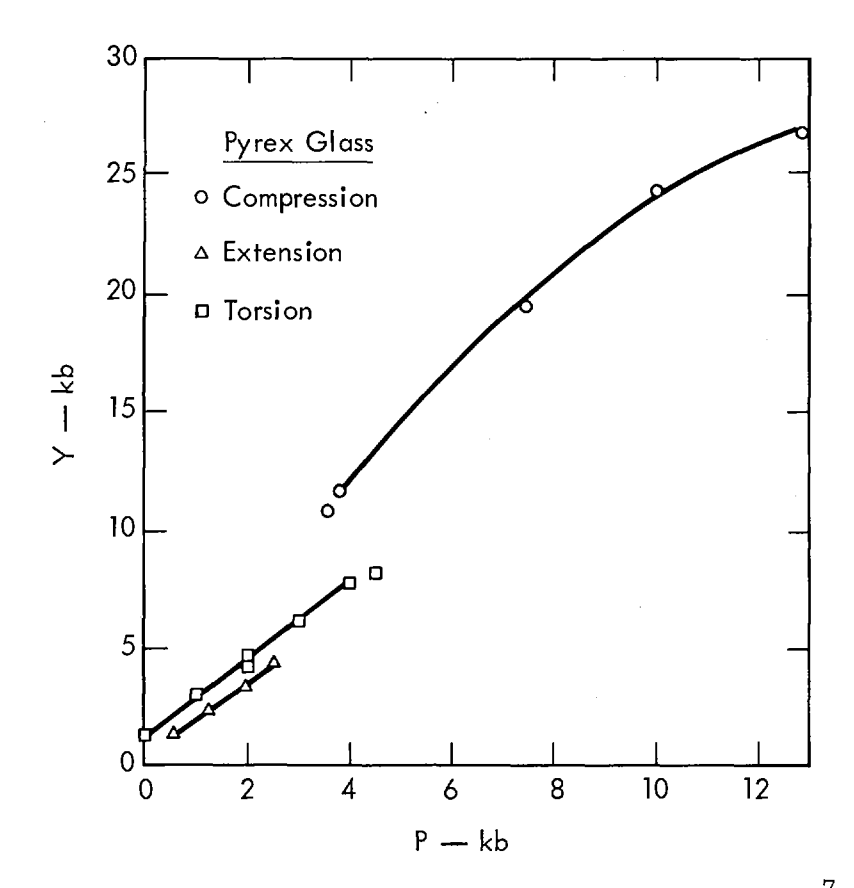

Fig. 11. Y vs P for Pyrex glass (data of Handin et al.<sup>7</sup>).

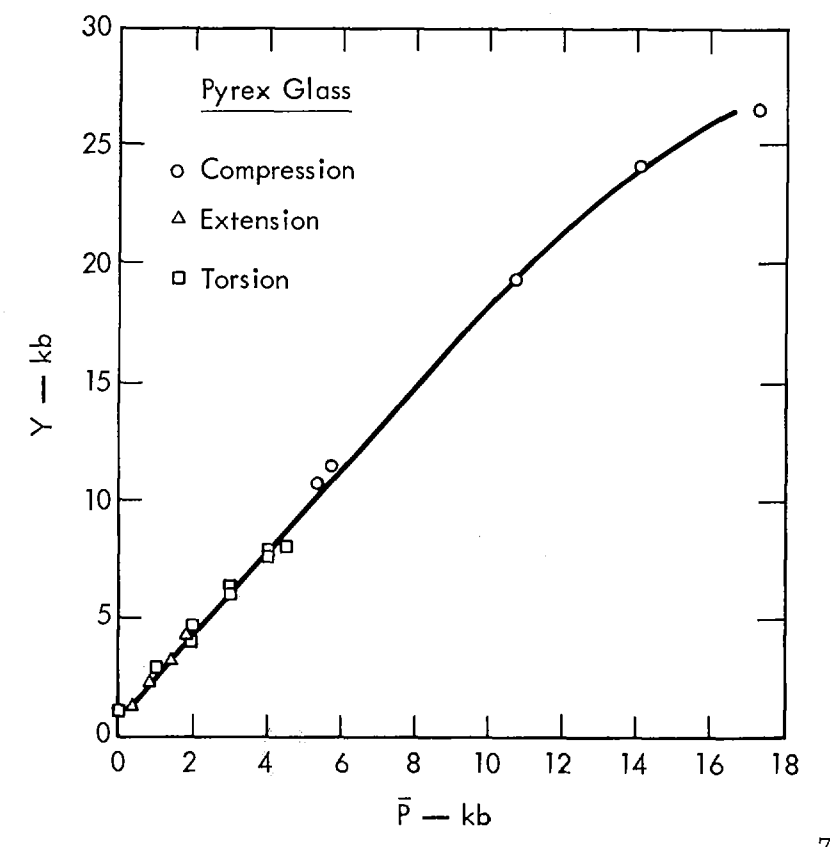

Fig. 12. Y vs  $\overline{P}$  for Pyrex glass (data of Handin et al.<sup>7</sup>).

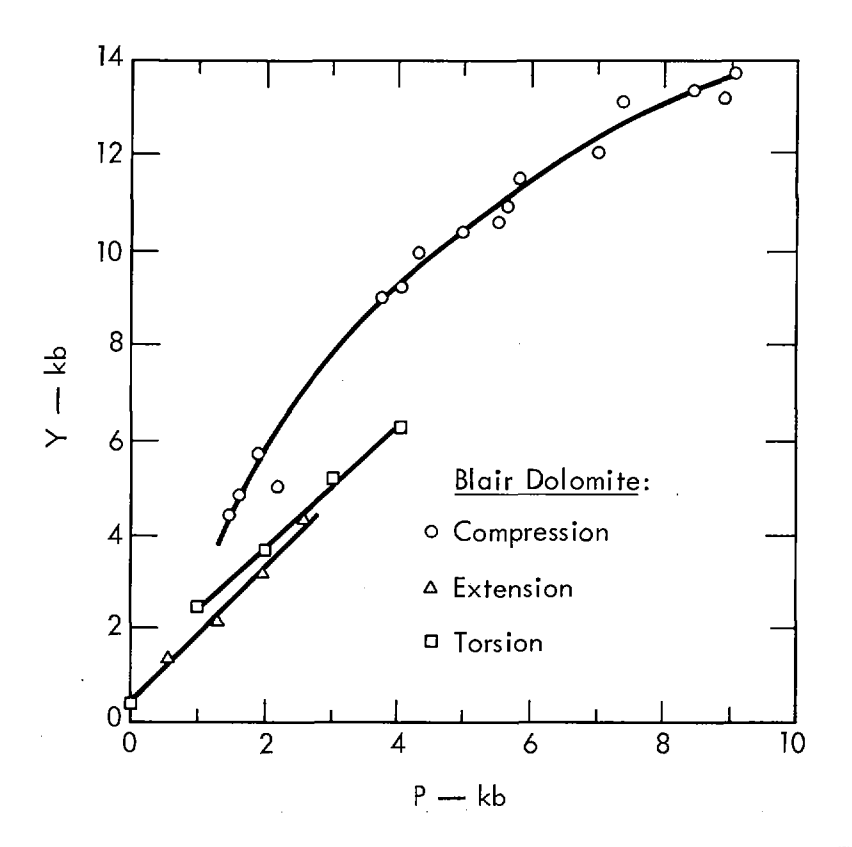

Fig. 13. Y vs P for Blair dolomite (data of Handin et al.<sup>7</sup>).

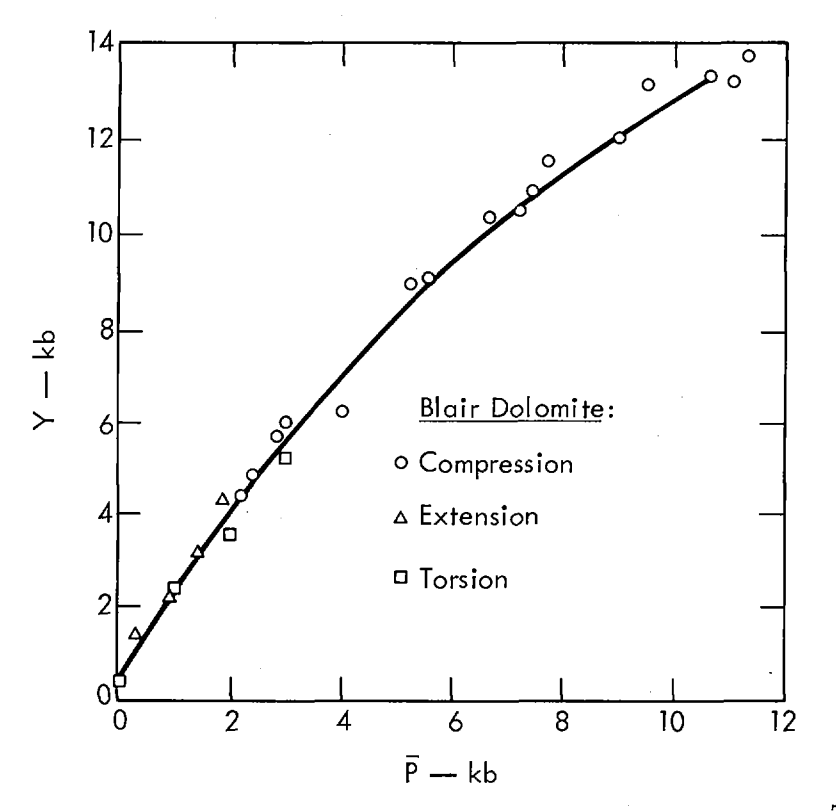

Fig. 14. Y vs  $\overline{P}$  for Blair dolomite (data of Handin et al.<sup>7</sup>).

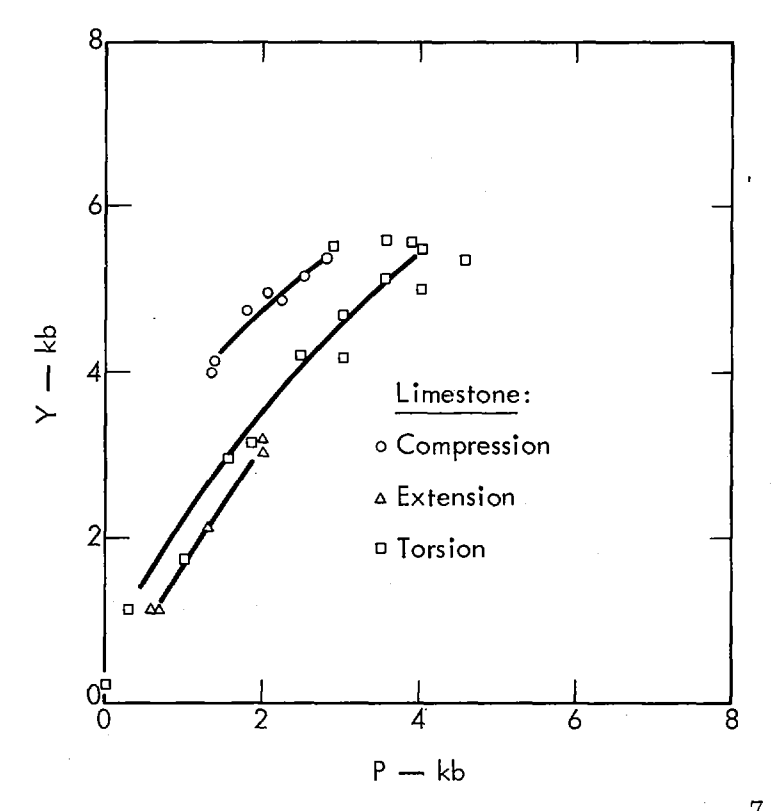

Fig. 15. Y vs P for limestone (data of Handin et al.<sup>7</sup>).

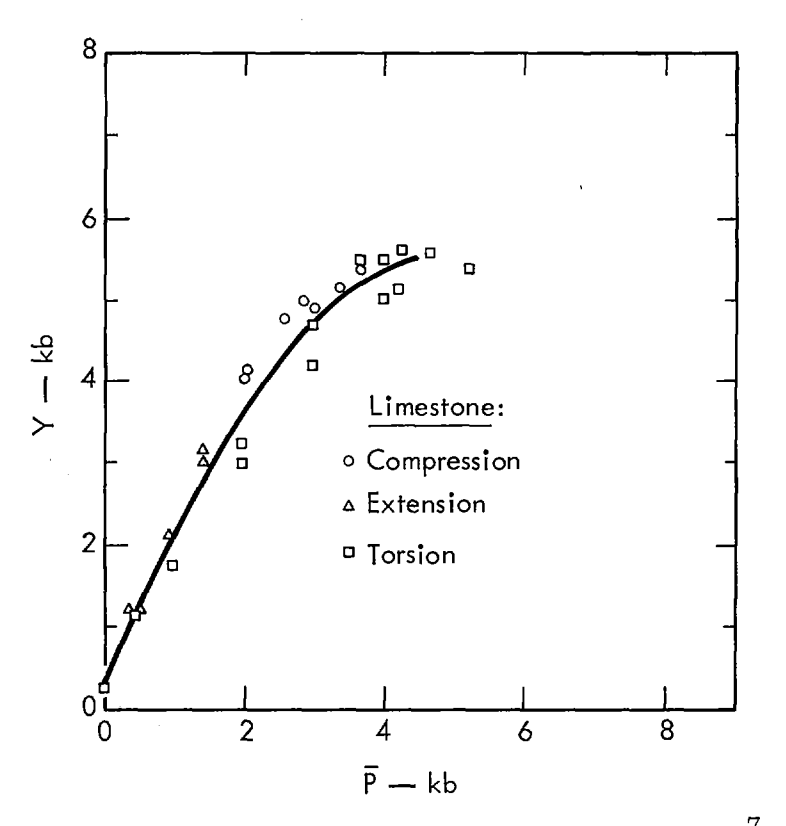

Fig. 16. Y vs  $\overline{P}$  for limestone (data of Handin et al.<sup>7</sup>).

The failure criterion in the code is a table of  $Y/2$  vs  $\overline{P}$ . The table is determined from triaxial compression test data, the tensile strength, and the Hugoniot elastic limit, where  $Y/2$  and  $\overline{P}$  are evaluated for each test.

# 4. COMPARISON OF CALCULATIONS AND EXPERIMENTAL RESULTS

### 4.1 Model Studies

Model studies were done in which a charge of high explosive and a number of pressure transducers at various distances from the charge were imbedded in a large block of grout which was allowed to set and harden. When the charge was detonated in the hardened grout, the resultant stress history was determined from the pressure transducer data.

The grout was a special mix called DF-5A, developed by the U. S. Army Corps of Engineers. It was poured into an approximately cubical form 60 cm on a side, with the top side given a slight cylindrical curvature to facilitate study of its free surface behavior by shadowgraph photography. A 4-cm-diam spherical charge of LX-04 high explosive was placed 14 cm below this free surface. Ten pressure transducers sensitive to radial stress were placed at distances between 45 and 14 cm from the charge. The transducers were all at least 10 cm below the free surface, and most of them were below the level of the charge. For the experiment, the entire form was buried in sand or gravel with only the free surface protruding.

The explosive was detonated and the free surface velocity was measured with a streaking camera in "shadowgraph" configuration. The cylindrical free surface simplified this measurement. Pressure transducers were 1.25-cm-diam,  $0.5$ -mm-thick Z-cut tourmaline disks (Hearst et al.<sup>9</sup>) were 1.25-cm-diam, 0.5-mm-thick Z-cut tourmaline disks (Hearst et al.<sup>9</sup>).<br>A characteristic of the DF-5A grout is the presence of voids due to air in the mix, a desirable feature both for transducer bonding and for producing the ''locking solid" behavior characteristic of porous rocks.

The purpose of the experiment was to compare the experimental results with the code solutions. These calculations were performed using the material properties furnished from laboratory tests on grout samples. Figure 3 shows the loading and unloading hydrostats measured for the grout. Figure 17 shows the strength data obtained from triaxial compression tests. We regard the wet strength as the equilibrium strength and attempt to compensate for the difference between the wet and dry materials by including a strain rate term  $(K_2^1$ , equation (31)) of 4 kb in the equation of state. A Poisson's ratio of about  $0.2$  was obtained from ultrasonic measurements on grout cylinders. The equation of state of  $LX-04$  has been published by Wilkins.<sup>10</sup>

Figures 18, 19, and 20 compare calculated and measured radial stress histories at 6.5, 7.5, and 9 cm. At 7.5 and 9 cm the calculated peak radial stress is high and the shock arrives too fast. Figure 21 compares calculated and measured peak radial stress versus radial distance. Again the high calculated value is apparent. The calculated free surface (spall) velocity was 60 m/sec compared to an observed value of 53 m/sec, rather encouraging agreement considering this measurement is the easiest to obtain and probably the most reliable part of the experimental effort.

In view of the complexity of the grout equation of state, the agreement between calculation and experiment is considered to be good, at least encouraging enough to warrant improvement in the stress-history measurement techniques (too many gauge failures now occur) and to ask for a detailed study of the variability of the grout material properties.

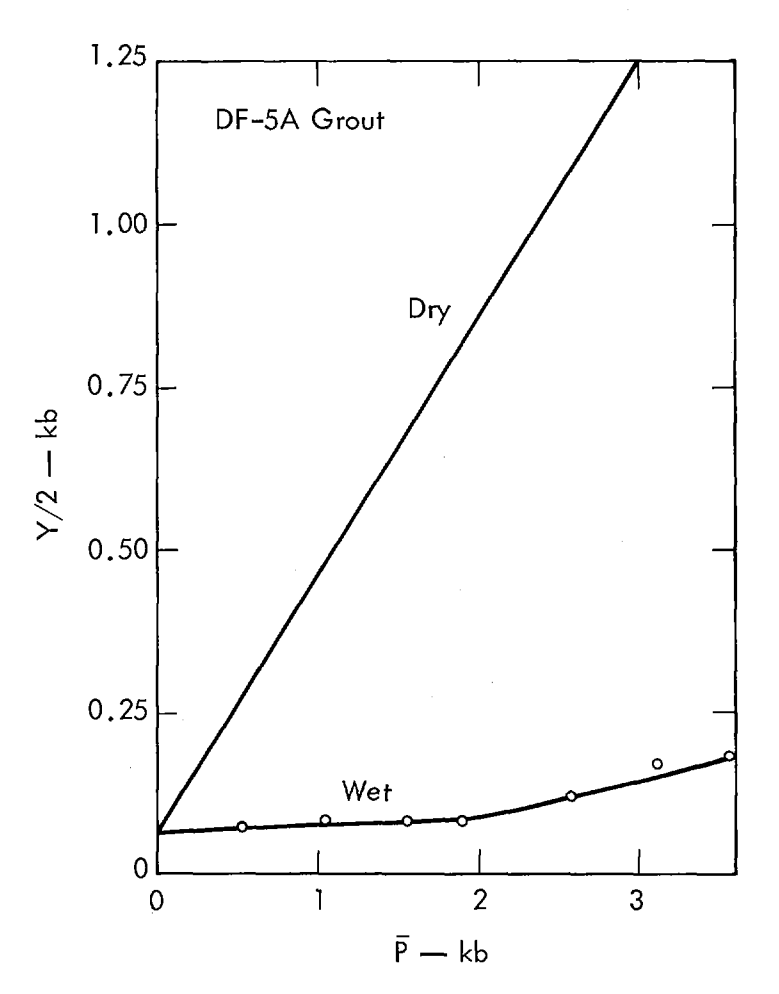

Fig. 17. Strength of DF-5A grout.

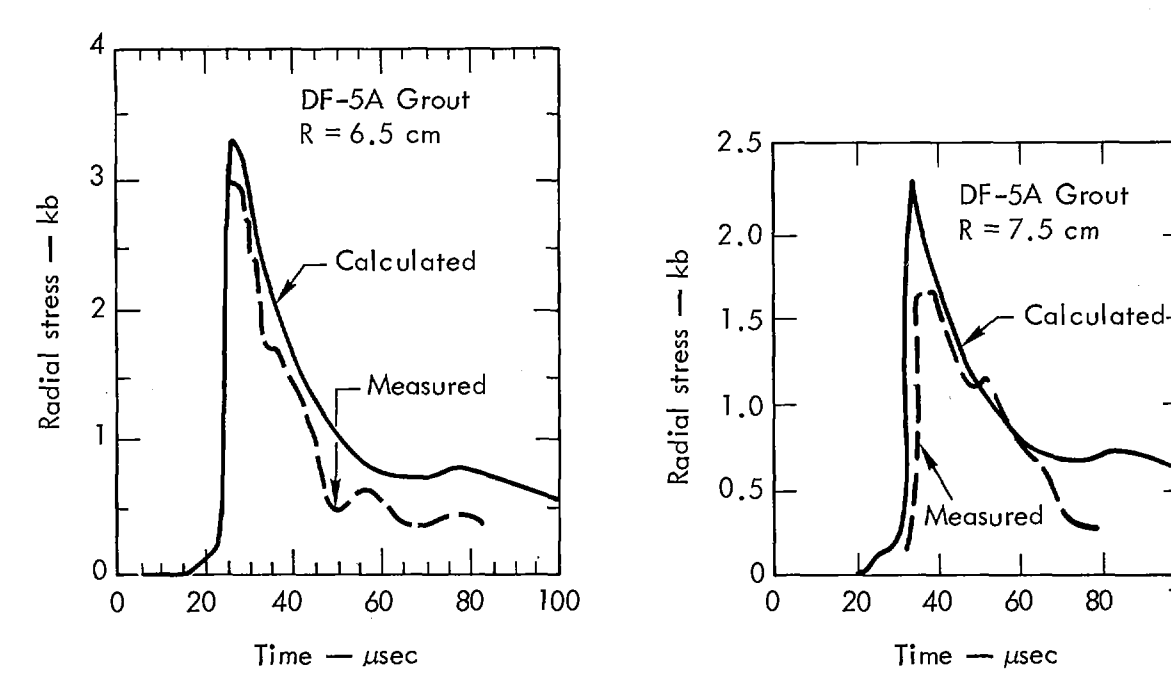

Fig. 18. Stress history in DF-5A Fig. 19. Stress history in DF-5A plosive detonation.

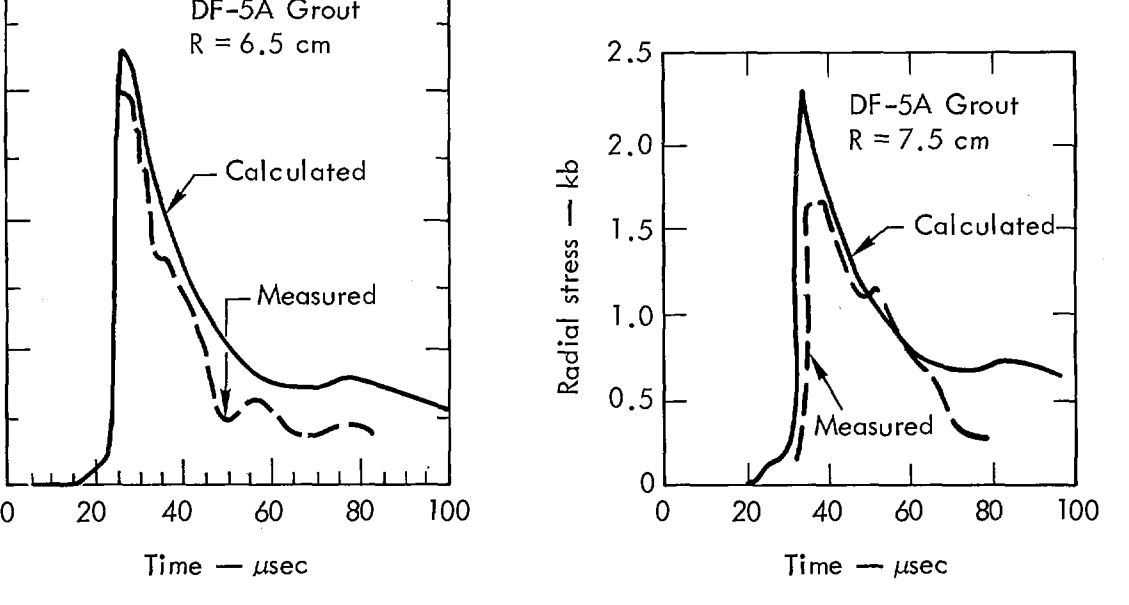

grout 6.5 cm from high ex-<br>plosive detonation. plosive detonation.

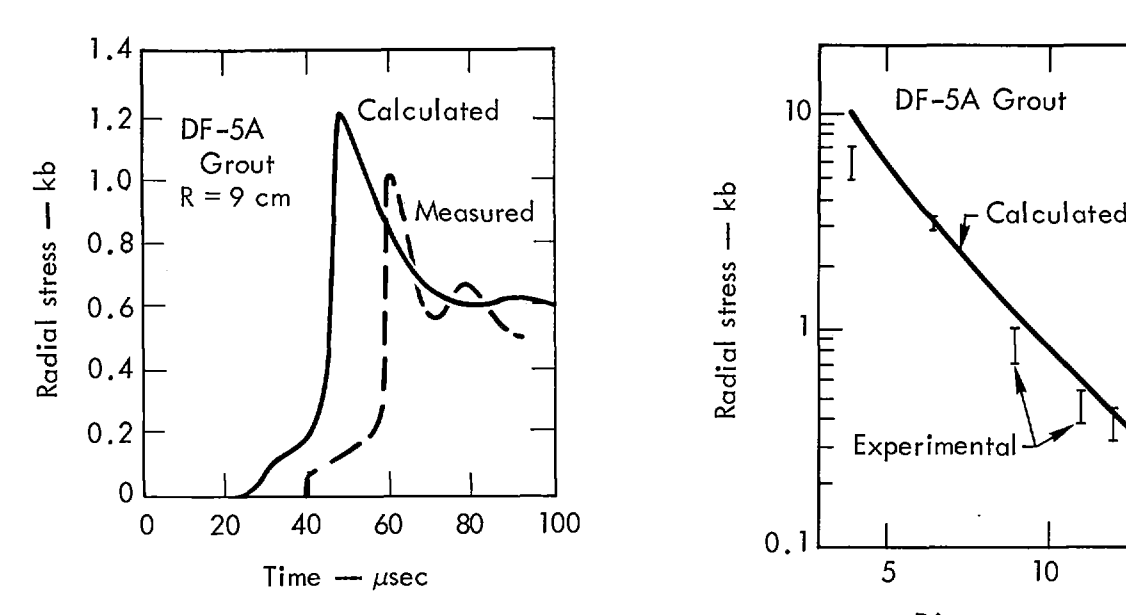

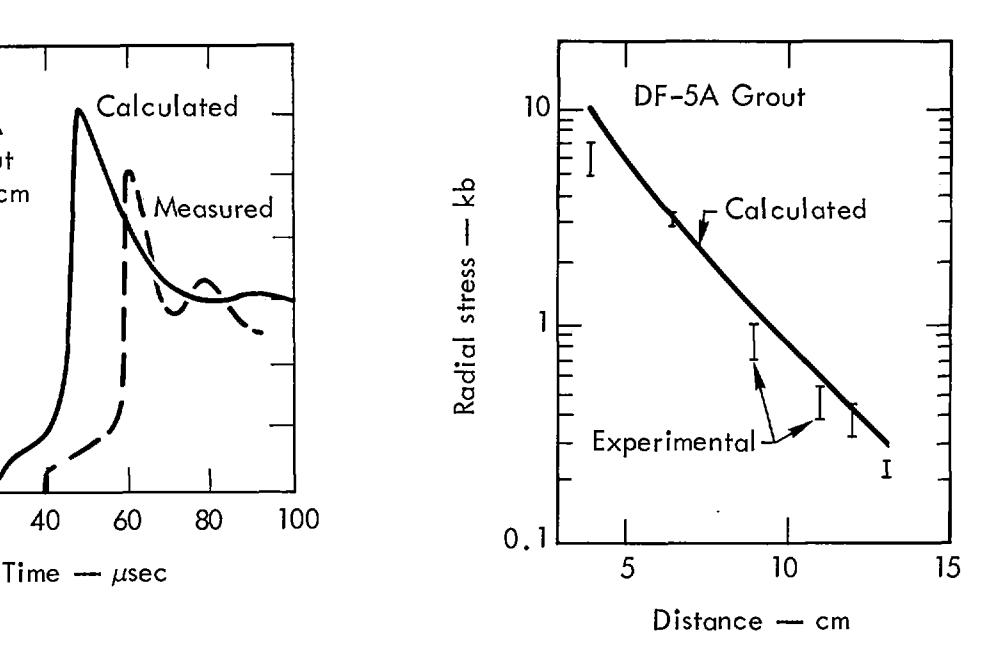

Fig. 20. Stress history in DF-5A Fig. 21. Peak radial stress in<br>erout 9 cm from high ex- DF-5A grout vs distance grout  $9 \text{ cm}$  from high  $ex$ -

plosive detonation. The same of the series of the series of the series of the series of the series of the series of the series of the series of the series of the series of the series of the series of the series of the seri detonation.

#### 4.2 Hardhat Granite

The Hardhat Event was a 5-kt contained nuclear explosion at a depth of 290 m in granite at NTS. Figure 4 shows the static isotherm along with Hugoniot data obtained from granite cores taken at the Hardhat site. The 10-kb offset between the HEL and the static isotherm is maintained for the code input. Figure 22 gives the granite strength  $(Y/2 \text{ vs } \overline{P})$  for various states of the test sample. The strength data that give best agreement between calculation and observation are the wet, precracked values. In order to make these strength data consistent with the HEL data of Fig. 4, a strain rate term  $(K_2^I$ , equation (30)) of 7.5 kb was included in the equation of state. This value corresponds to the 10-kb offset between the static isotherm and the HEL. A Poisson's ratio of about 028 was obtained from ultrasonic laboratory measurements.

The calculation was begun by uniformly distributing 5 kt of internal energy in a sphere of radius 3.15 m at normal density  $(2.67 \text{ g/cc})$  and using the appropriate gas tables for this region (SiO<sub>2</sub> + 1% H<sub>2</sub>O, Butkovich<sup>2</sup>). Code calculations show that the mass of rock vaporized is proportional to the yield, and for silicate rocks approximately  $70 \times 10^6$  g/kt is vaporized. The value 315 m corresponds to the radius of vaporization for the 5-kt source.

Figure 23 shows calculated and observed peak radial stress versus scaled radius. Figures 24, 25, 26, and 27 show calculated radial stress versus distance at  $4$ , 16, 24, and 40 msec. A striking feature of this sequence is the emergence of the precursor (P) and the decay of the main shock.

Figures 28 and 29 show calculated and measured radial stress versus time at 62 and 120 m. The experimental stress-history data do not exhibit the strong precursor obtained from the calculations. This may be due, in part, to the weak grouting material used for an impedance match between the transducer and the granite formation.

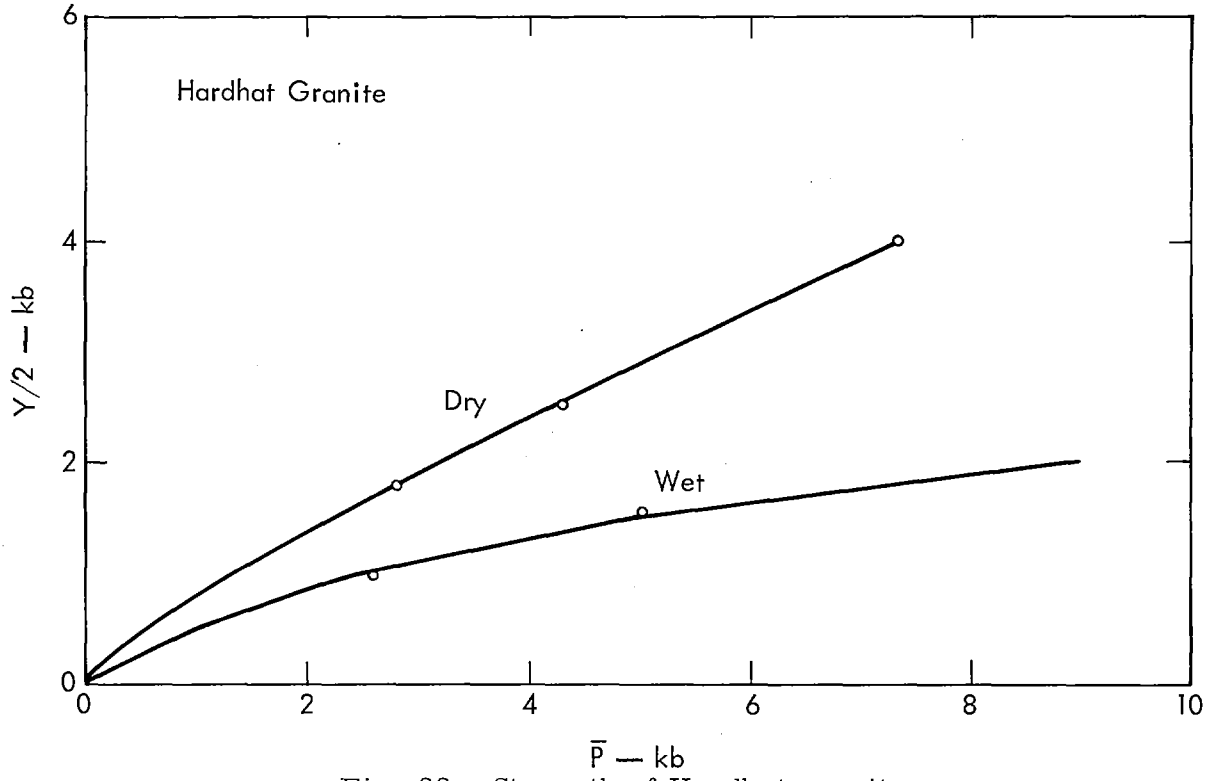

Fig. 22. Strength of Hardhat granite.

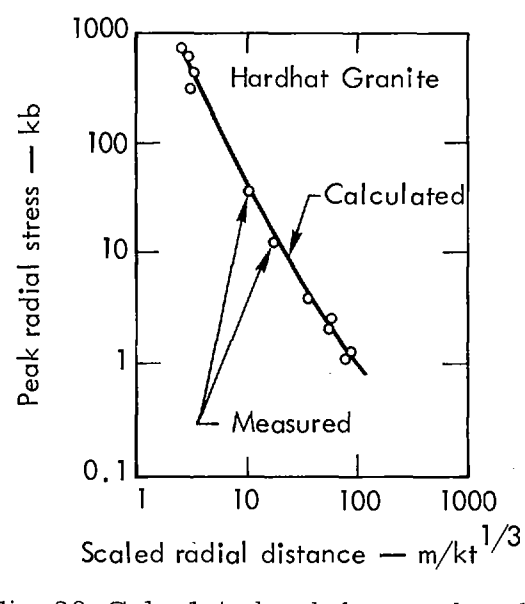

Fig. 23. Calculated and observed peak radial stress in Hardhat granite as a function of scaled distance from a nuclear shot.

The calculation gives a final cavity radius (corresponding to the initial gas-rock interface at  $3.15$ -m radius) of 20.4 m. The measured Hardhat cavity radius is 19 m. Figure 30 gives the calculated and observed reduced

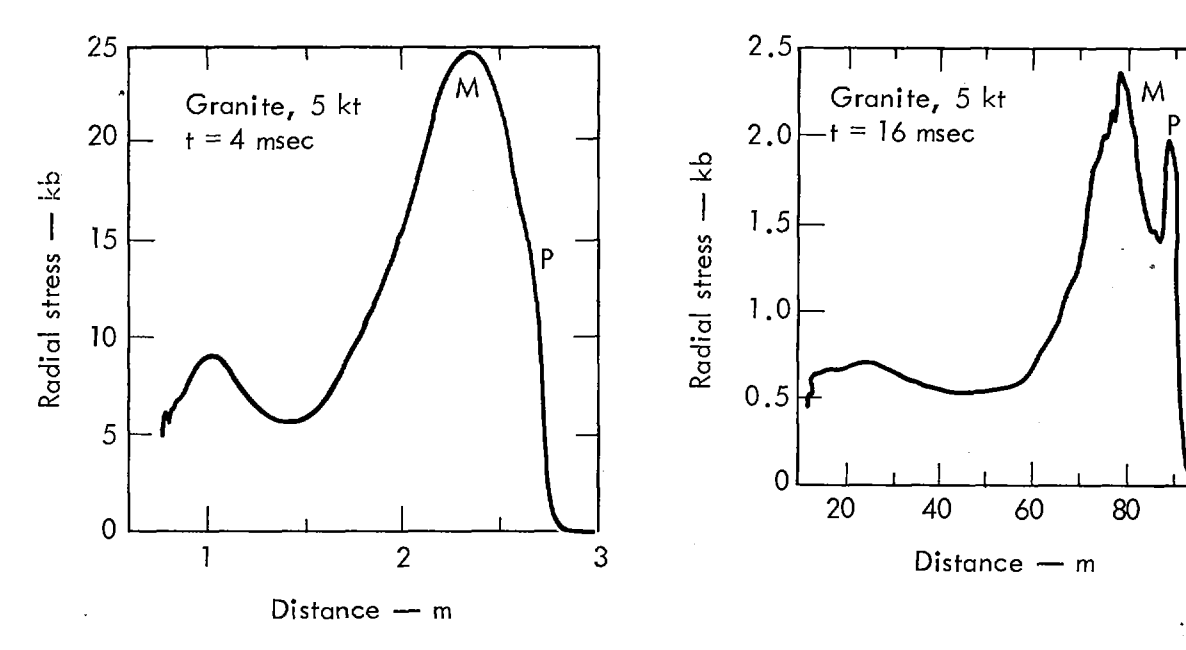

 $1.0$ *0.5* **0** <sup>20</sup>*40* **60 80 100 <sup>0</sup>**

a 5-kt shot in Hardhat a 5-kt shot in Hardhat a 5-kt show a 5-kt show a 5-kt show a  $\frac{5}{k}$ . granite. granite.

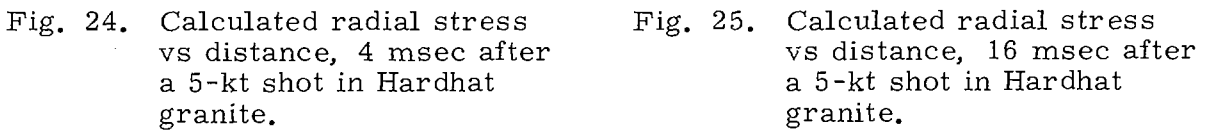

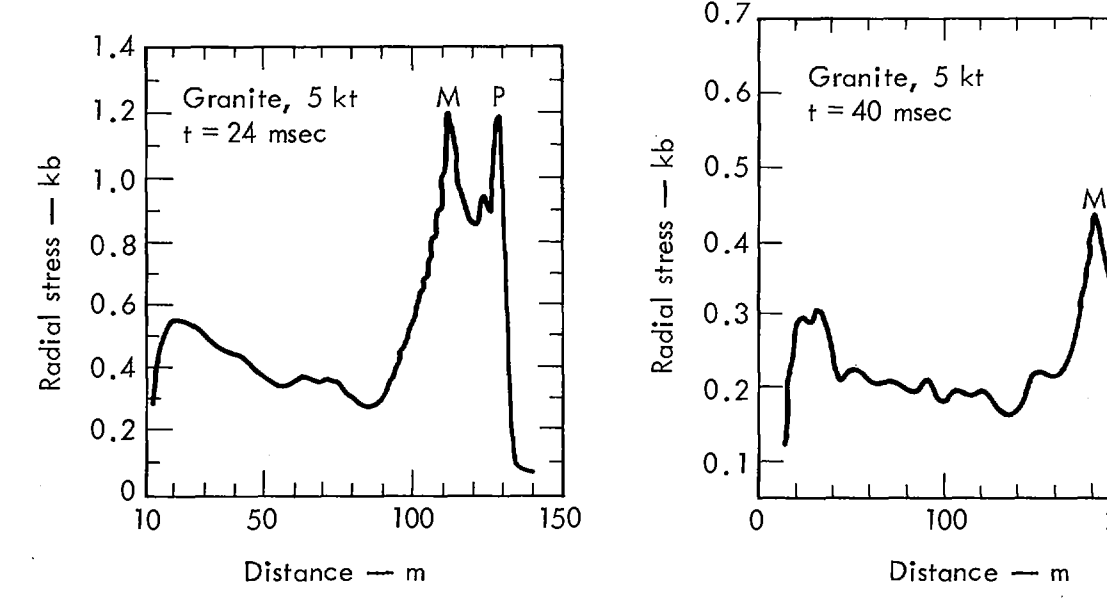

Fig. 26. Calculated radial stress Fig. 27. Calculated radial stress vs distance, 24 msec vs distance, 40 msec after a 5-kt shot in Hard-<br>
hat granite.<br>
hat granite. hat granite.

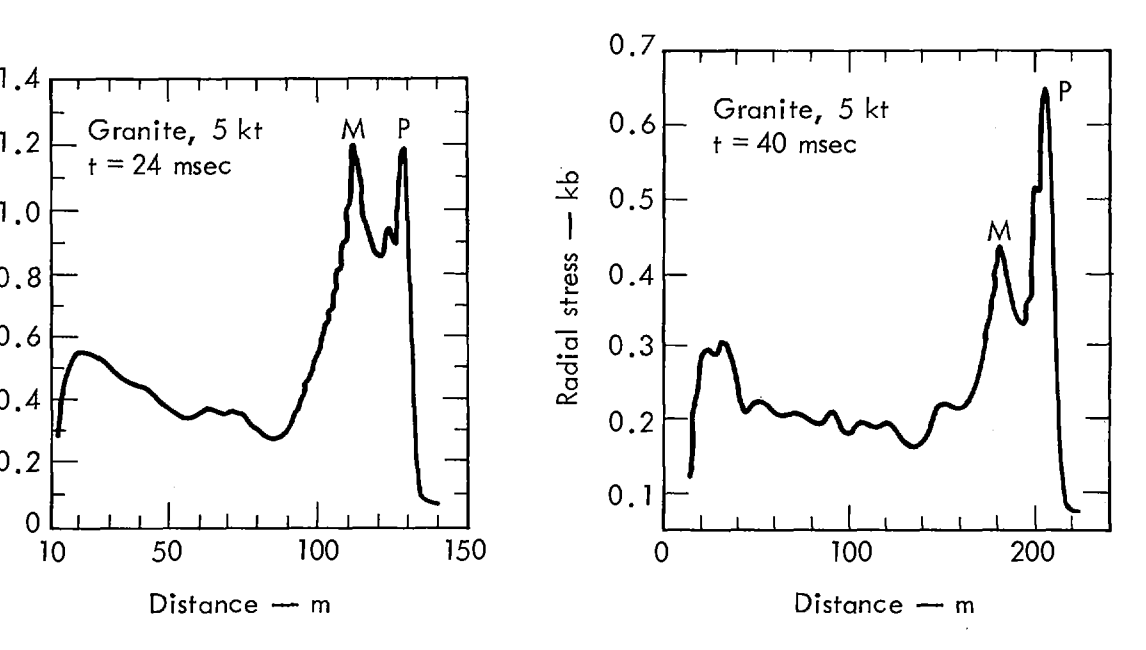

vs distance, 24 msec<br>
after a 5-kt shot in Hardin Hardafter a 5-kt shot in Hardin Hardin Hardin Hardin Hardafter a 5-kt shot in Hardin Hardin Hardin Hardin Hardin Hardin Hardin Hardin Hardin

displacement potential (RDP) obtained from displacement versus time for a particle in the "elastic" region.

The RDP is a measure of the seismic efficiency of the medium. For a spherical outgoing elastic wave whose displacement is  $S_R$  we can write

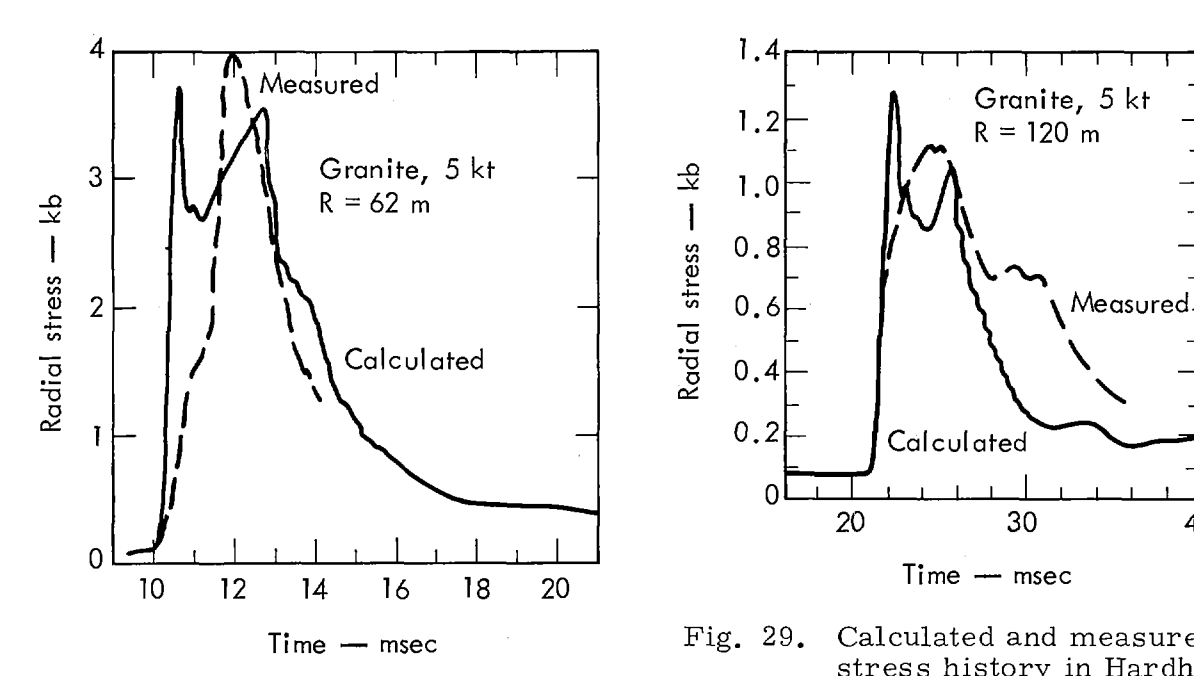

Fig. 28. Calculated and measured stress history in Hardhat granite, 62 m from a 5-kt shot.

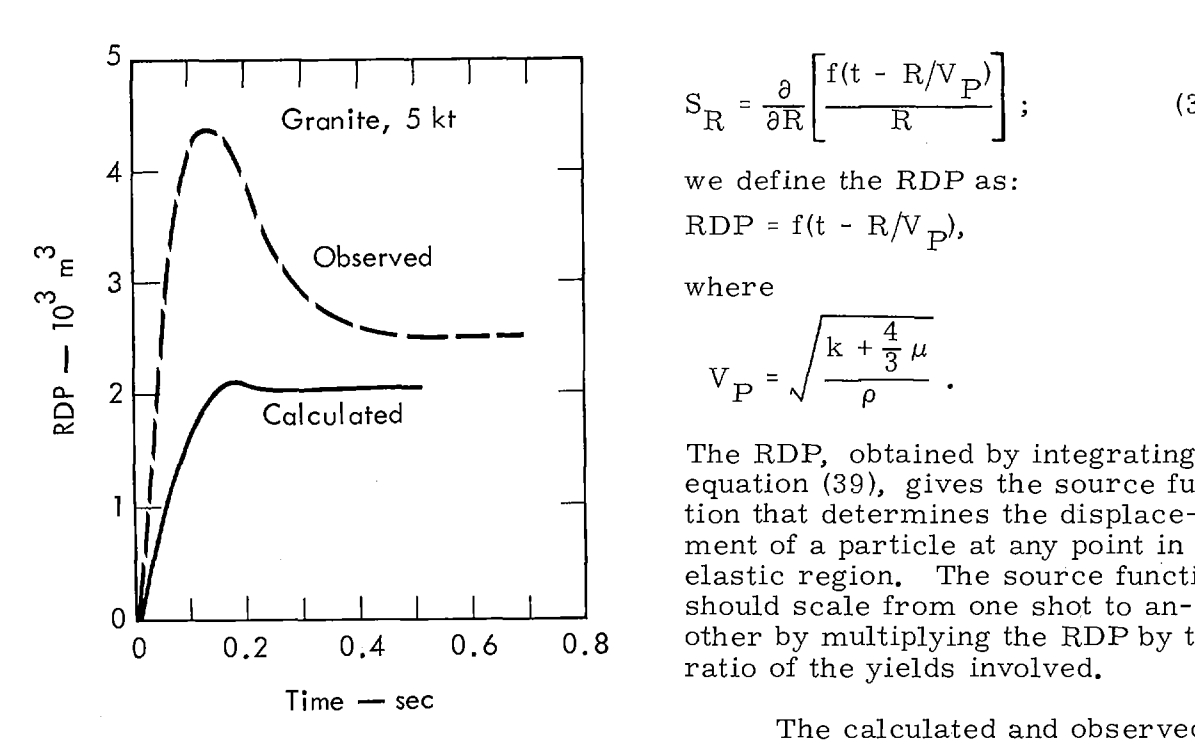

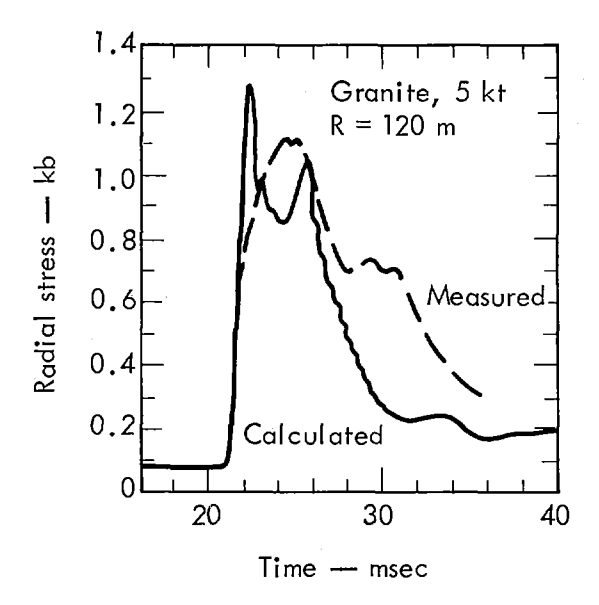

**Time — msec** Fig. 29. Calculated and measured stress history in Hardhat granite, 120 m from a<br>5-kt shot.

$$
S_{R} = \frac{\partial}{\partial R} \left[ \frac{f(t - R/V_{P})}{R} \right];
$$
 (39)

$$
V_P = \sqrt{\frac{k + \frac{4}{3}\,\mu}{\rho}} \ .
$$

The RDP, obtained by integrating equation (39), gives the source function that determines the displacement of a particle at any point in the elastic region. The source function 0 0.2 0.4 **0.6 0.8** other by multiplying the RDP by the ratio of the yields involved.

The calculated and observed Fig. 30. Calculated and observed steady-state values of RDP agree.<br>reduced displacement po-<br>The early time disagreement could reduced displacement po-<br>tential (RDP) for a 5-kt be due to the surface reflection retential (RDP) for a 5-kt be due to the surface reflection re-<br>shot in Hardhat granite. turning to the instrument 60 msec turning to the instrument 60 msec. from the onset of the direct wave

(Werth and Herbst  $11$ ). No calculation incorporating reasonable changes in the equation of state has been able to produce the observed overshoot in RDP.

Figure 31 shows the number of times a zone has cracked versus distance for the Hardhat calculation. This number is saved by the code for each

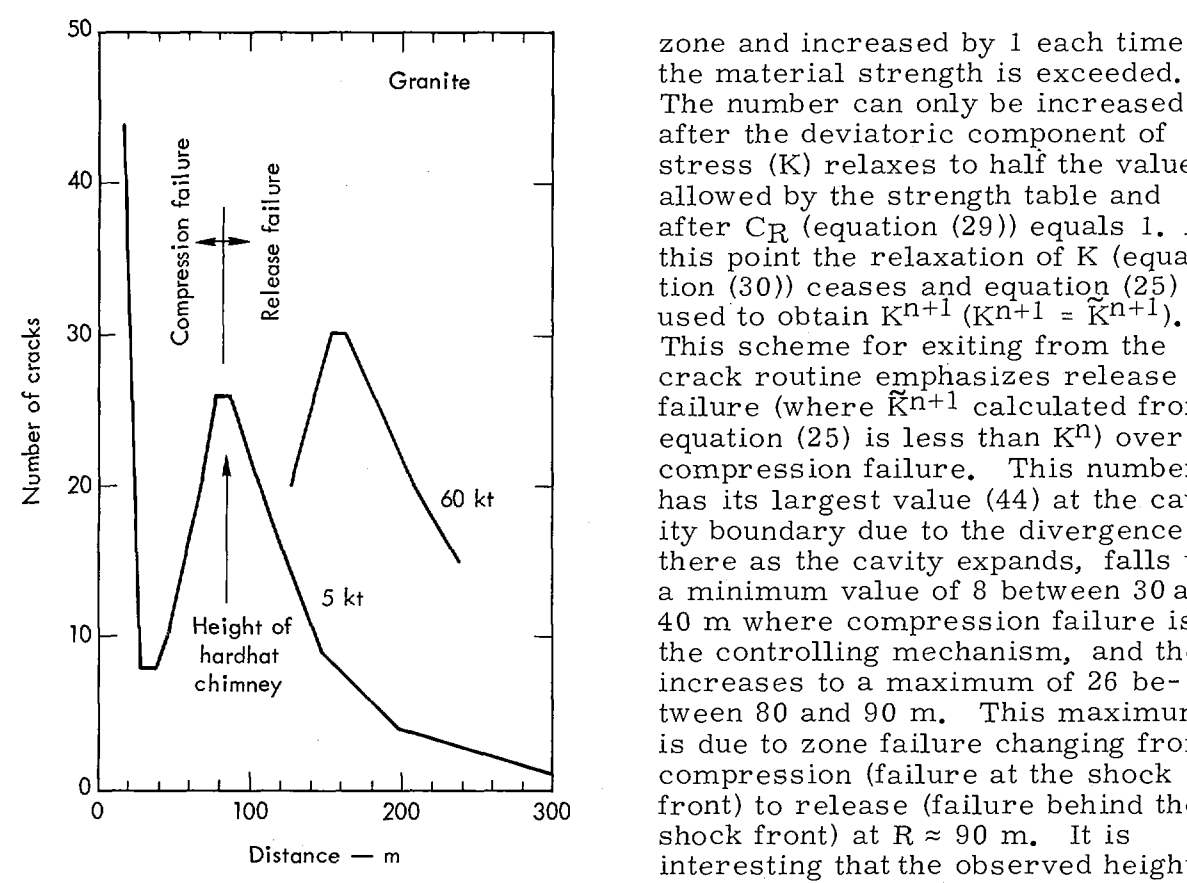

cracks produced in Hardhat granite vs distance<br>from the shot.

Granite **business** the material strength is exceeded. The number can only be increased after the deviatoric component of *<sup>3</sup>*stress relaxes to hali the value **40 - 12 3** allowed by the strength table and after  $C_R$  (equation  $(29)$ ) equals 1. At this point the relaxation of K (equa- $\frac{2}{5}$  and  $\frac{2}{5}$  and  $\frac{2}{5}$  is  $\frac{2}{5}$  is  $\frac{2}{5}$  is  $\frac{2}{5}$  is  $\frac{2}{5}$  is  $\frac{2}{5}$  is  $\frac{2}{5}$  is  $\frac{2}{5}$  is  $\frac{2}{5}$  is  $\frac{2}{5}$  is  $\frac{2}{5}$  is  $\frac{2}{5}$  is  $\frac{2}{5}$  is  $\frac{2}{5}$  is  $\frac{2}{5}$  i failure (where  $\tilde{K}n+1$  calculated from equation (25) is less than  $K<sup>n</sup>$ ) over  $\begin{array}{|c|c|c|c|c|}\n\hline\n\end{array}$   $\begin{array}{|c|c|c|c|}\n\hline\n\end{array}$   $\begin{array}{|c|c|c|}\n\hline\n\end{array}$   $\begin{array}{|c|c|c|}\n\hline\n\end{array}$   $\begin{array}{|c|c|c|}\n\hline\n\end{array}$   $\begin{array}{|c|c|c|}\n\hline\n\end{array}$   $\begin{array}{|c|c|c|}\n\hline\n\end{array}$   $\begin{array}{|c|c|c|}\n\hline\n\end{array}$ <sup>2</sup>**20 - kt** has its largest value 44) at the cavity boundary due to the divergence there as the cavity expands, falls to 5 kt **b** a minimum value of 8 between 30 and <sup>10</sup>**Height** 40 m -where compression failure is hardhat **the controlling mechanism**, and then chimney and then increases to a maximum of 26 beincreases to a maximum of 26 between 80 and 90 m. This maximum is due to zone failure changing from 0 100 **200 300** front) to release (failure behind the  $\frac{1}{2}$  Shock front) at R  $\approx$  90 m. It is<br>Distance  $-$  m intersecting that the observed heating interesting that the observed height Fig. 31. Calculated number of of the Hardhat chimney falls within cracks produced in Hard- this maximum.

> Additional calculations for. larger yields show that the maxi-

mum not only increases but the shape broadens as indicated by the 60-kt plot given in Fig. 31. This suggests that as the yield increases the bulking of the rock, as it collapses into the cavity, should eventually become the controlling factor in determining chimney height.

The crack number, assuming it is calculated correctly, should be related to permeability changes in the medium. Apparently permeability is both difficult and expensive to measure. However, Fig. 31 suggests that permeability should reach a minimum between 30 and  $\overline{40}$  m from the cavity for 5 kt. This zone of low permeability might serve a useful purpose in This zone of low permeability might serve a useful purpose in some applications by helping to limit the spread of gas-borne radioactivity from the cavity; however, unless it is removed by chimney collapse, it might severely limit the effectiveness of reservoir stimulation.

### 4.3 Gasbuggy

Gasbuggy was an experiment in nuclear stimulation of a gas-bearing formation in Rio Arriba County, New Mexico, sponsored jointly by the U. S. Atomic Energy Commission, the El Paso Natural Gas Company, and the U. S. Bureau of Mines. A 25-kt nuclear explosive was detonated 1280 m under ground, in the Lewis shale formation 12 m below the gas-bearing Pictured Cliffs sandstone. The objective was to evaluate the effectiveness of the nuclear explosion in increasing the permeability of the Pictured Cliffs formation and thus improving the recovery of gas from it.

The best experimental measurements, in terms of stress wave propagation, were obtained by Sandia Laboratories (Perret $^{12}$ ) in a deep borehol $\epsilon$ 

457 m from the emplacement hole. This part of the experiment was funded by the Advanced Research Projects Agency (ARPA).

Logging data near the emplacement hole and in the ARPA instrument hole indicate that the compressional velocity in the Lewis shale ranges from 4.75 to 3.87 m/msec and the density varies from 2.4 to 2.6 g/cc. Figure 32 shows the loading and unloading static compressibility data for the Lewis shale. The loading data give a bulk modulus of about 160 kb (curve A) and The loading data give a bulk modulus of about 160 kb (curve A) and an initial density of 2.61 g/cc. Using a Poisson's ratio of 0.3 (obtained from the shear velocity log) we obtain a compressional velocity of about  $3 \text{ m/msec}$ , a value that is not consistent with the logging data.

In order to obtain a reasonable value for the compressional velocity we have found it necessary to ignore all the loading compressibility data below 3 kb on the basis that these data are probably influenced heavily by both the release of overburden pressure  $(0.3 \text{ kb})$  on the core and the coring technique

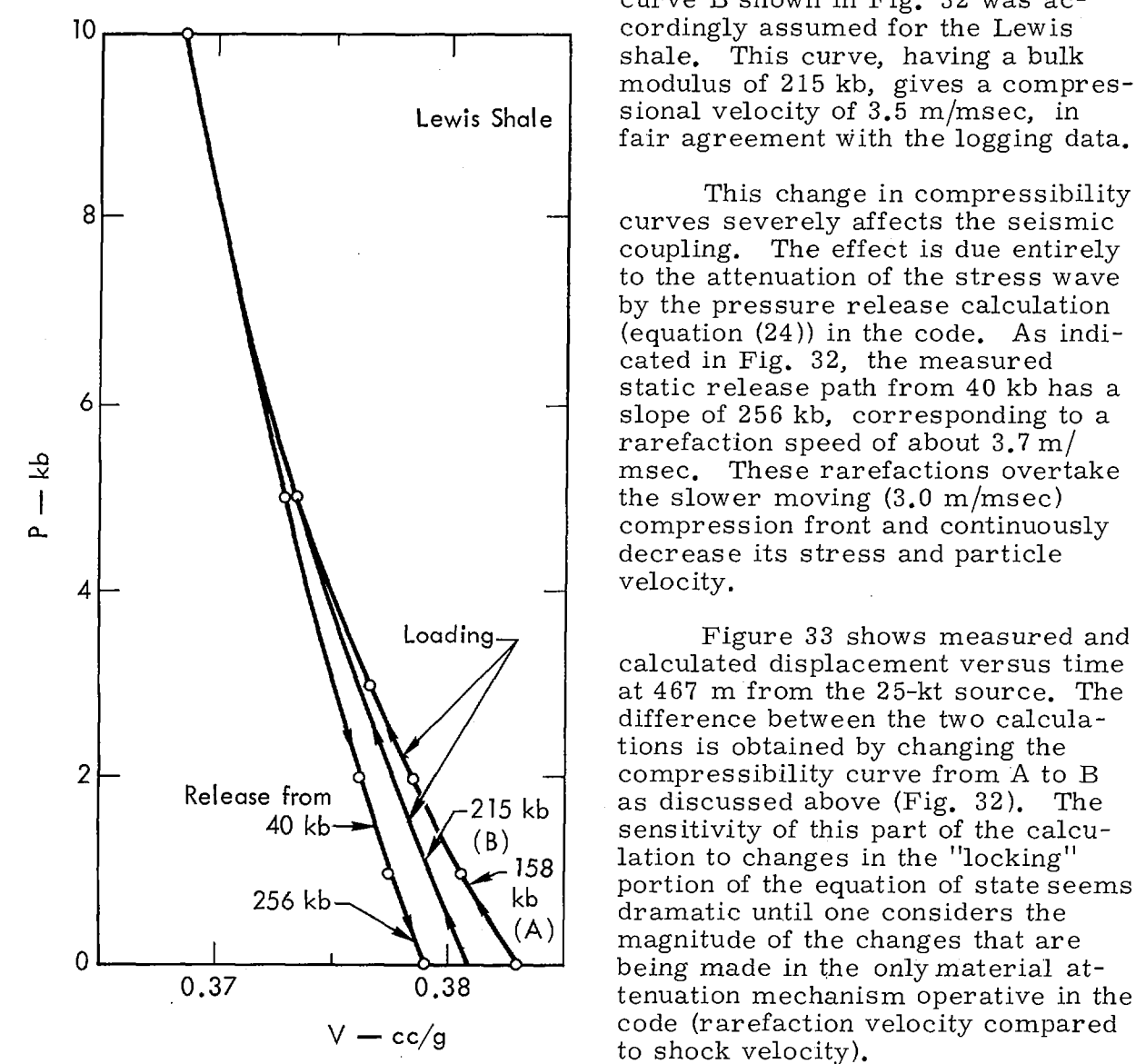

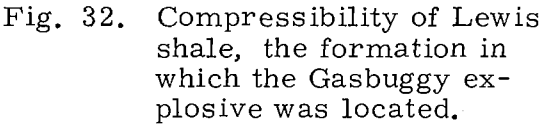

itself. The loading compressibility curve B shown in Fig. 32 was acshale. This curve, having a bulk modulus of 215 kb, gives a compres-Lewis Shale  $\vert$  sional velocity of 3.5 m/msec, in fair agreement With the logging data.

> coupling. The effect is due entirely to the attenuation of the stress wave by the pressure release calculation (equation 24)) in the code. As indicated in Fig. 32, the measured slope of 256 kb, corresponding to a rarefaction speed of about  $3.7 \text{ m/s}$ msec. These rarefactions overtake the slower moving  $(3.0 \text{ m/msec})$ compression front and continuously decrease its stress and particle

Loading  $\overline{ }$  Figure 33 shows measured and calculated displacement versus time at 467 m from the 25-kt source. The difference between the two calculations is obtained by changing the From  $\left\{\bigvee_{k=1}^{\infty} Z^{2}$  as discussed above (Fig. 32). The  $\begin{bmatrix} 10 & 10 \\ 8 & 1 \end{bmatrix}$  sensitivity of this part of the calcu-158 lation to changes in the "locking" 256 kb  $\left\{\left\{\right\}$  kb portion of the equation of state seems  $(A)$  dramatic until one considers the  $(A)$  magnitude of the changes that are 0.37 0.38 tenuation mechanism operative in the  $V - cc/g$  code (rarefaction velocity compared to shock velocity).

shale, the formation in Figure 34 gives the measured which the Gasbuggy ex- and calculated RDP corresponding to plosive was located. the displacement of Fig. 33. We see

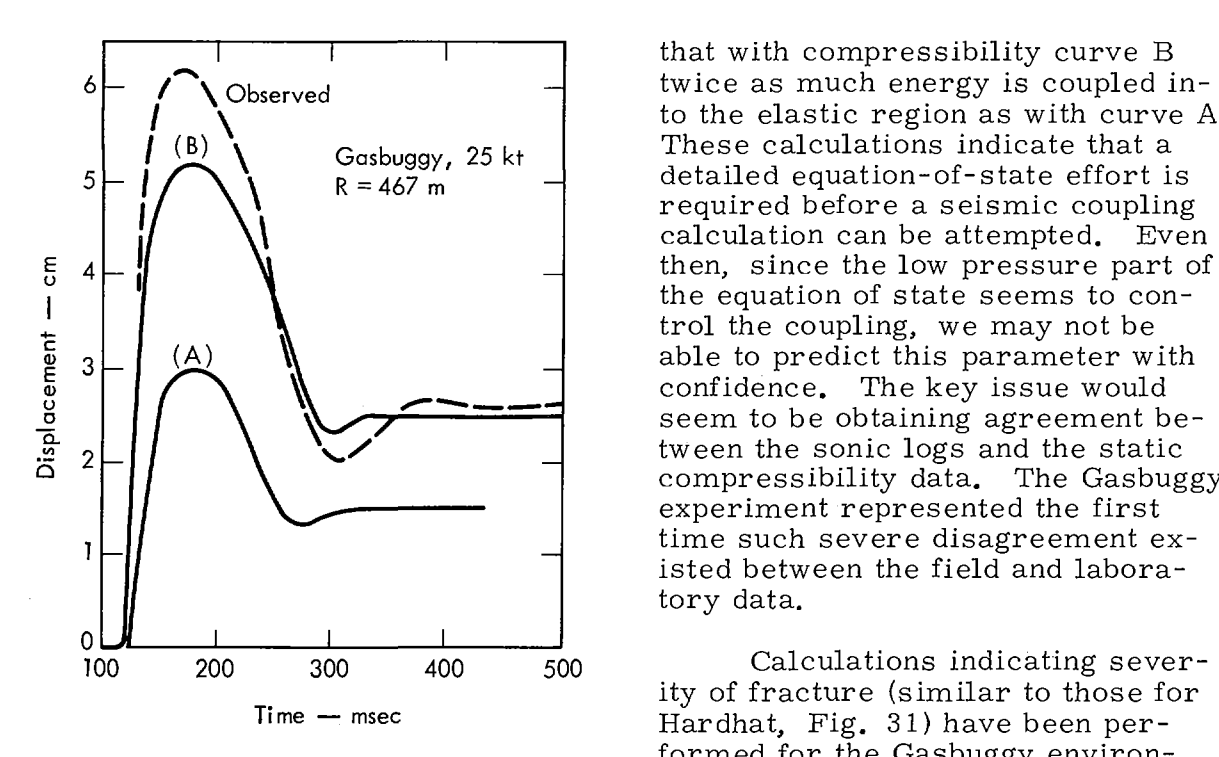

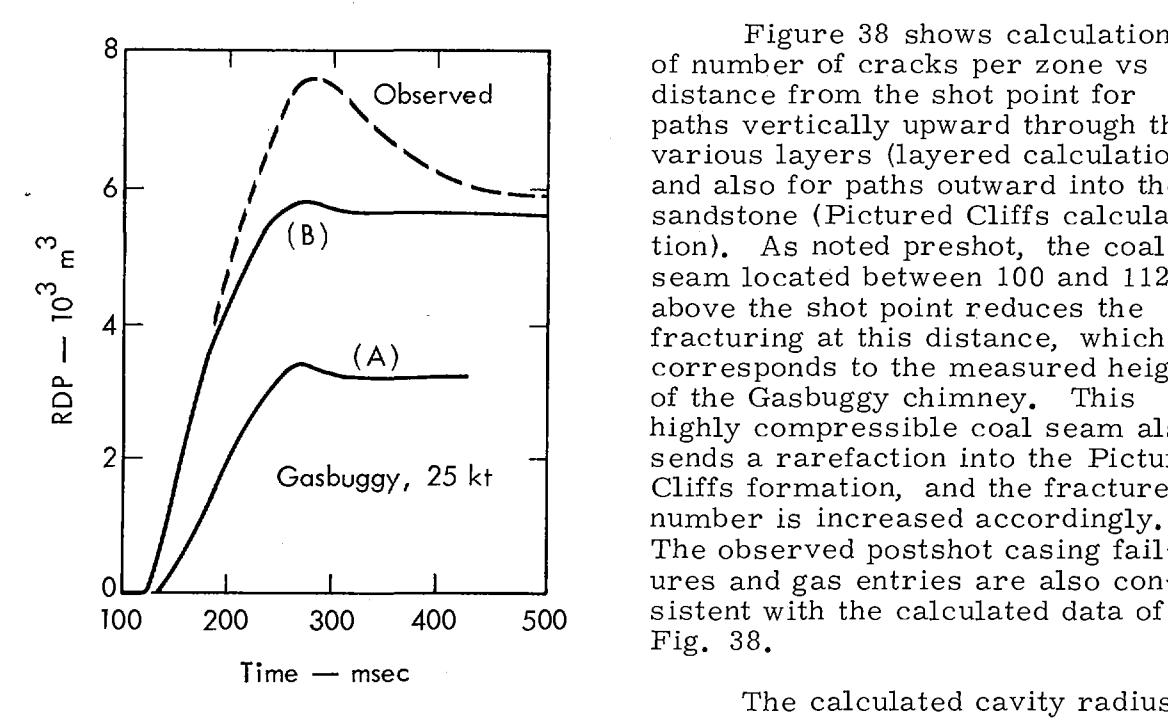

that with compressibility curve B **6**  $\sim$  **Observed 1** twice as much energy is coupled into the elastic region as with curve A. **(B) Gasbuggy, 25** kt These calculations indicate that a  $R = 467 \text{ m}$   $\rightarrow$  detailed equation-of-state effort is required before a seismic coupling calculation can be attempted. Even the equation of state seems to control the coupling, we may not be confidence. The key issue would seem to be obtaining agreement be- $2 \left| \begin{matrix} 1 \end{matrix} \right|$   $\begin{matrix} 2 \end{matrix}$   $\begin{matrix} 1 \end{matrix}$   $\begin{matrix} 2 \end{matrix}$   $\begin{matrix} 2 \end{matrix}$   $\begin{matrix} 2 \end{matrix}$   $\begin{matrix} 2 \end{matrix}$   $\begin{matrix} 2 \end{matrix}$   $\begin{matrix} 2 \end{matrix}$   $\begin{matrix} 2 \end{matrix}$   $\begin{matrix} 2 \end{matrix}$   $\begin{matrix} 2 \end{matrix}$   $\begin{matrix} 2 \end{matrix}$   $\begin{matrix} 2 \end{matrix}$   $\begin{$ experiment represented the first time such severe disagreement existed between the field and laboratory data.

Too **200 300** *400* **500** Calculations indicating severity of fracture (similar to those for **Time –** msec **Hardhat**, Fig. 31) have been performed for the Gasbuggy environment. Figure 35 shows the geolog-Fig. 33. Calculated and observed ical layering for the site. Figure 36 displacement history in shows the compressibility curves displacement history in shows the compressibility curves<br>Lewis shale 467 m from for the Lewis shale, the Pictured Lewis shale 467 m from for the Lewis shale, the Pictured the 25-kt Gasbuggy shot. Cliffs sandstone, and the Fruitlan Cliffs sandstone, and the Fruitland coal. Figure 37 shows the strength curves used in the calculations.

Figure 38 shows calculations of number of cracks per zone vs **Observed** distance from the shot point for paths vertically upward through the various layers (layered calculation) **6 -** and also for paths outward into the **B** sandstone (Pictured Cliffs calculaseam located between 100 and 112 m  $\downarrow$  **/ above the shot point reduces the (A)** fracturing at this distance, which corresponds to the measured height of the Gasbuggy chimney. This highly compressible coal seam also  $2 \leftarrow$  /  $\leftarrow$  Gasbuggy, 25 kt cluical cluical cluical cluical cluical cluical cluical cluical cluical cluical cluical cluical cluical cluical cluical cluical cluical cluical cluical cluical cluical cluical cluical cluica Cliffs formation, and the fracture number is increased accordingly. The observed postshot casing fail- $0 \cup \cup$  1  $\cup$  1  $\cup$  1 ures and gas entries are also con-**TOO 200 300** *400* **500** sistent with the calculated data of Fig. 38.

The calculated cavity radius was 26.3 m for the layered calcula-Fig. 34. Calculated and observed tion and 25.8 m for the Pictured reduced displacement po- Cliffs calculation. These values tential (RDP) for Gas- compare closely with the 25.4-m buggy shot.  $value$  inferred from flow tests.

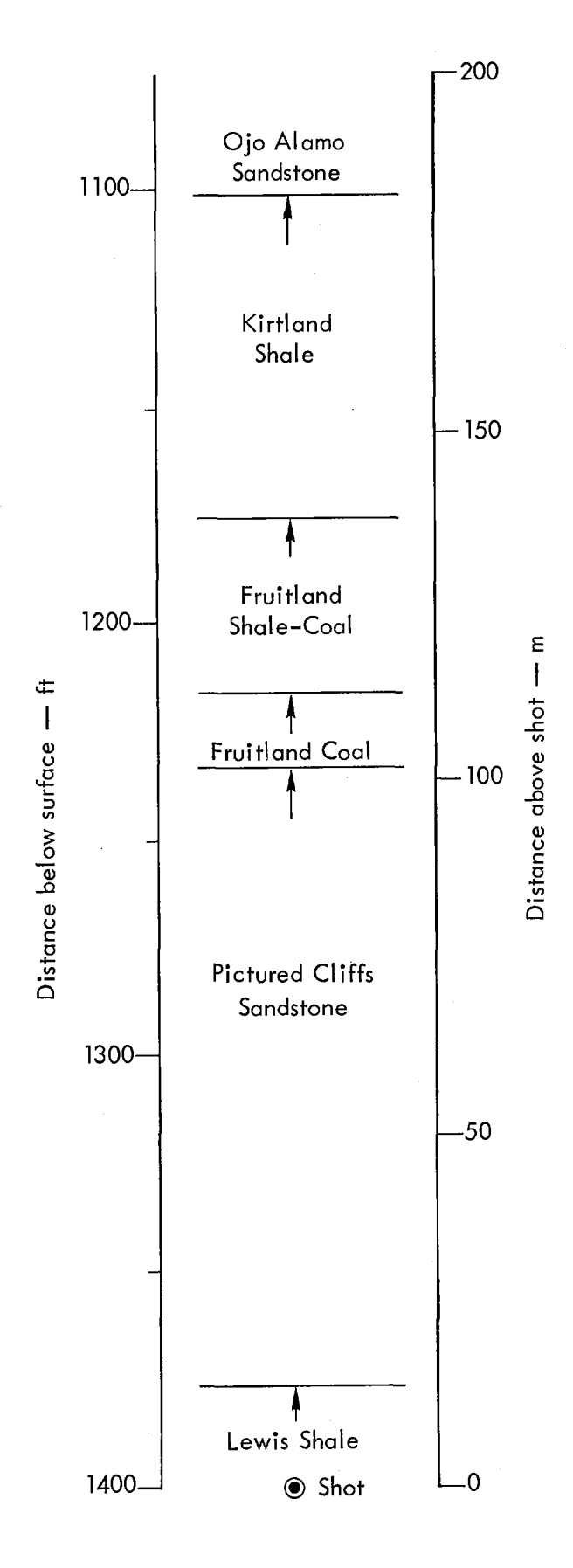

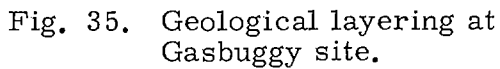

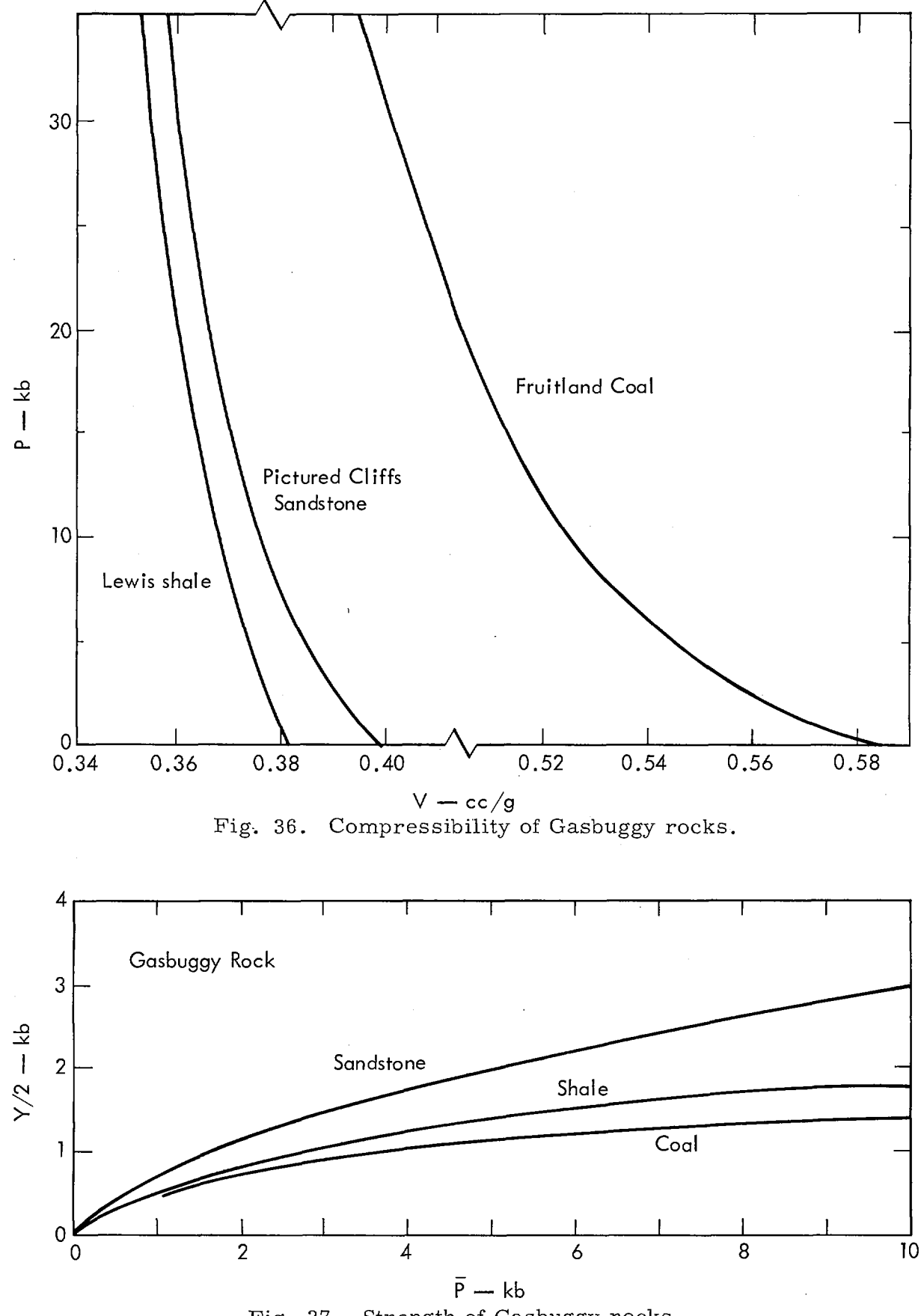

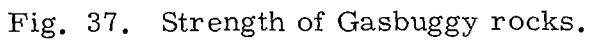

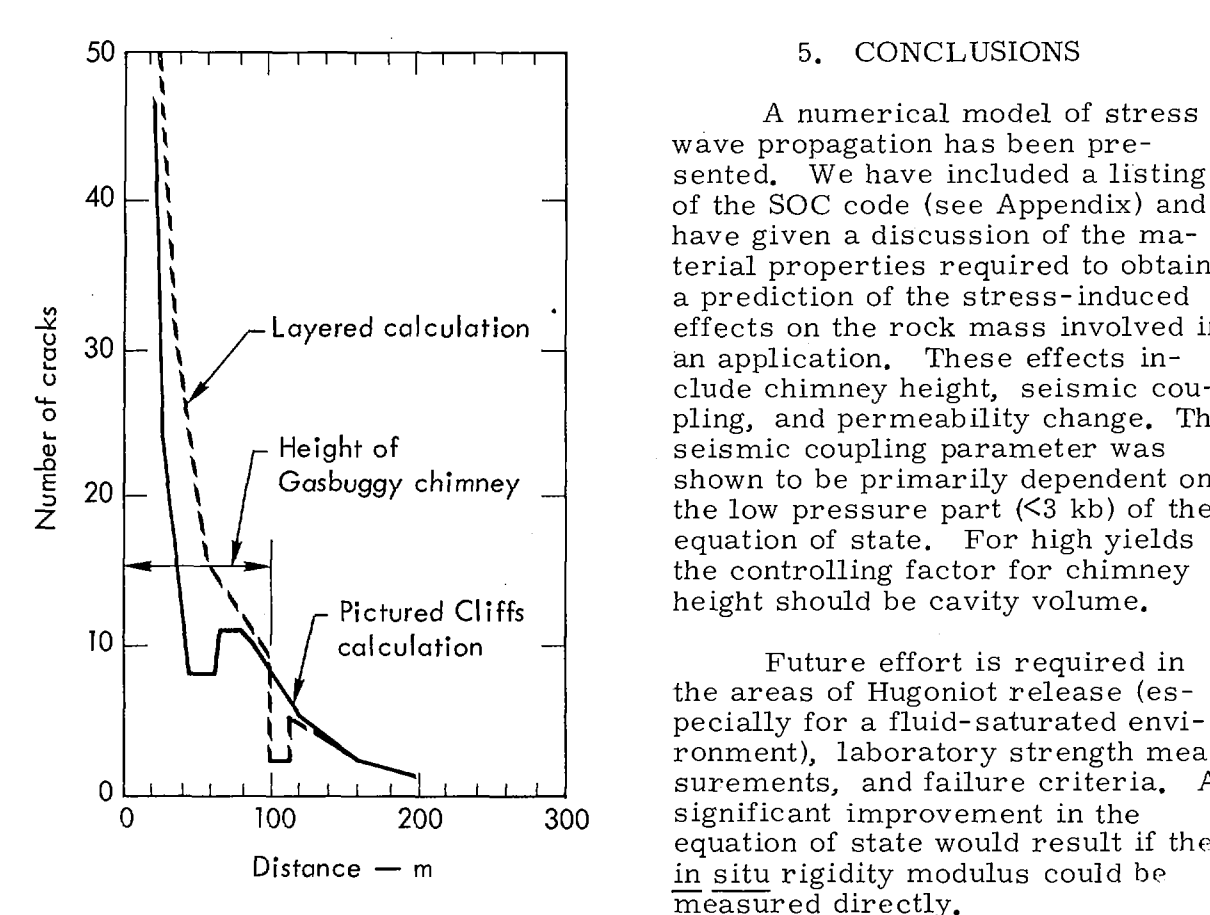

Fig. 38. Calculated number of

A numerical model of *stress* wave propagation has been presented. We have included a listing have given a discussion of the material properties required to obtain effects on the rock mass involved in clude chimney height, seismic coupling, and permeability change. The Height of seismic coupling parameter was<br>Gasbuggy chimney shown to be primarily dependent  $20 \leftarrow$   $\leftarrow$  Gasbuggy chimney  $\leftarrow$  shown to be primarily dependent on the low pressure part  $(5 \times 3 \text{ kb})$  of the equation of state. For high yields the controlling factor for chimney Pictured Cliffs | height should be cavity volume.

> Future effort is required in the areas of Hugoniot release (especially for a fluid-saturated environment), laboratory strength measurements, and failure criteria. A equation of state would result if the  $Distance - m$  in situ rigidity modulus could be measured directly.

cracks vs distance from The preshot calculations for the Gasbuggy shot, for the Gasbuggy experiment indicate<br>
paths upward through the that useful predictions of cavity paths upward through the that useful predictions of cavity<br>various layers and out-<br>radius and chimney height can b various layers and out-<br>ward through the Pictured and extends an adequate effort is ward through the Pictured and made when an adequate effort is<br>Cliffs sandstone. The made to obtain equation-of-state made to obtain equation-of-state data for the rock involved.

In general the code seems to be doing well enough in predicting stress wave propagation that we can begin looking at derived numbers  $-$  such as number of cracks per zone — for some insight into predicting stress-induced changes in permeability.

## 6. REFERENCES

- 1. J. B. Keller, ''Geometrical Acoustics, 1. The Theory of Weak Shock Waves," J. Appl. Phys. 25, 938 (1954).
- 2. T. R. Butkovich, The Gas Equation of State of Natural Materials, Lawrence Radiation Laboratory, Livermore, Rept. UCRL-14729 (1966).
- 3. Z. T. Bieniawaski,"Fracture Dynamics of Rocks,'' Intern. J. Fracture Mech. 4, 415 (1968).
- 4. J. D. Byerlee, ''Frictional Characteristics of Granite Under High Confining Pressures," J. Geophys. Res. 72, 3639 1967).
- 5. T. J. Ahrens and G. E. Duvall, "Stress Relaxation Behind Elastic Shock Waves in Rocks,'' J. Geophys. Res. **71,** 4349 1966).
- 6. *J.* T. Cherry, ''Computer Calculations of Explosion Produced Craters," Intern. J. Rock Mech. and Mining Sci. 4, 1 (1967).
- 7. J. Handin, H. C. Heard, and J. N. Magouirk, "Effects of the Intermediate Principal Stress on the Failure of Limestone, Dolomite, and

Glass at Different Temperatures and Strain Rates," J. Geophys. Res. 72, 611 (1967)

- 8.  $\overline{\text{K}_{\bullet}}$  Mogi, "Effect of the Intermediate Principal Stress on Rock Failure, J. Geophys. Res. 72, 5117 (1967)
- 9. J. R. Hearst, G. B. Irani, and L. B. Geesaman, "Piezoelectric Response of Z- Cut Tourmaline to Shocks up to 21 Kilobars, " J. Appl. Phys. 36, 3440 (1965).
- 10.  $\overline{M}$ . Wilkins, B. Squier, and B. Halperin, The Equation of State of PBX 9404 and LX 04-01, Lawrence Radiation Laboratory, Livermore Rept. UCRL-7797 (1964).
- 11. G. C. Werth and R. F. Herbst, Comparison of Amplitudes of Seismic Waves from Nuclear Explosions in Four Media, Lawrence Radiation Laboratory, Livermore, Rept. UCRL-6962 (1962).
- 12. W. R. Perret, Gasbuggy Seismic Source and Surface Motion, Sandia Laboratories, Albuquerque, Rept. PNE-1002 (1969)

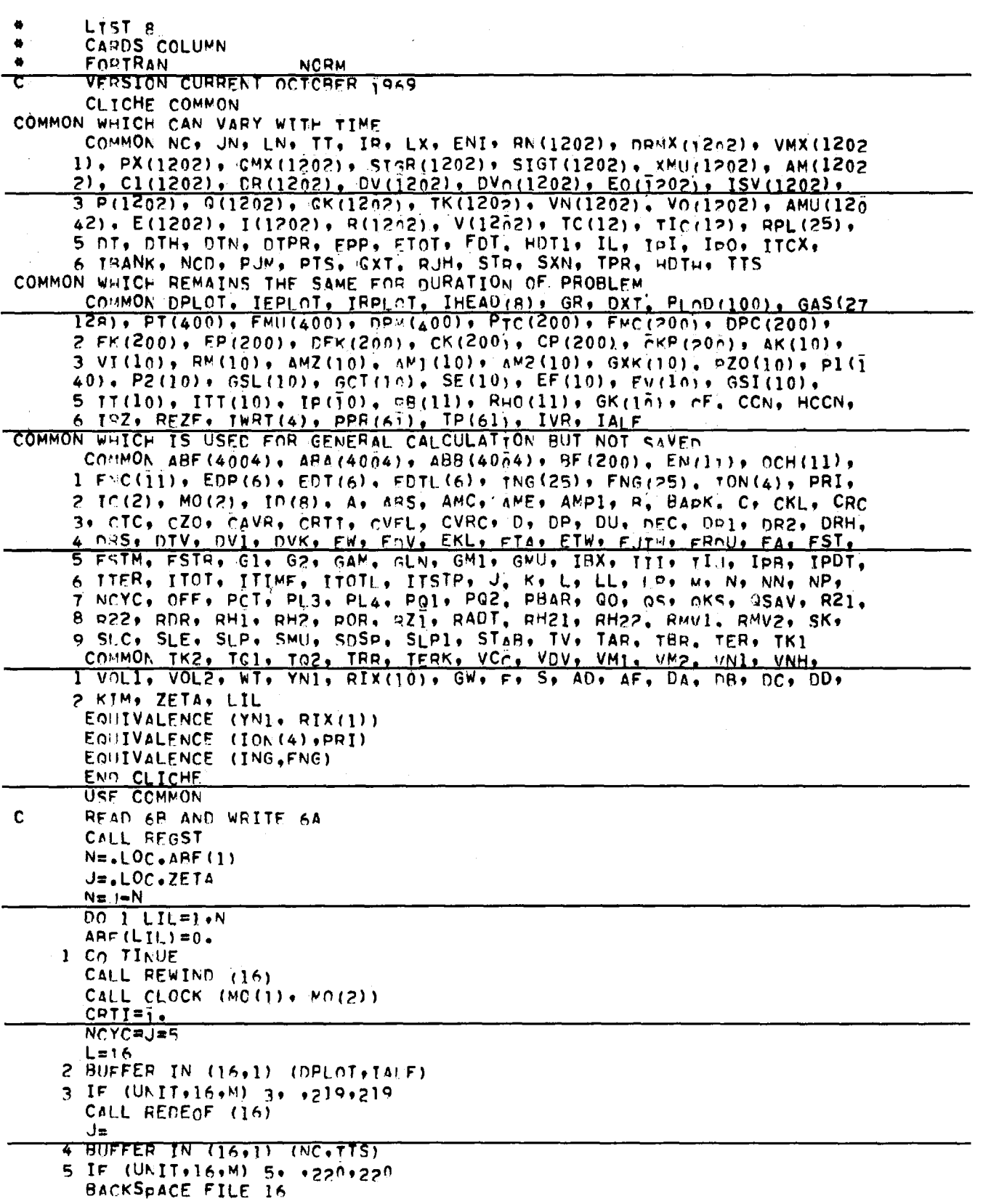

 $\sim 10^{-1}$ 

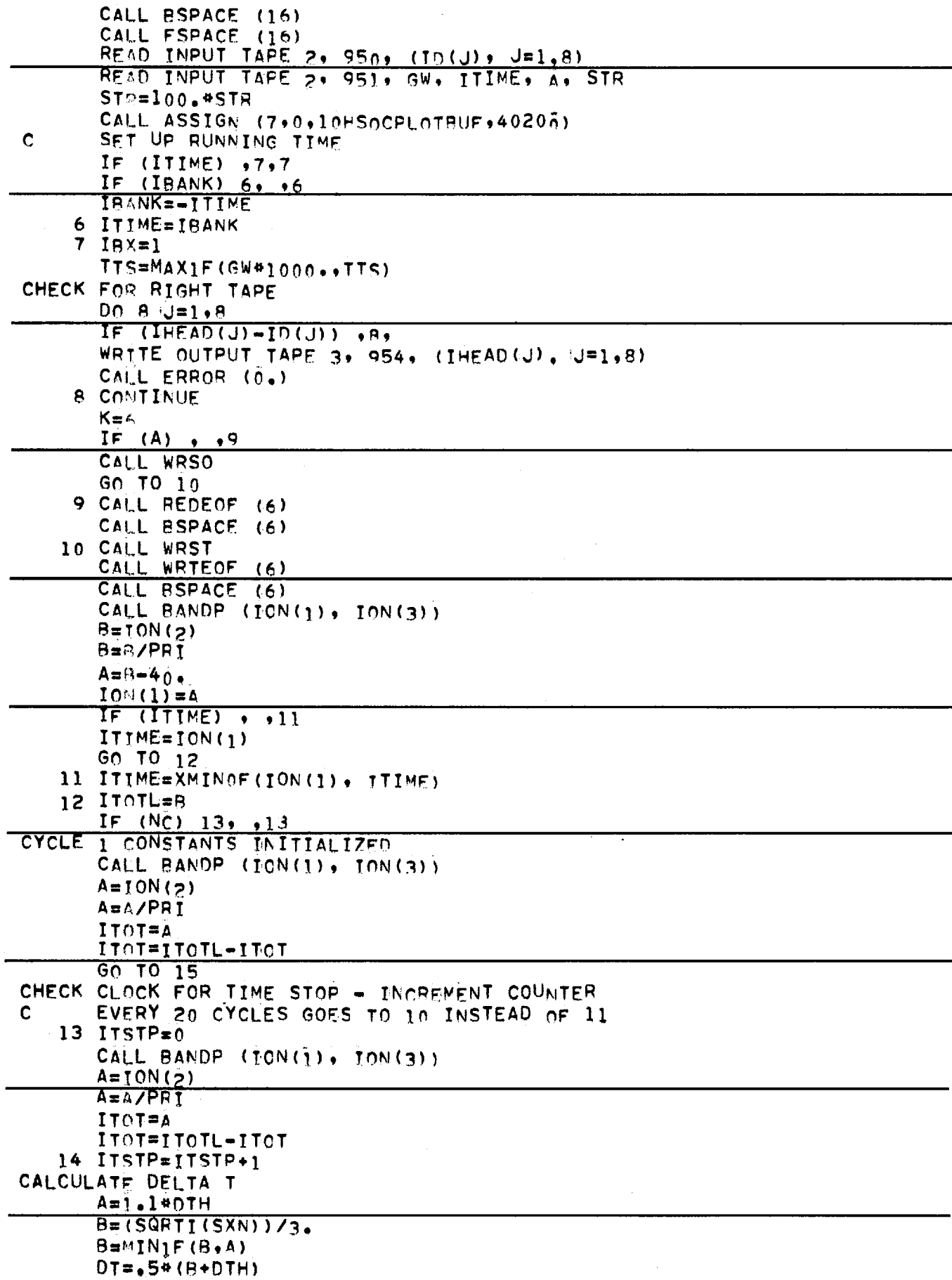

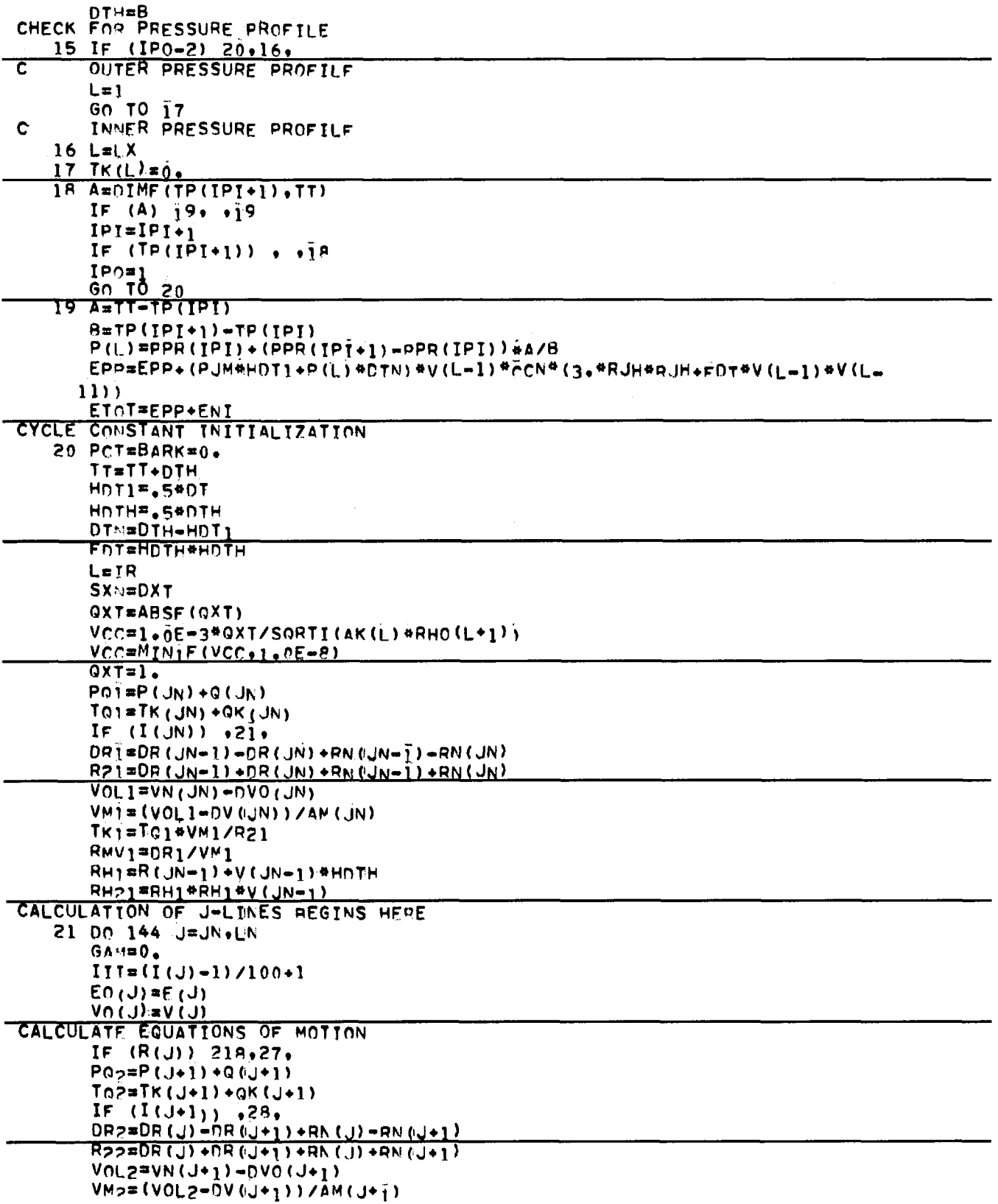

 $\hat{\mathcal{A}}$ 

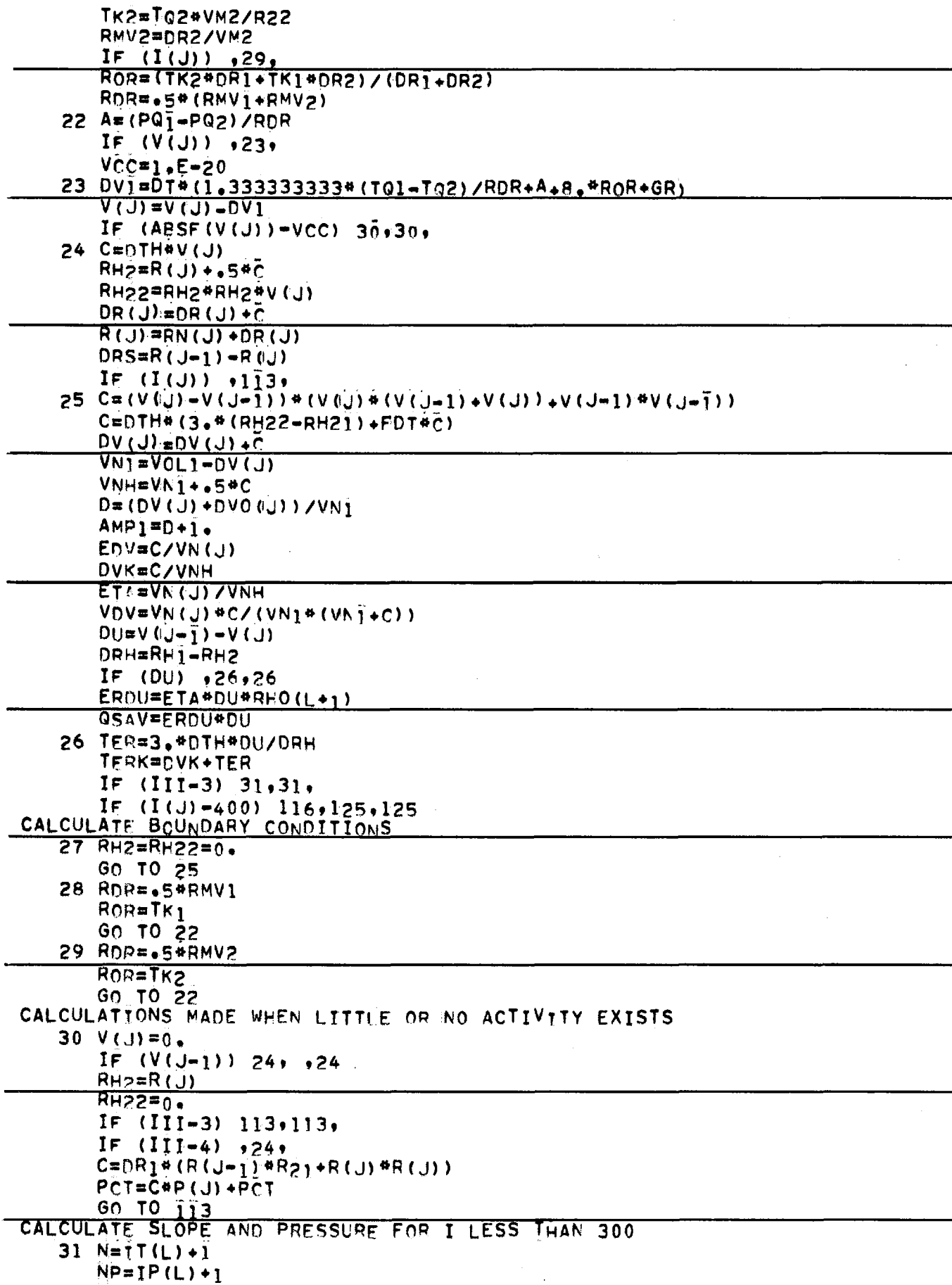
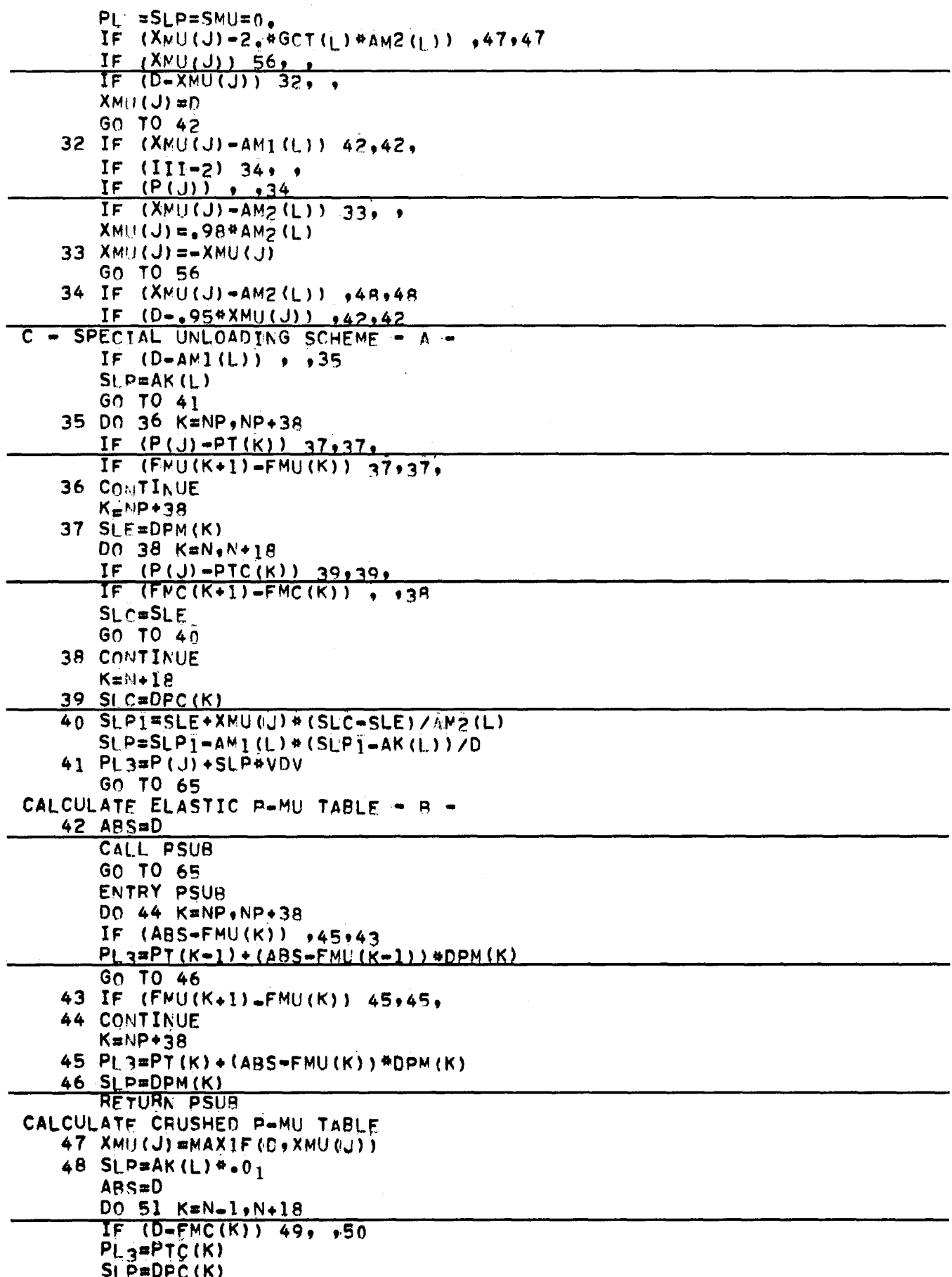

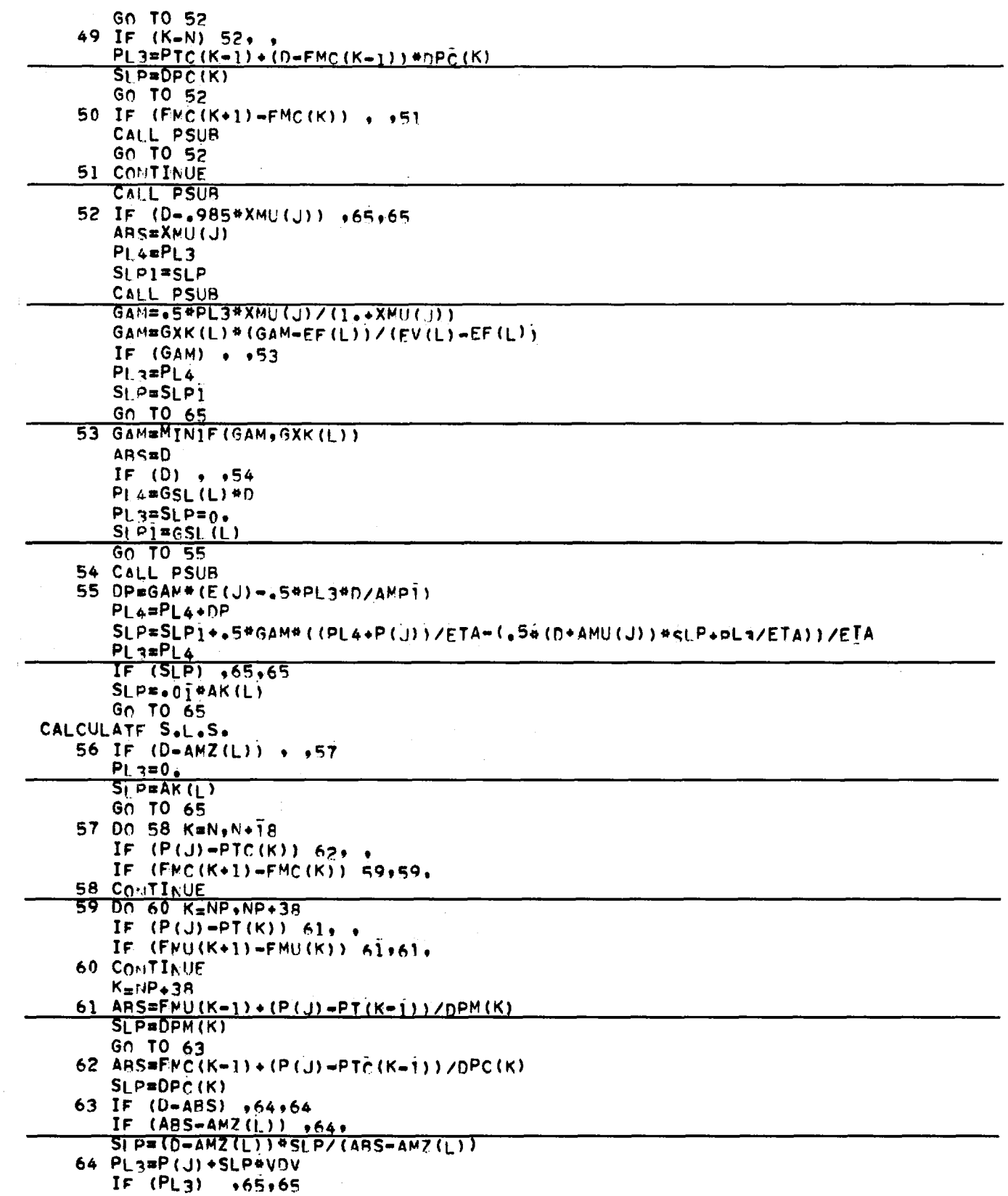

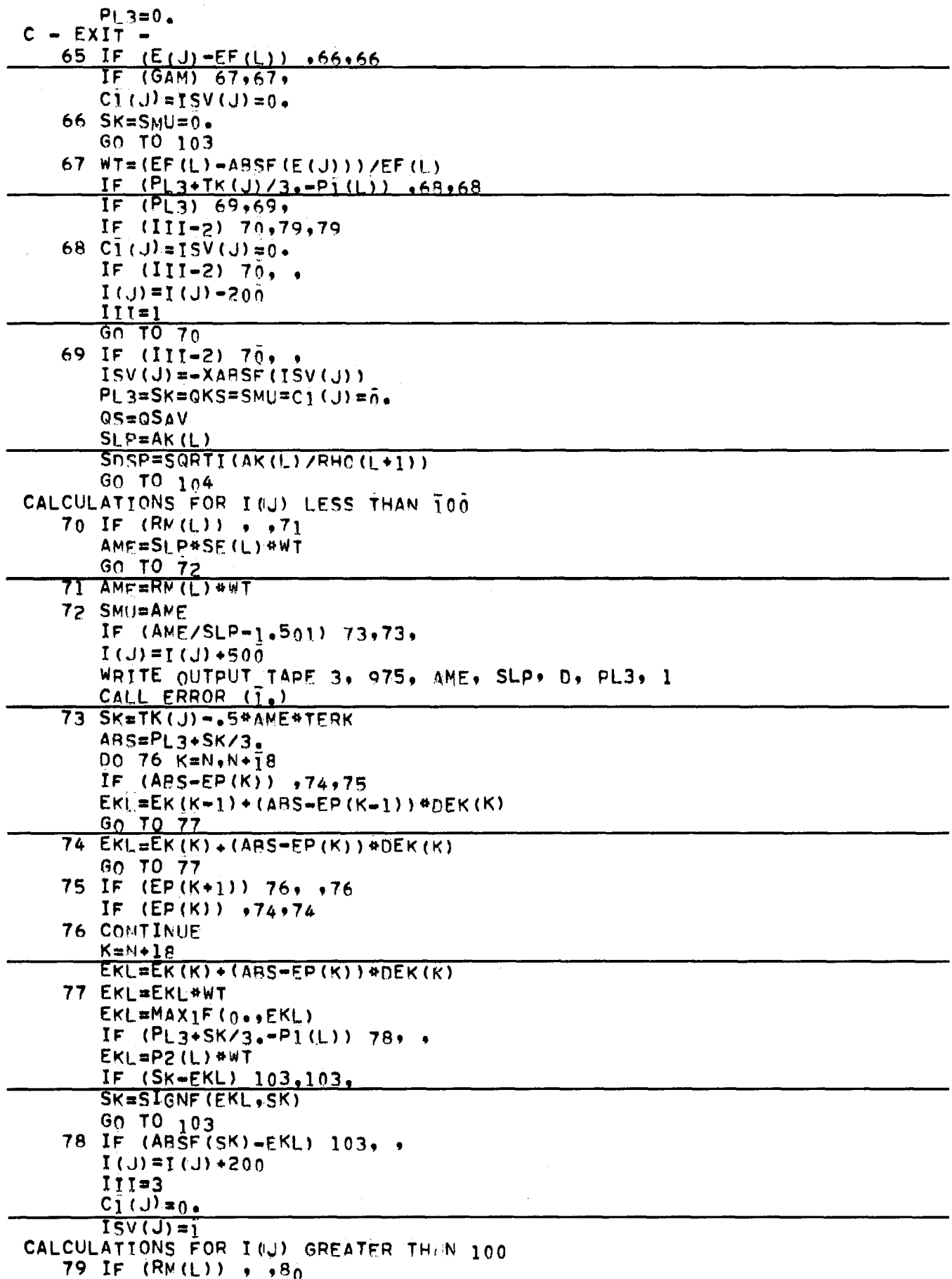

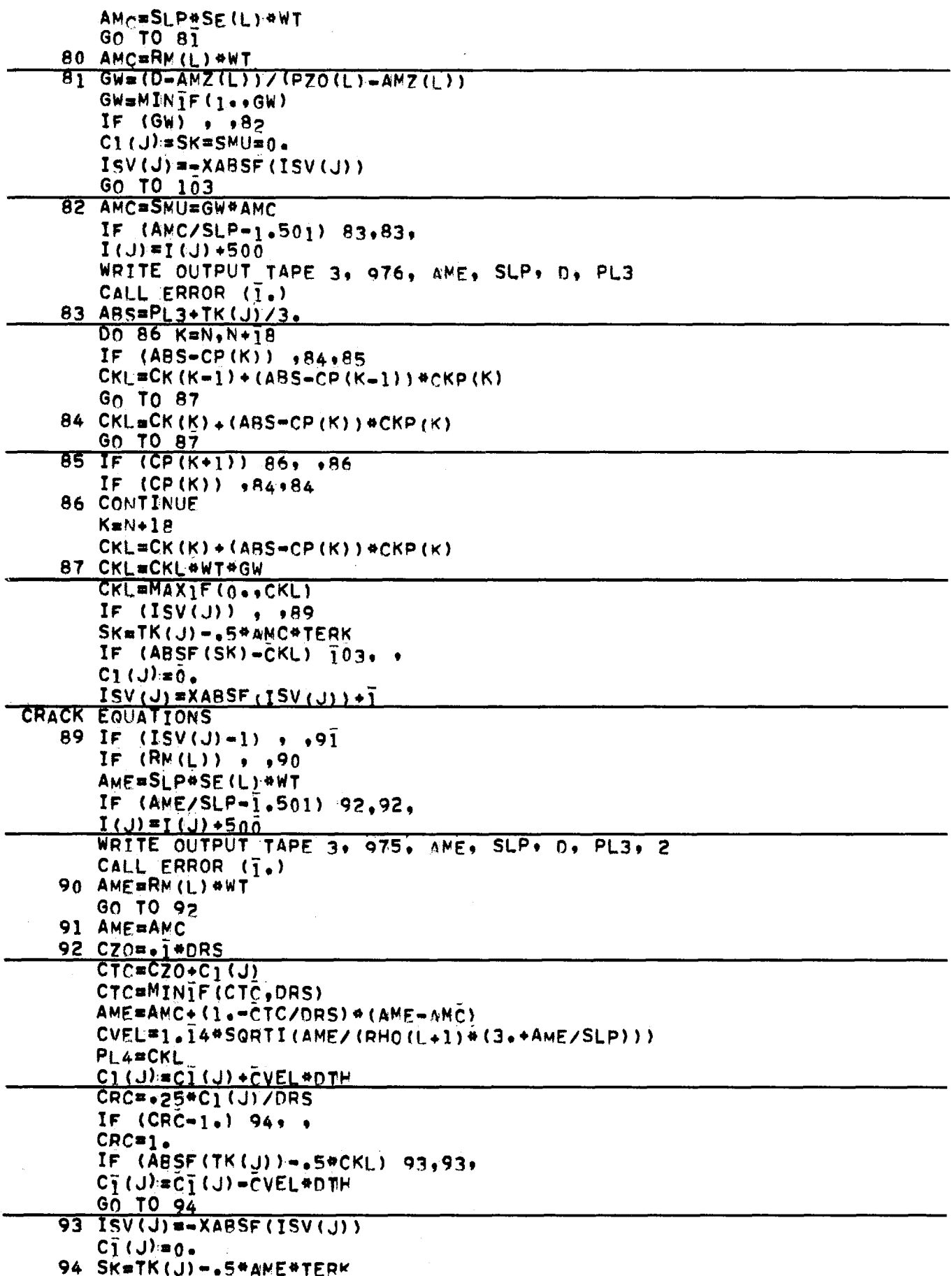

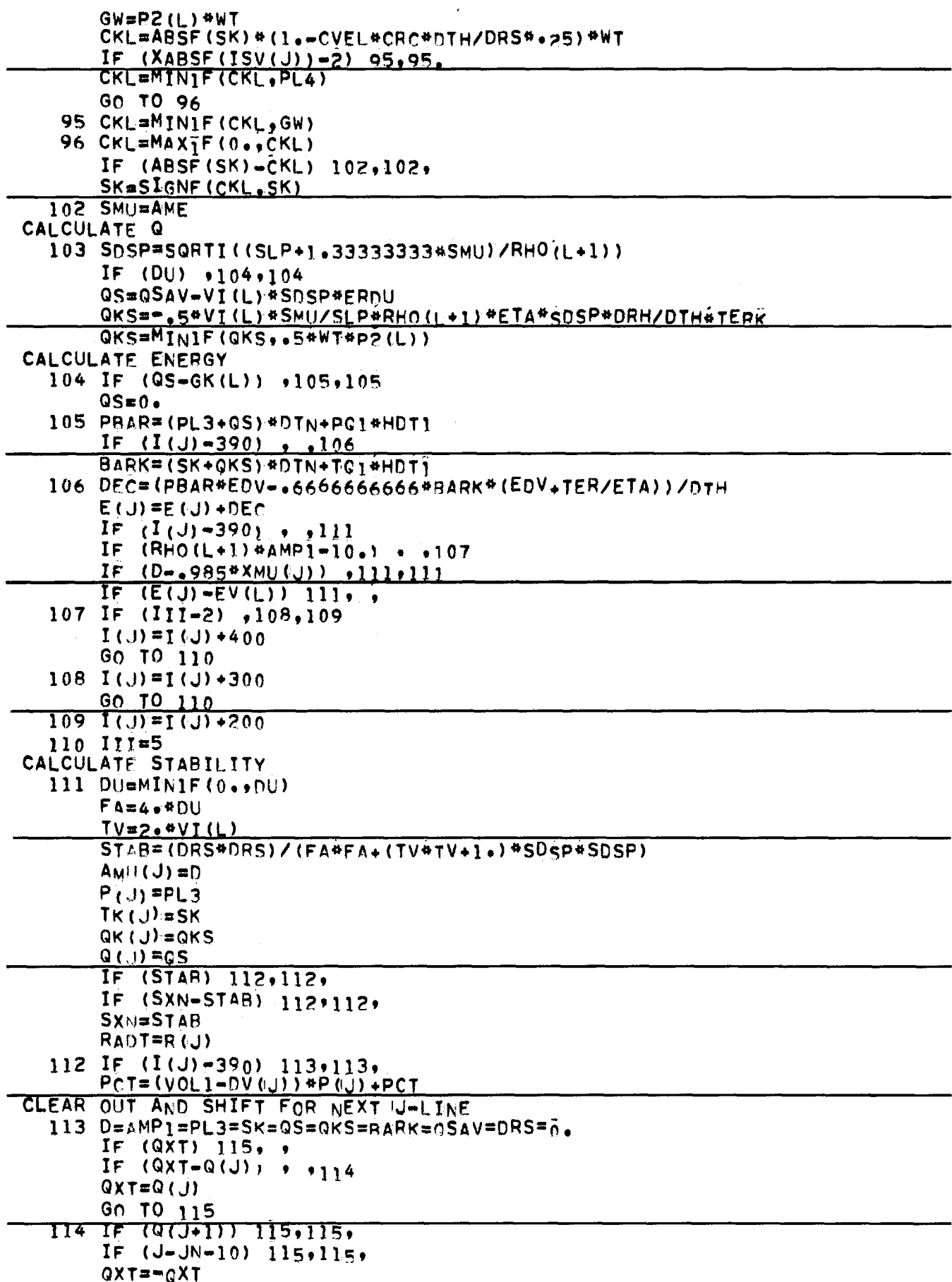

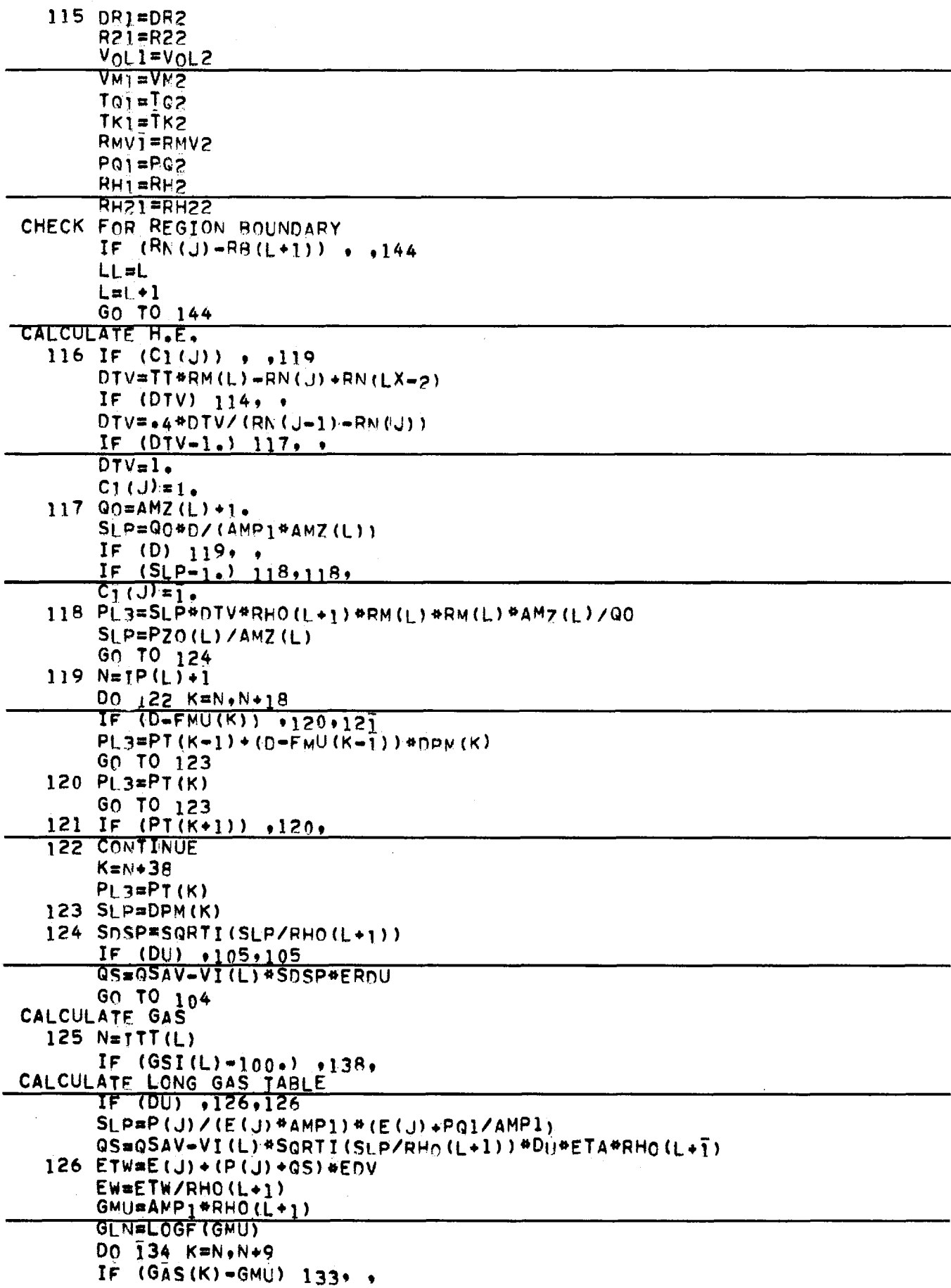

 $\mathcal{A}^{\mathcal{A}}$ 

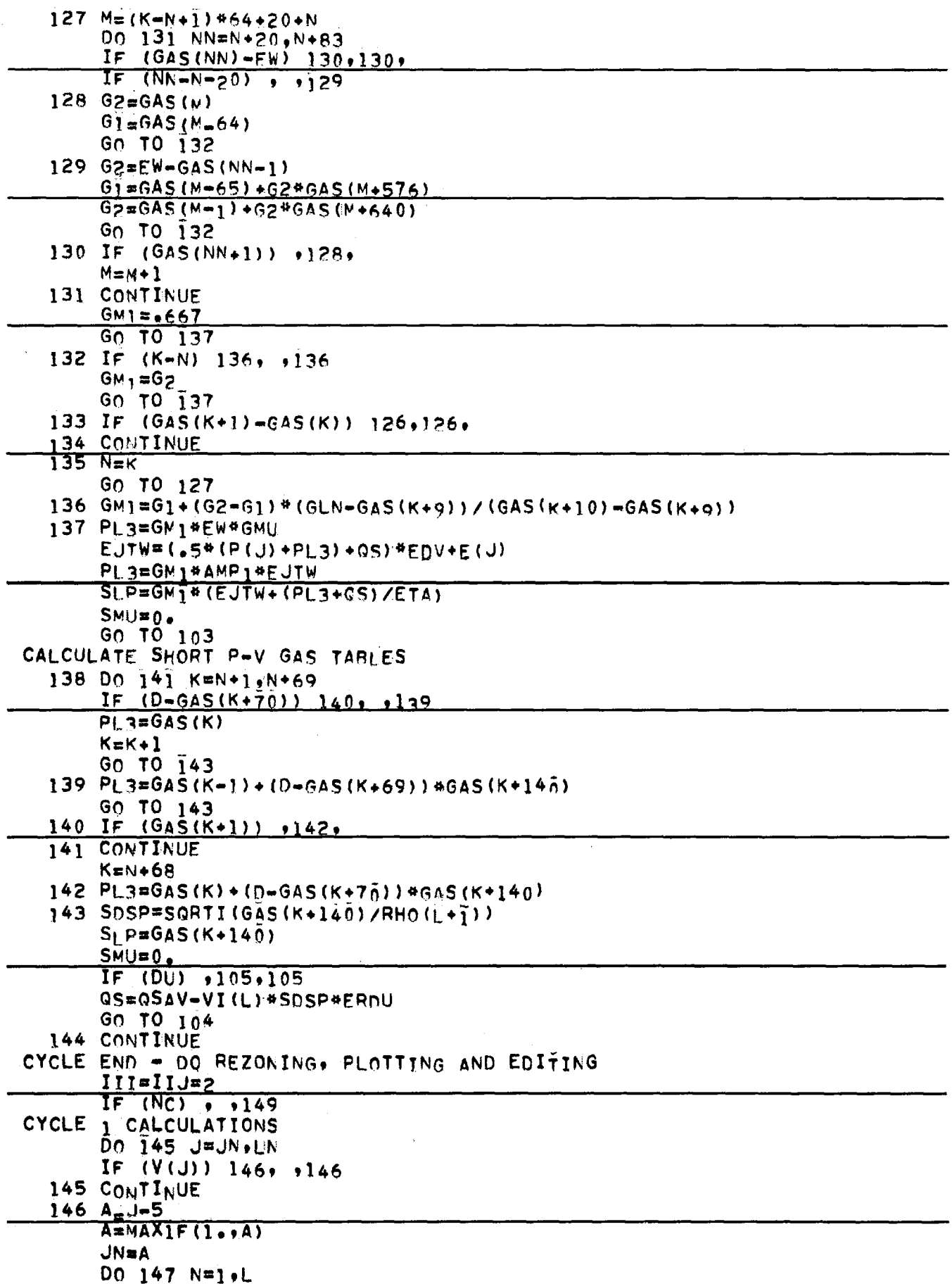

l,

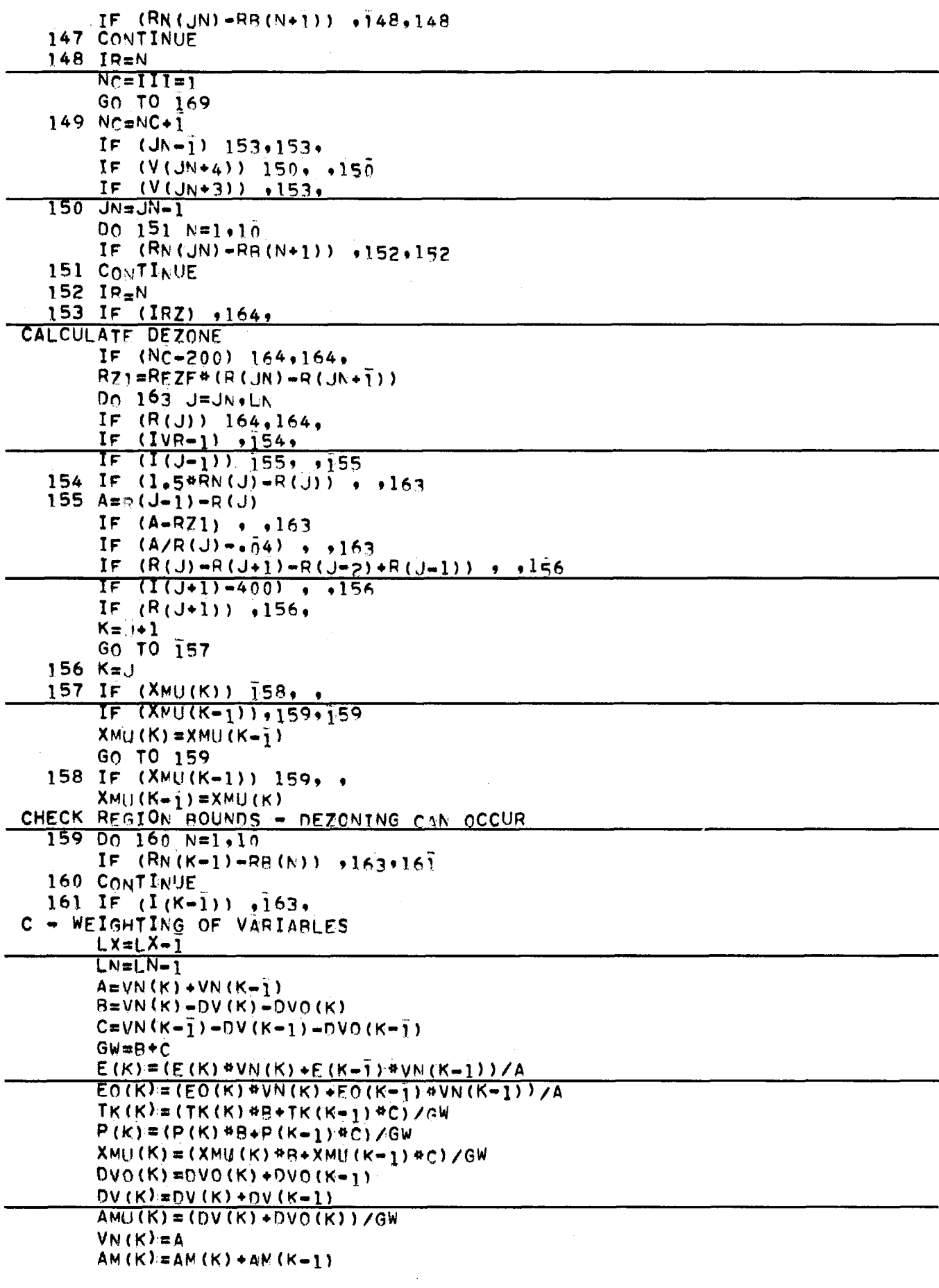

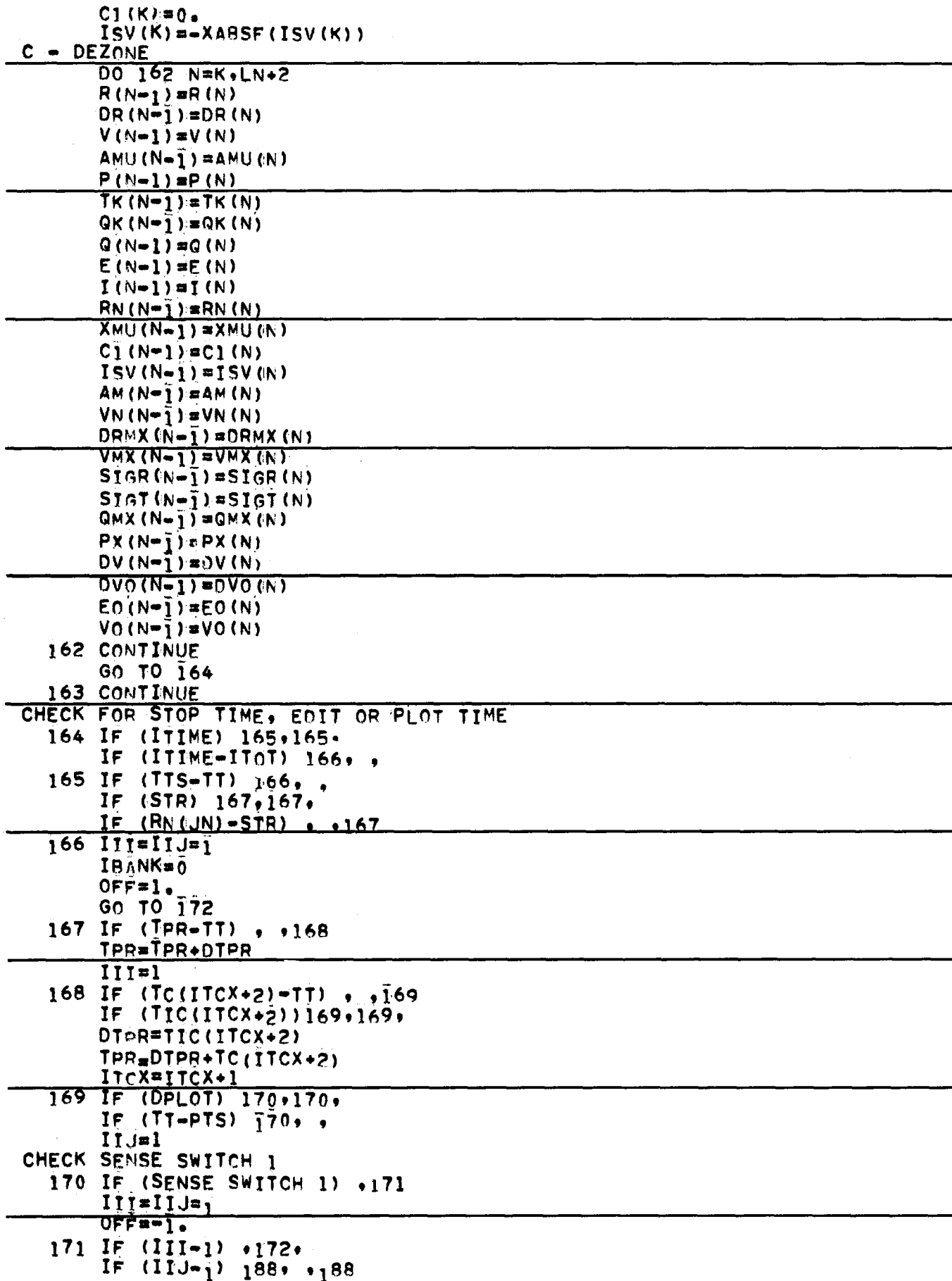

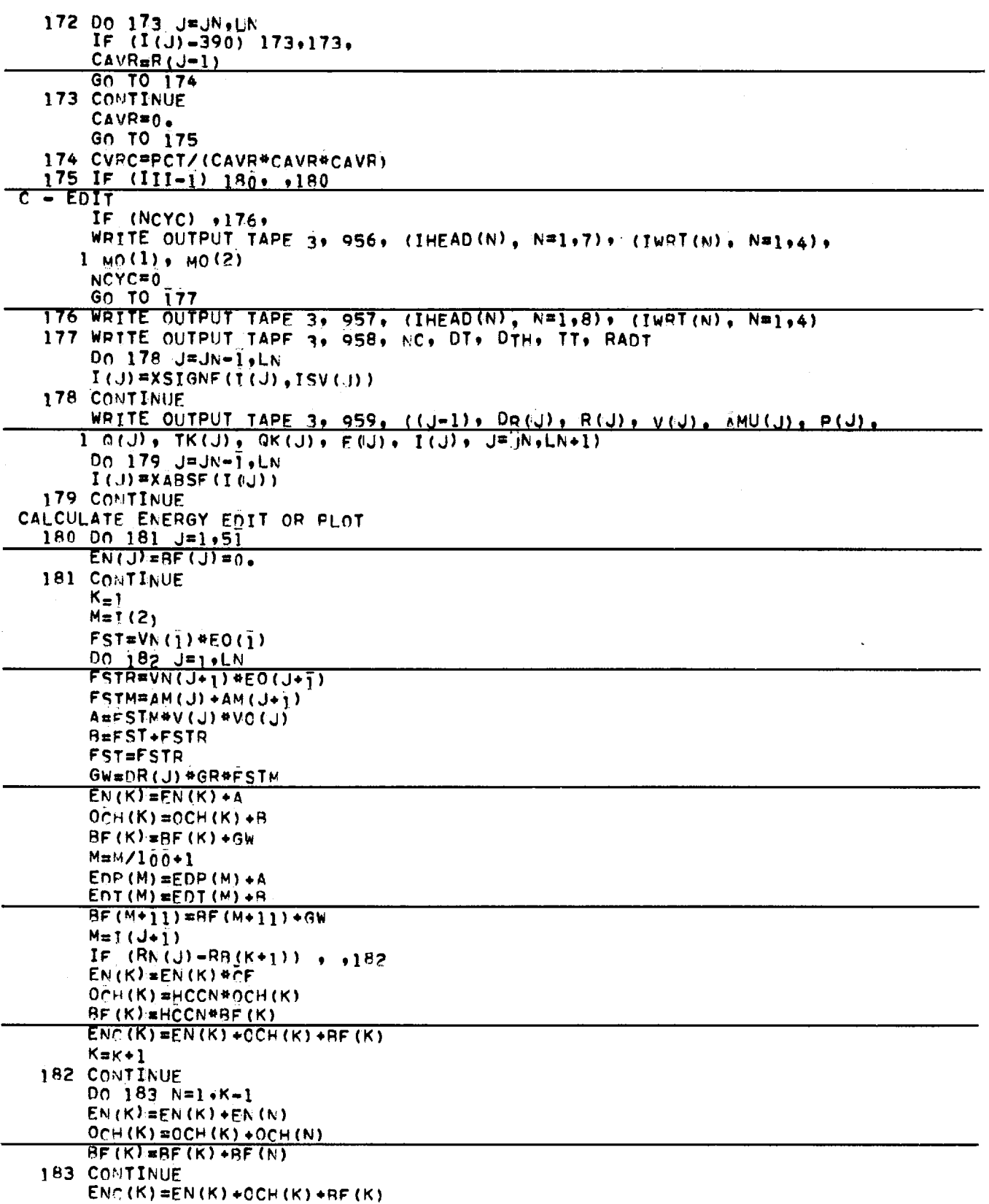

 $\ddot{\phantom{a}}$ 

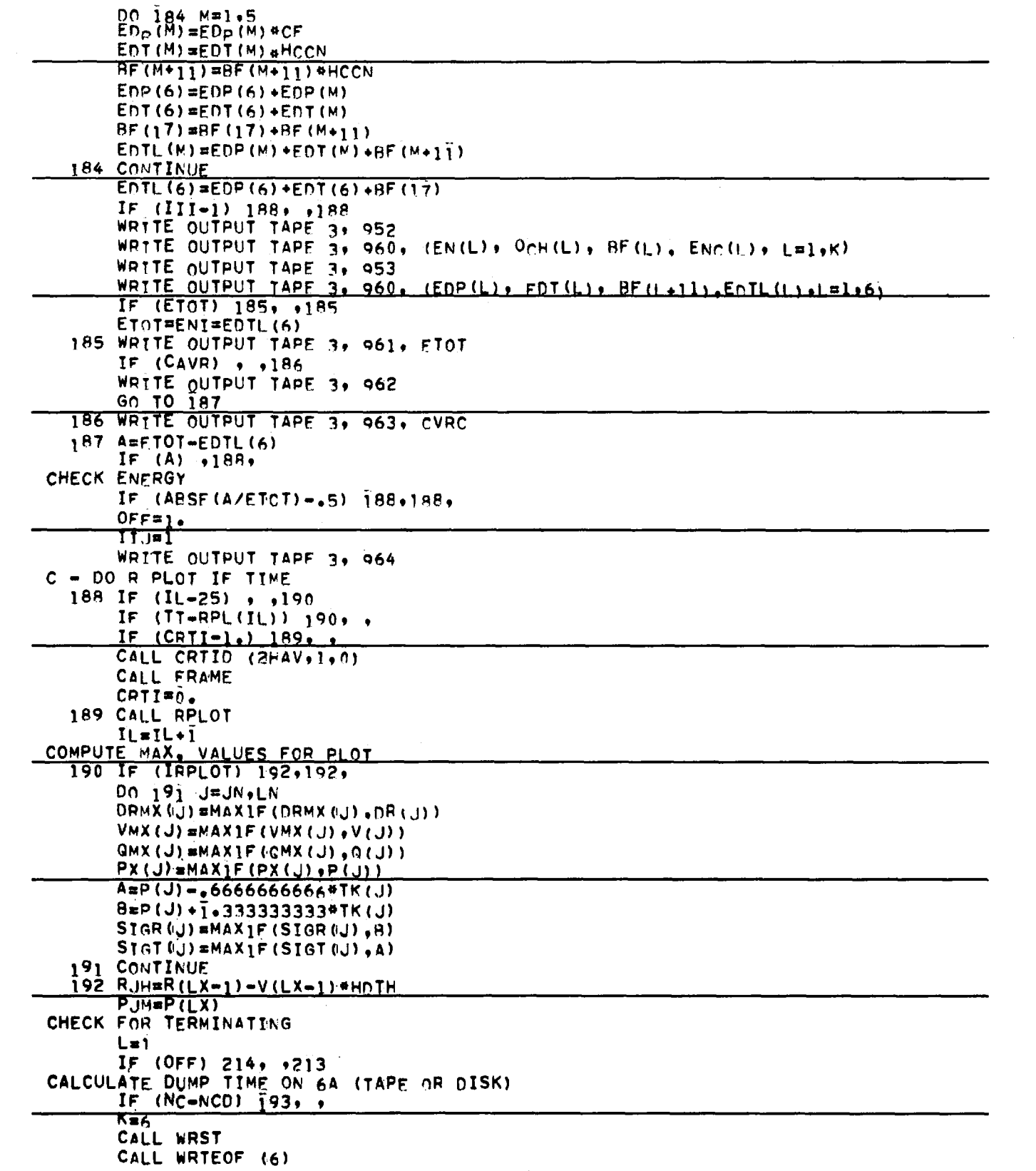

 $\mathcal{L}^{\text{max}}_{\text{max}}$ 

 $\mathcal{L}^{\text{max}}_{\text{max}}$  and  $\mathcal{L}^{\text{max}}_{\text{max}}$ 

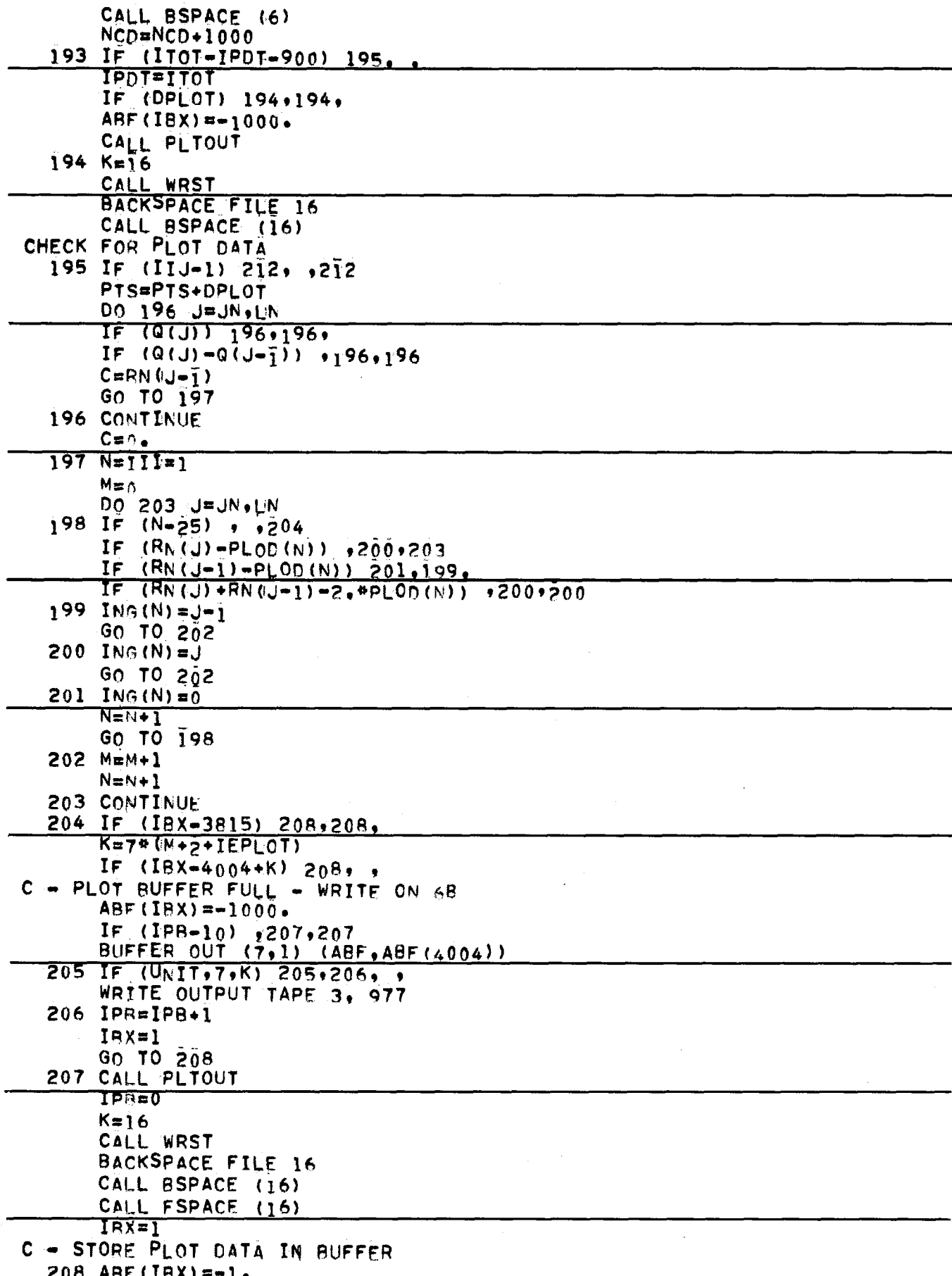

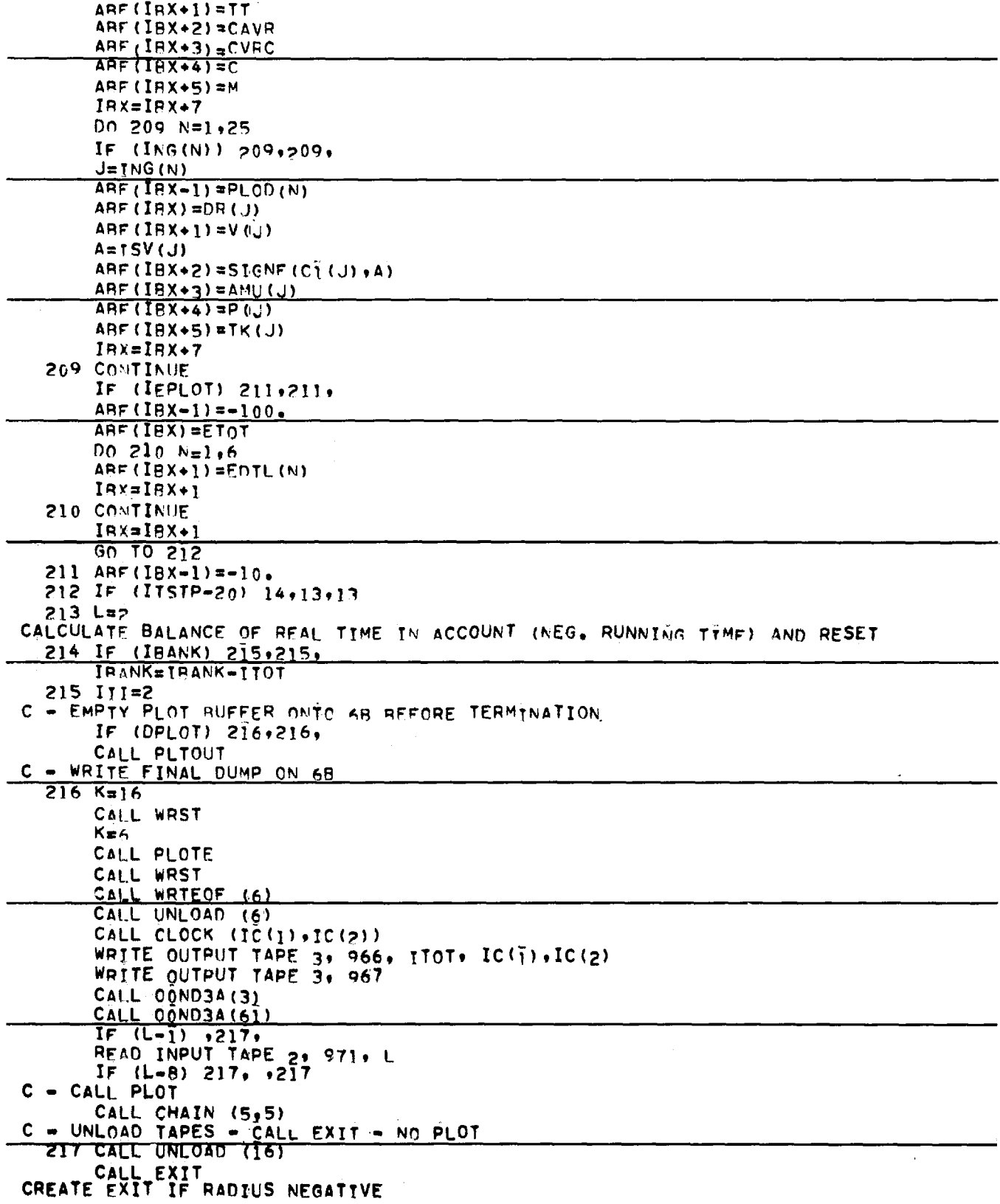

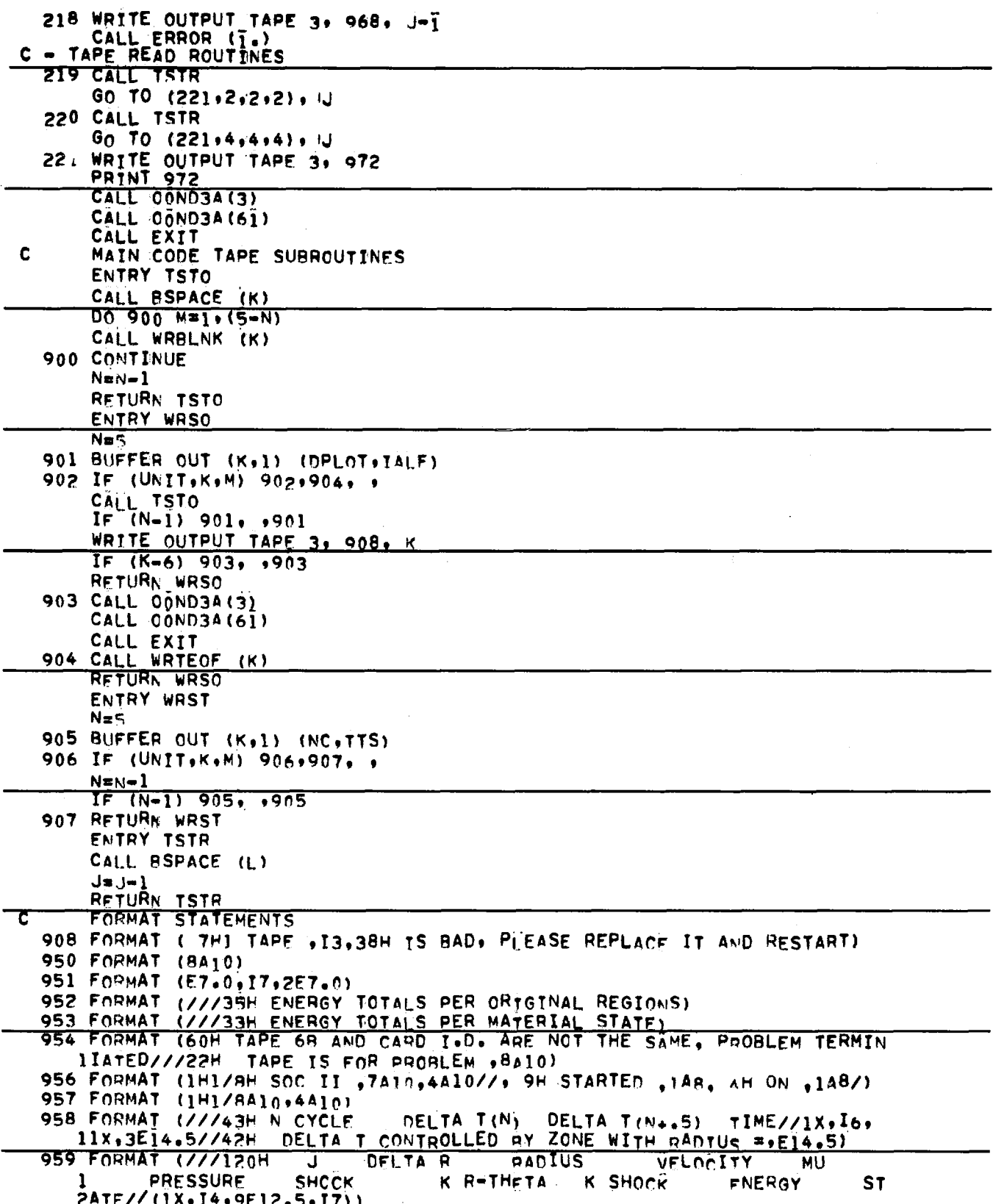

960 FORMAT (//69H KINETIC ENFRGY - INTERNAL ENERGY<br>1 TOTAL ENERGY//(4E18.10))<br>961 FORMAT (///17H ENERGY INPUT IS .E18.10)<br>962 FORMAT (///35H THIS IS A PRESSURE PROFILE PROBLEM) INTERNAL ENERGY GPAVITY 963 FORMAT (///36H VOLUME WEIGHTED CAVITY PRESSURE IS +F12.5) 964 FORMAT (18H BAD ENERGY CHECK/) 966 FORMAT (26H PROBLEM TERMINATED AFTER .16,8H SECONDS///13H THE TIME 1 IS +1A8+13H THE MACHINE +1A8) 967 FORMAT (1H1) 968 FORMAT (1H1///19H NEGATIVE R AT J = .14.14H CHECK PROBLEM) 971 FORMAT (I1) 972 FORMAT (65H 3 BAD READS OF 6B, CHECK TAPE AND UNIT, THEN RESTART 1THIS UOB  $\rightarrow$ 973 FORMAT (60H ERROR IN THIS PROBLEM. DO NOT TRY TO CONTINUE OR RES  $1TART<sub>0</sub>$ 974 FORMAT (IHI77747H SLOPE LESS THAN OR EQUAL TO ZERO. CHECK INPUT// 1//I17H CYCLE DELTA T(N) DELTA T(N+.5) J STATE  $P(N+1)$ **2SLOPE**  $MU(N+1)$  $P(N)$  $MU(N)$ MU MAX//1X, I6,  $32E12.5.2I6.5E13.5.E12.5)$ 975 FORMAT (IHI///30H MU=E/SLOPE GREATER THAN 1.501///6nH MU-E  $MU$   $N+1$ PRESSURE LOC.//4E14.5+I1) **SLOPE** 976 FORMAT (IN177730H MU-C/SLOPE GREATER THAN 1.501777ANH  $MU-C$ I SLOPE MU N+1 PRESSURE  $1/4574.5$ 977 FORMAT (45H BAD DISK WRTTE, MAY BE SOME BAD PLOT POINTS) END

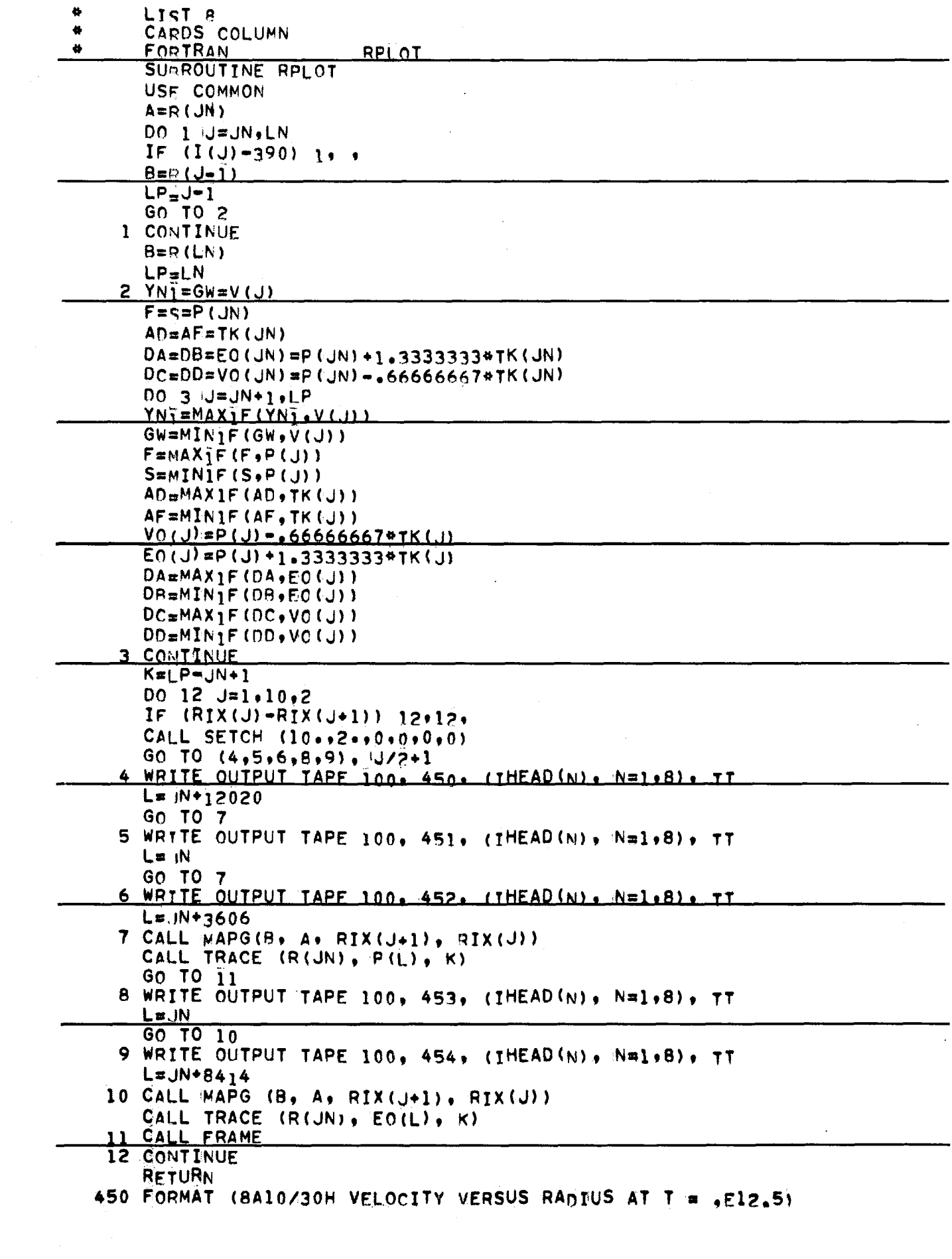

 $\frac{1}{2} \int_{\mathbb{R}^2} \left| \nabla \phi \right|^2 d\mathbf{x}$ 

 $\hat{\mathbf{r}}$ 

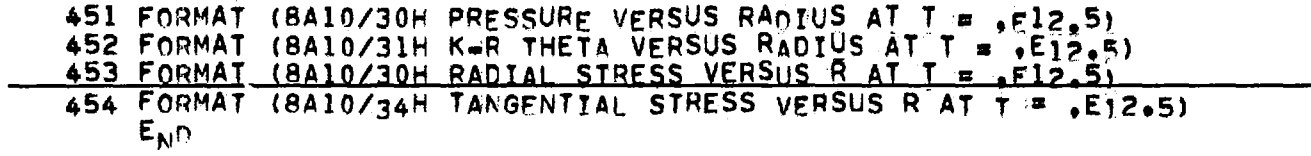

 $\mathcal{L}_{\mathcal{A}}$ 

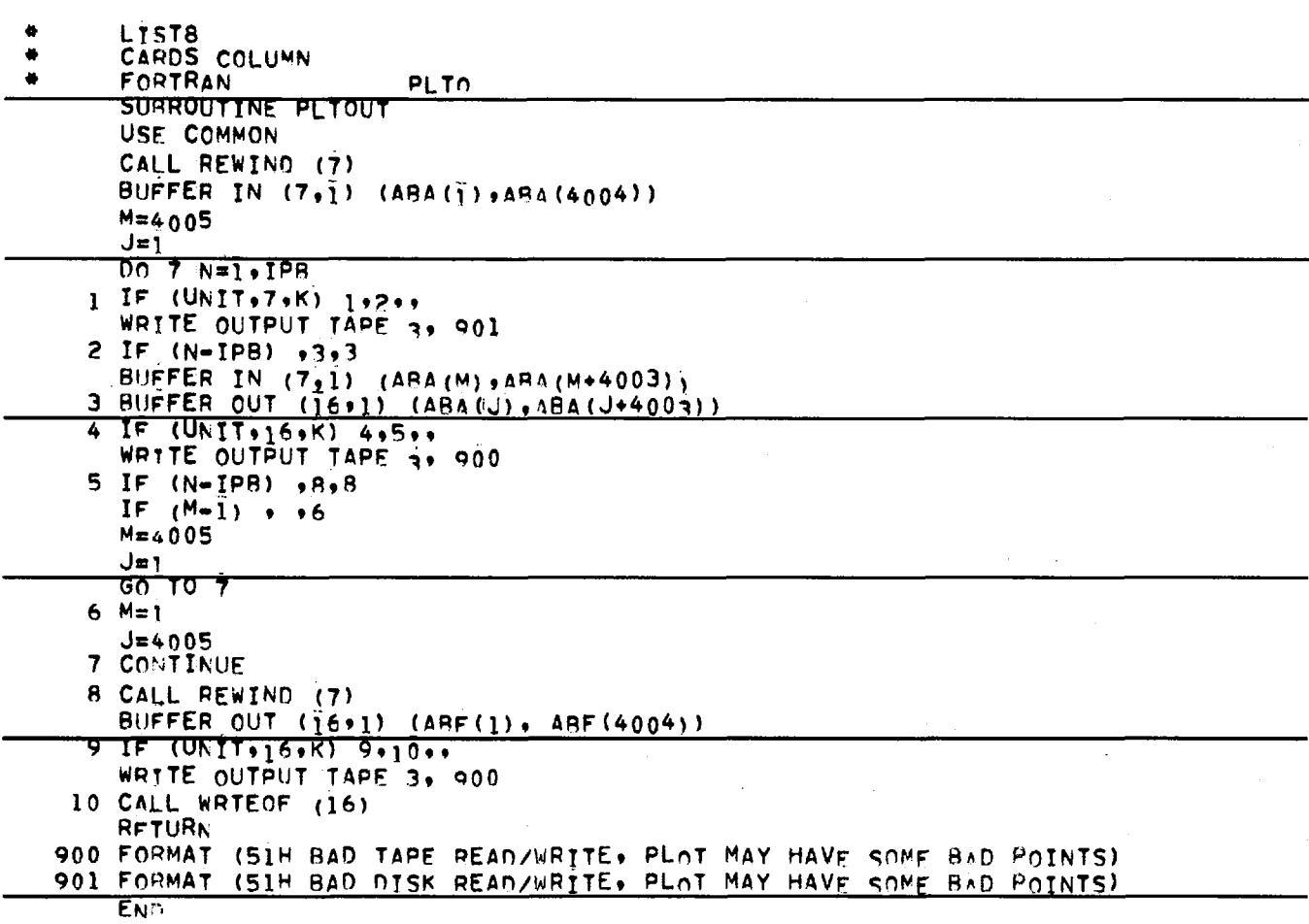

 $\mathcal{L}(\mathcal{A})$  and  $\mathcal{L}(\mathcal{A})$ 

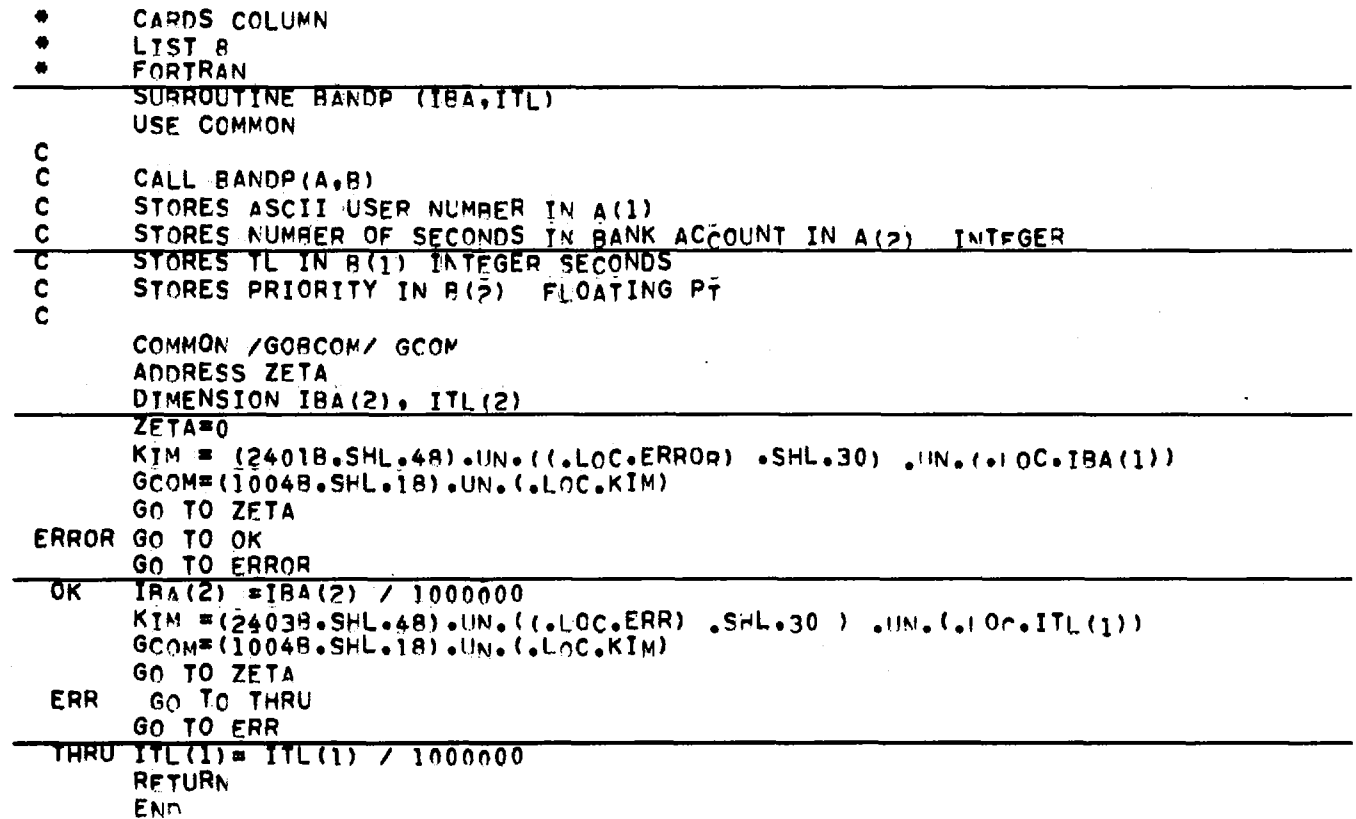

l,

 $\bar{z}$ 

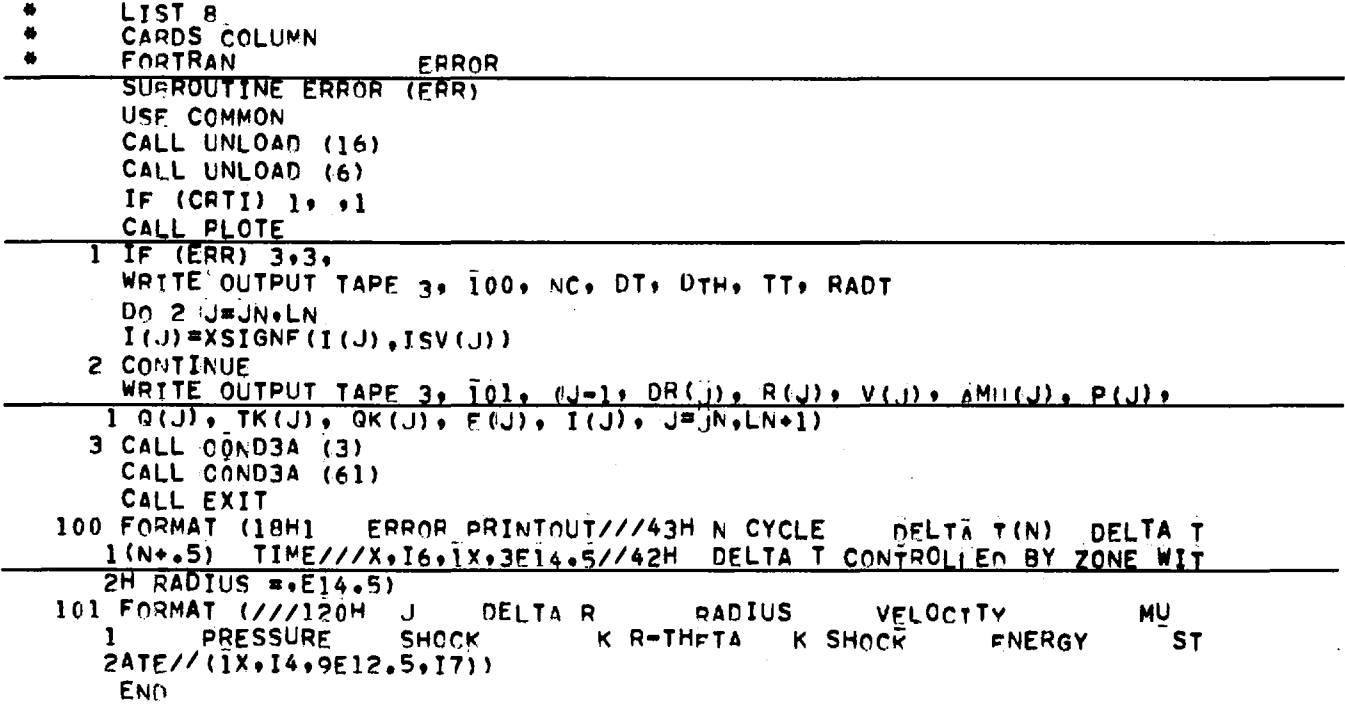

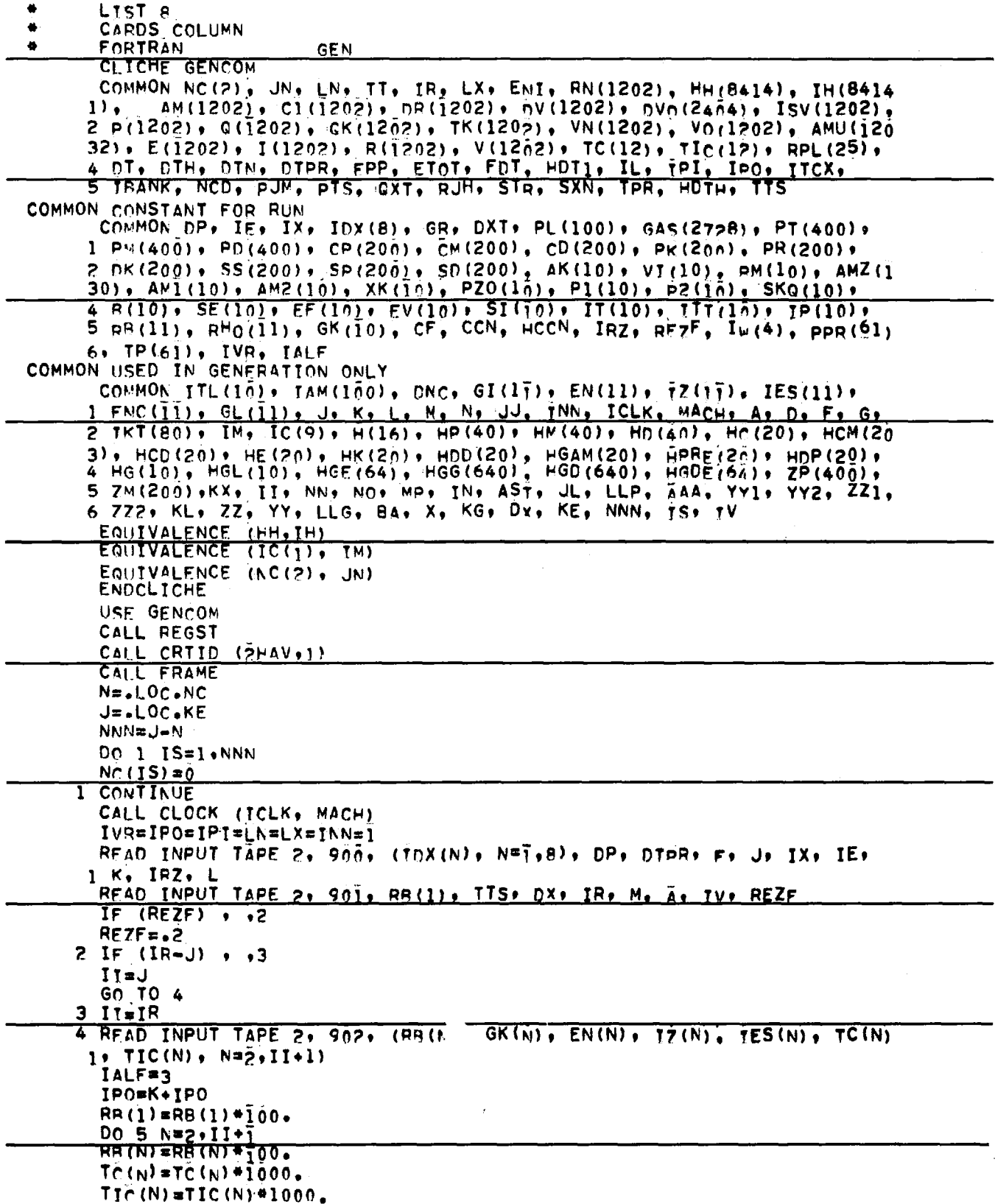

 $\bar{z}$ 

 $\sim$  10  $\sim$ 

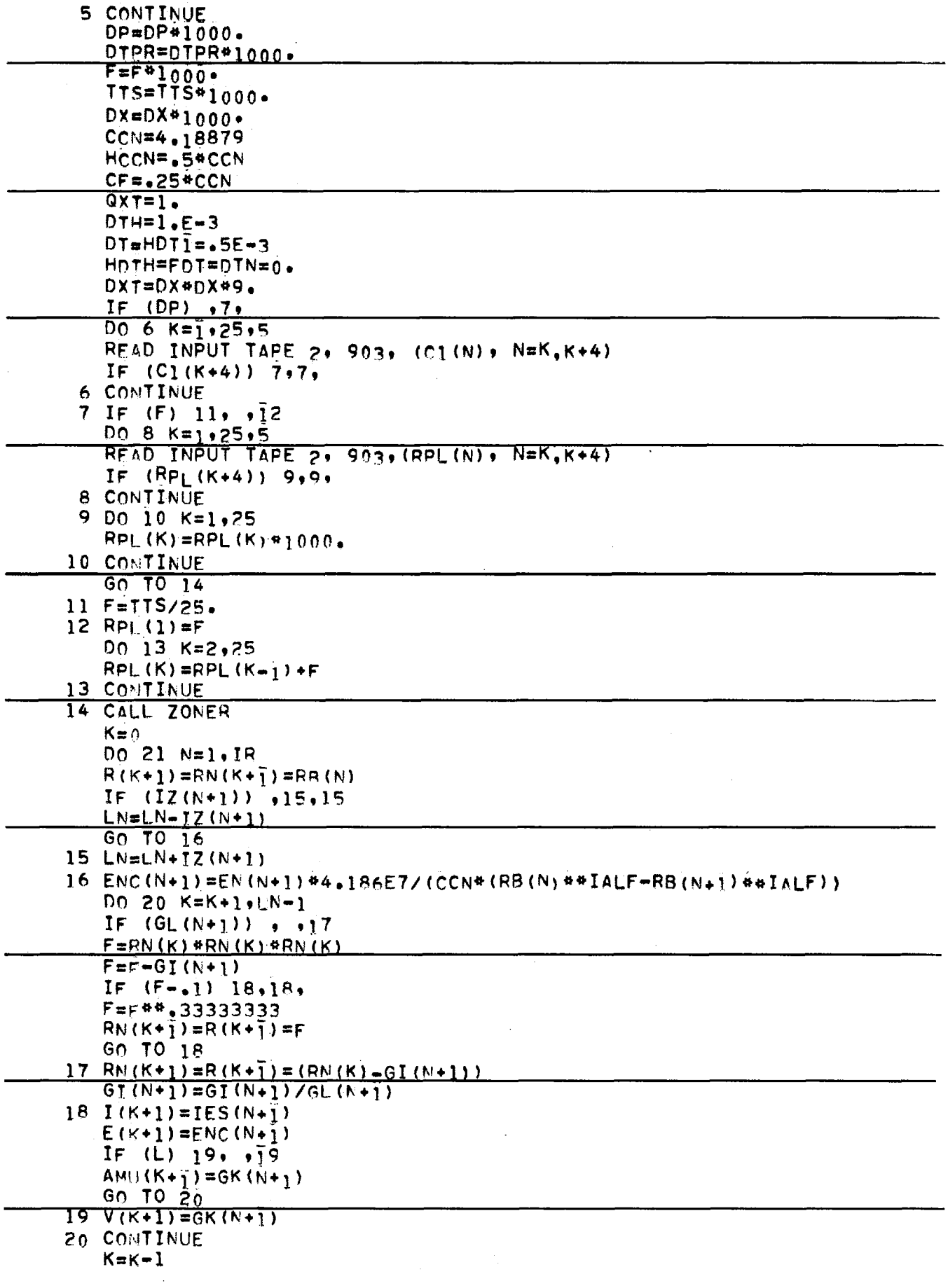

 $\hat{\boldsymbol{\beta}}$ 

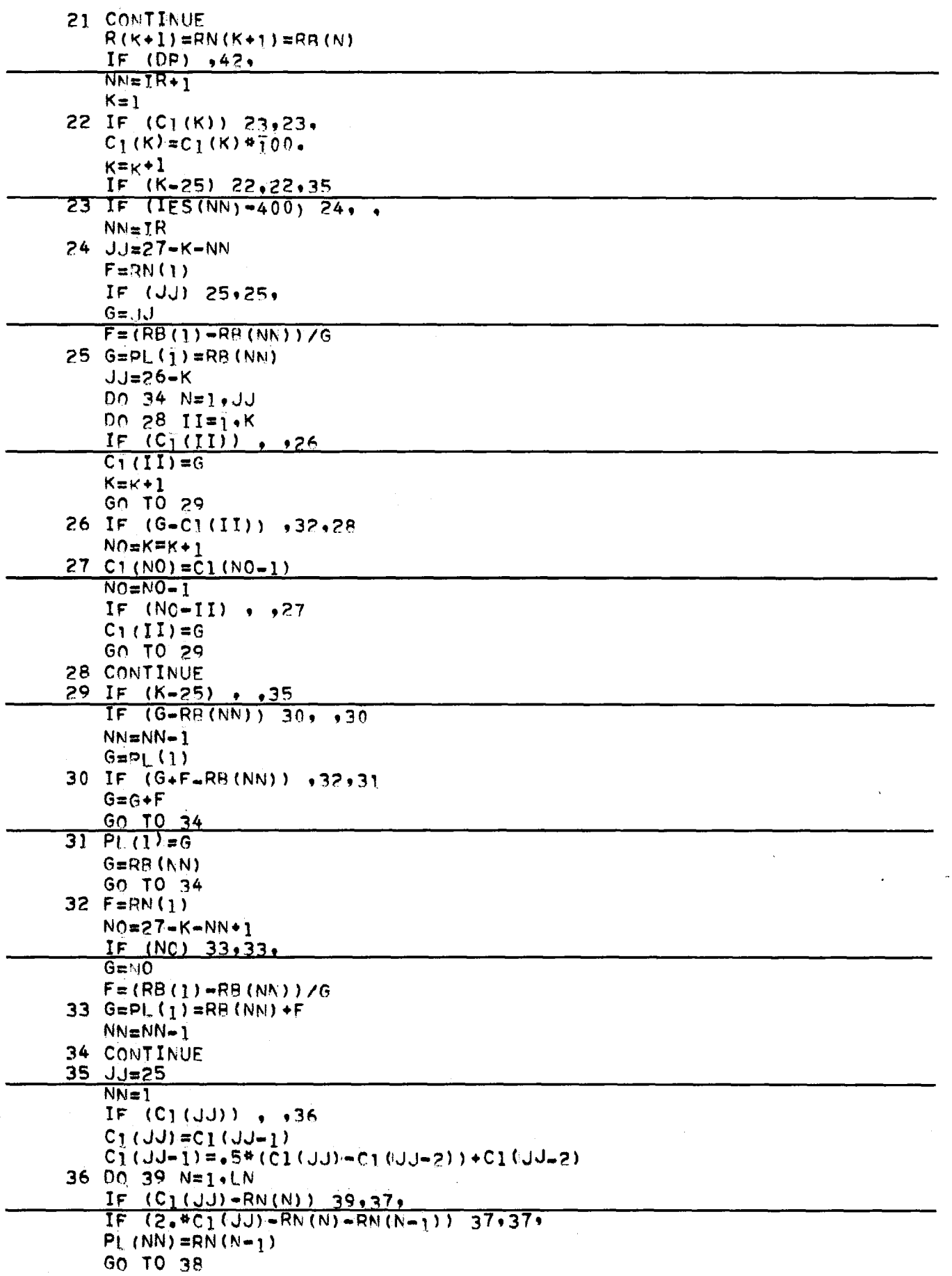

 $\mathcal{L}^{\mathcal{A}}$ 

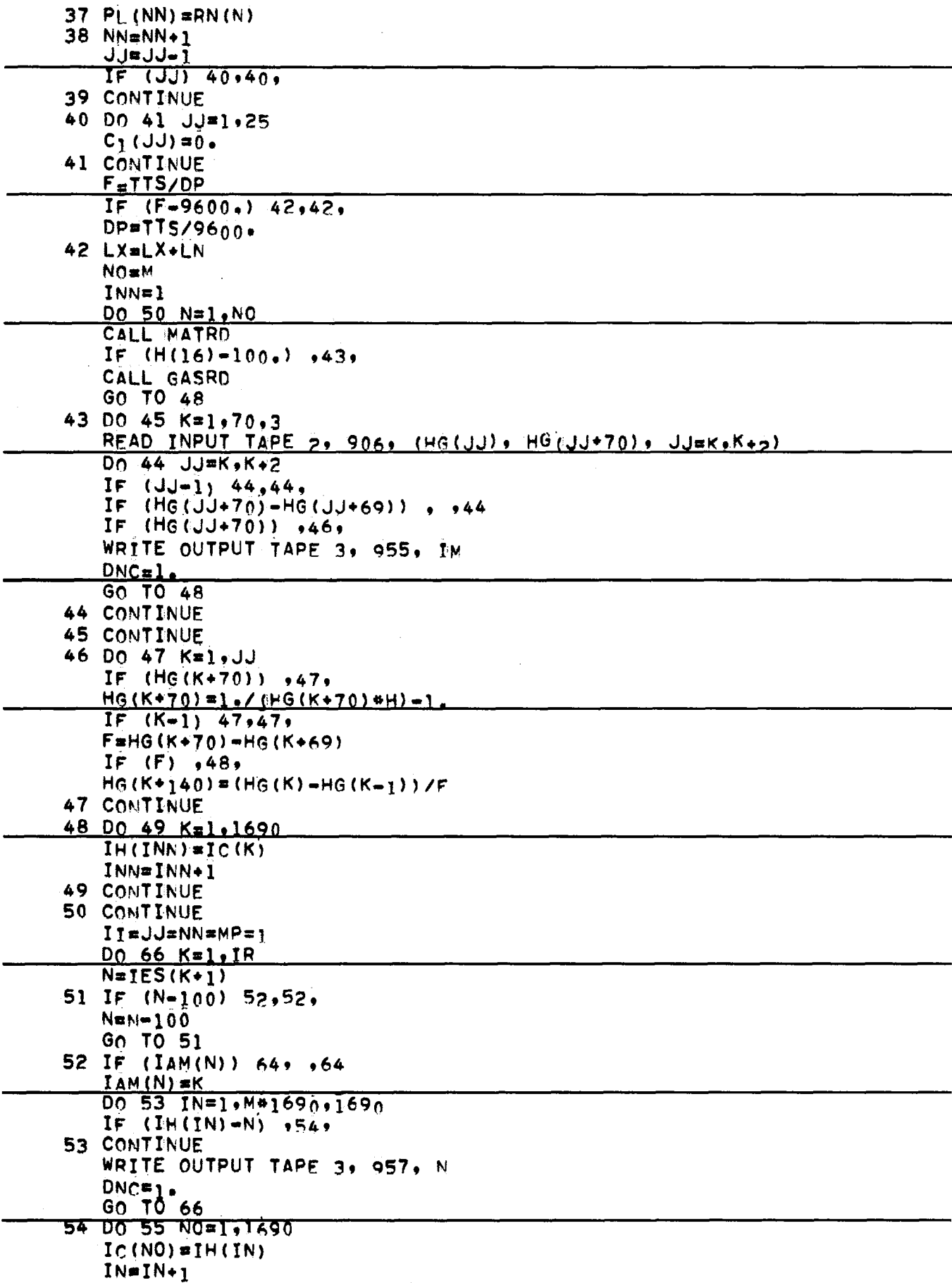

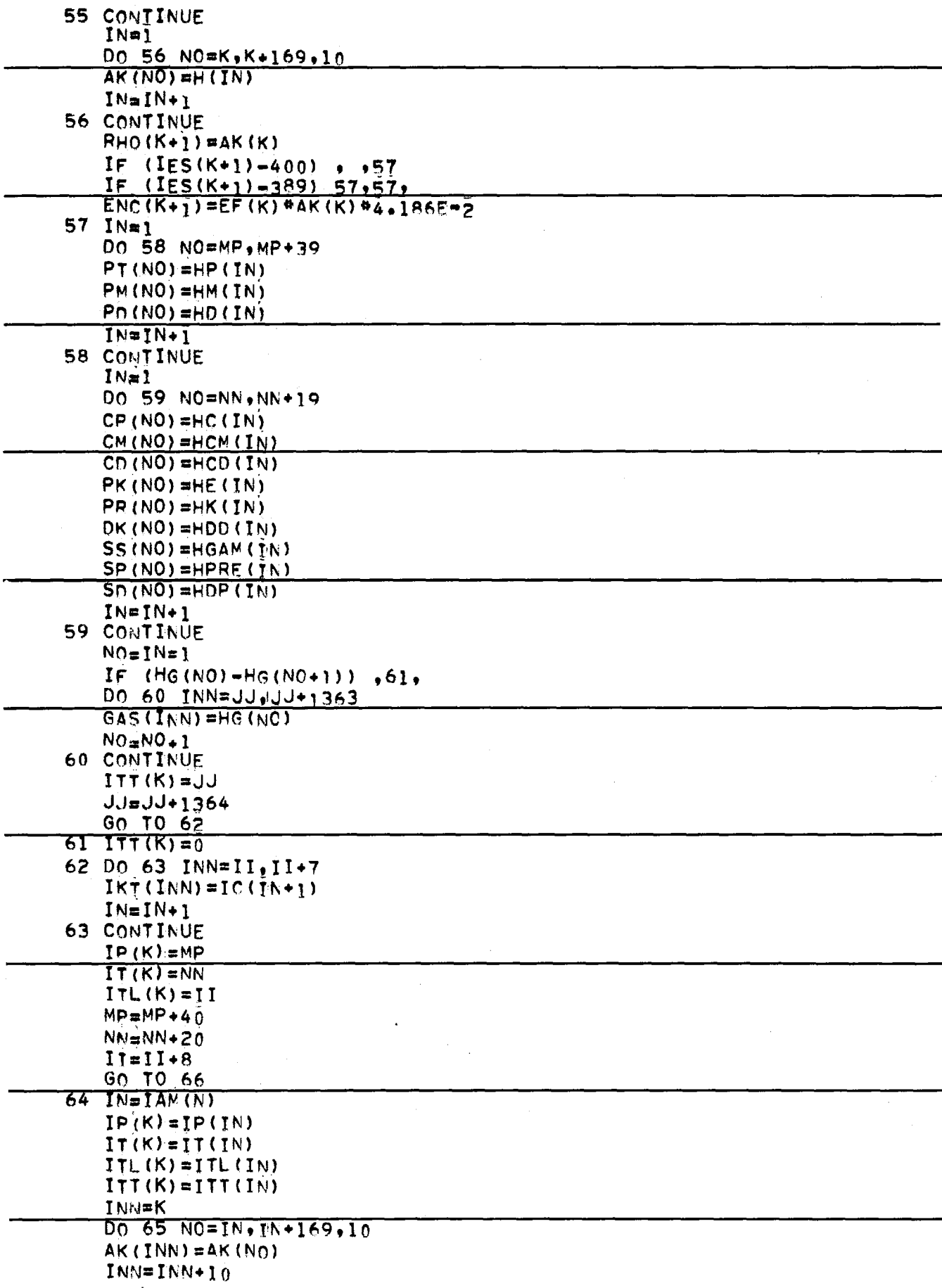

 $\bar{z}$ 

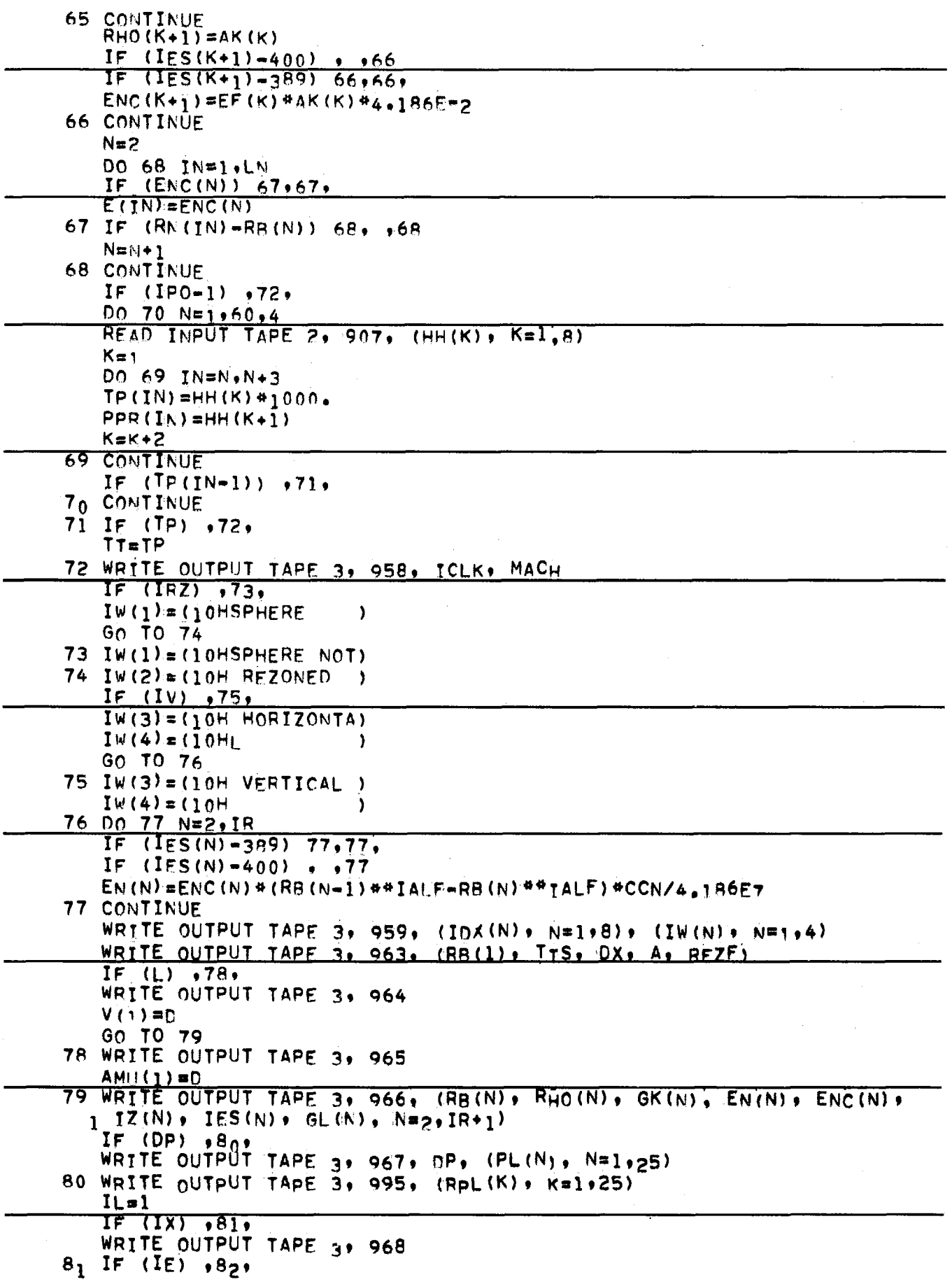

 $\epsilon$ 

 $\sim$ 

 $\mathcal{A}$ 

 $\mathcal{A}_\mathcal{A}$ 

 $\cdot$ 

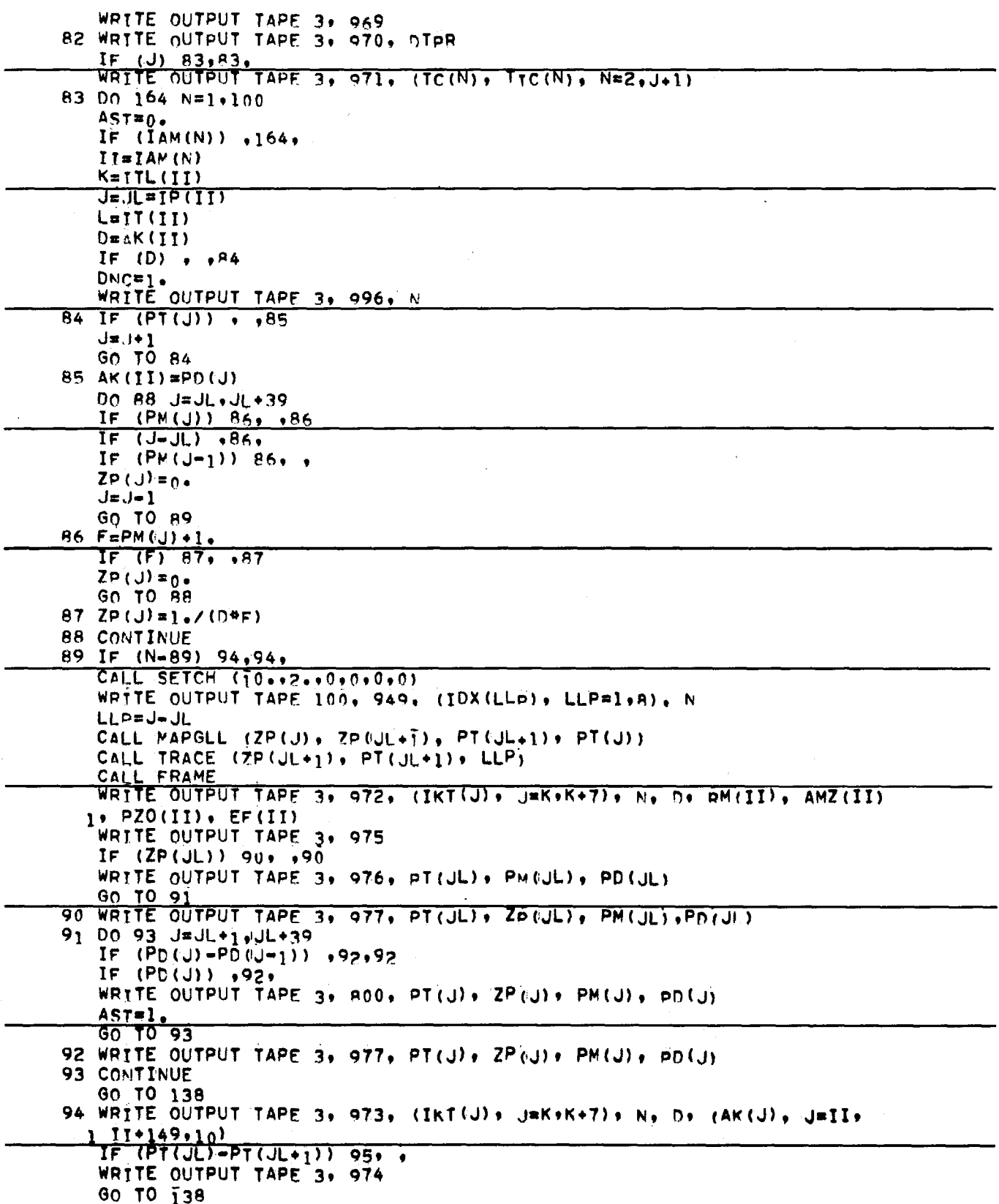

 $\bar{\beta}$ 

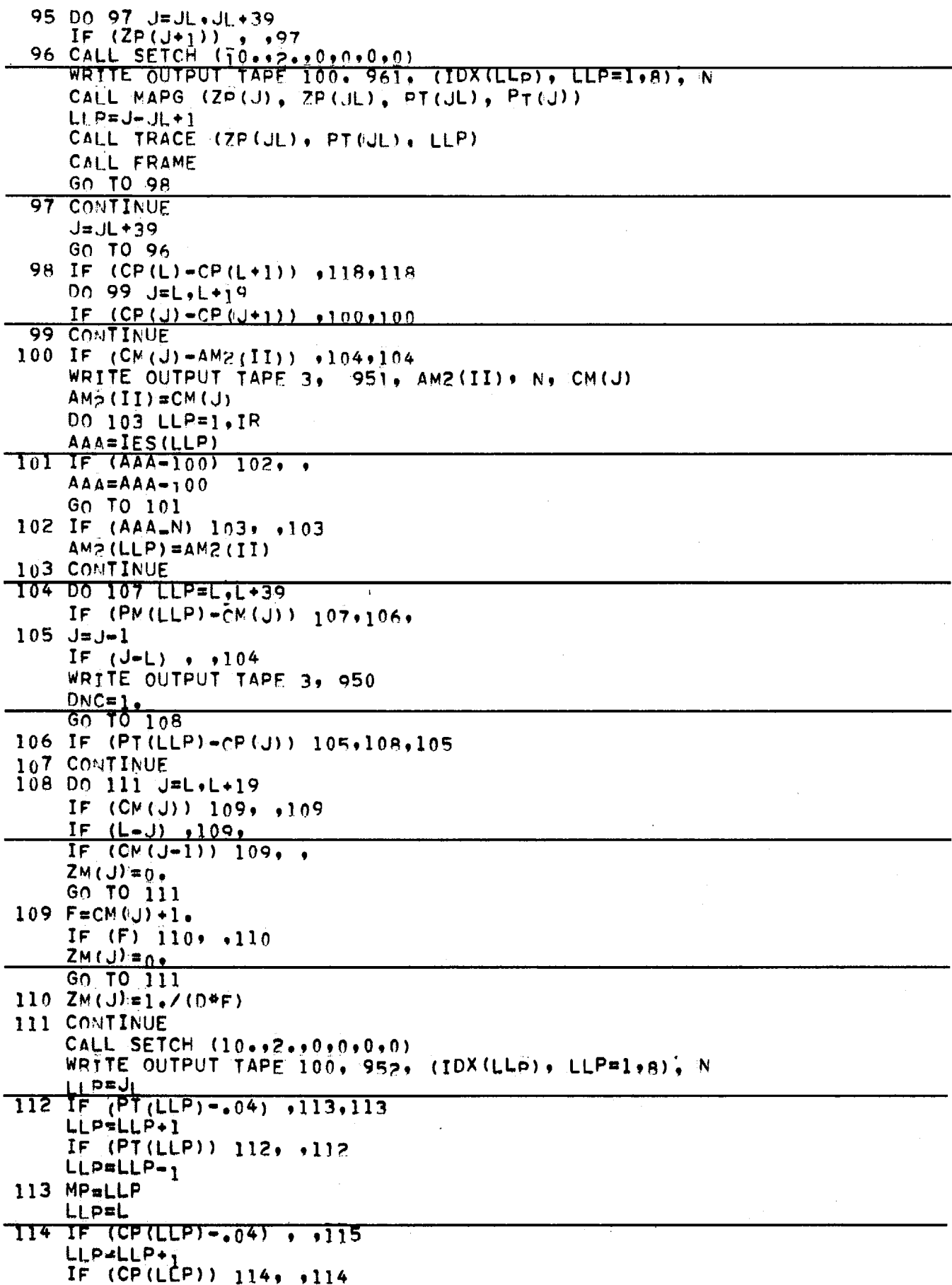

 $\bar{a}$ 

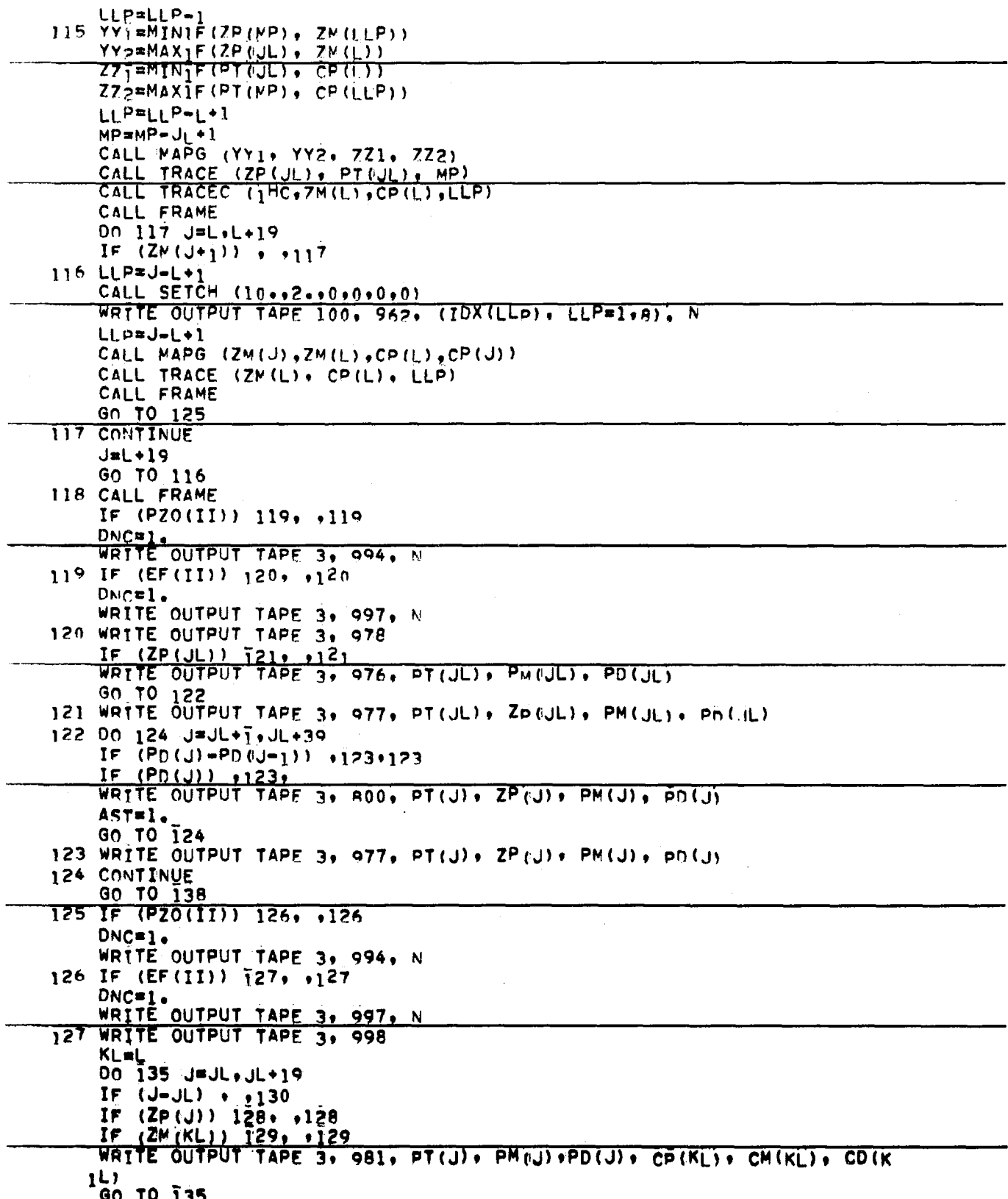

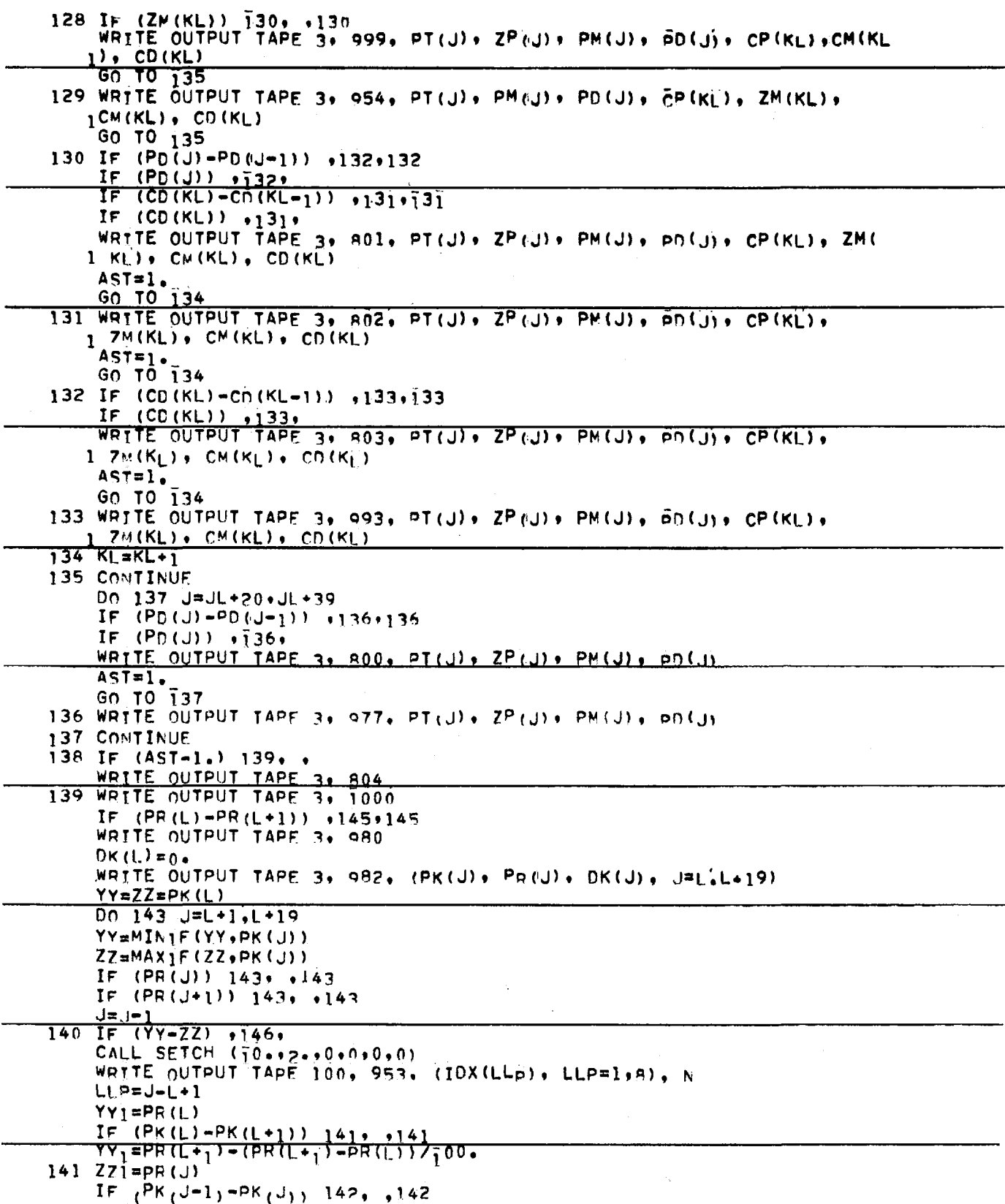

 $ZZ1 = PR(J-1) + (PR(J) - PR(J-1)) / 100$ 142 CALL MAPG (YY1, ZZ1, YY, 77) CALL TRACE (PR(L), PK(L), LLP)  $6070744$ 143 CONTINUE  $J=1 + 19$ GO TO 140  $144 K=+1$ GO TO 146 145 WRITE OUTPUT TAPE 3, 983 146 IF  $(SP(L)-SP(L+1))$  147,, CAIL FRAME GO TO 151  $147$  IF (K)  $148 \cdot 148$ WRITE OUTPUT TAPE 3, 1000 148 WRITE OUTPUT TAPE 3, 984, (SS(J), Sp(J), SD(J), JE(4419) IF  $(YY-ZZ)$  .147.  $00 \t150 \tJ=L+1. L+19$ IF  $(SP(J))$  150, 150 IF  $(SP(J+1))$  150, 150  $J = J - 1$  $149$  LLp=J-L+1 CALL TRACEC (1HC, SP(L), SS(L), LLP) CALL FRAME GO TO 151 150 CONTINUE  $J=1+19$ GO TO 149  $151$   $L=$  $111(11)$ IF  $(L)$  157,157, IF  $(SI(II)-I00*)$  158, 158 WRITE OUTPUT TAPE 3, 985, 0 DO 154 J=L.L.69 IF  $(GAS(J+70))$  152, ,152 IF  $(GAS(J+7_1))$  152, 152  $HG(J) = GAS(J) = GAS(J+140) = 0.$ Gn TO 154 152  $F = GAS(J+70)+1$ . IF  $(F)$  153. .153  $H G \overline{J} \overline{J} = 0.$ WRITE OUTPUT TAPE 3. 976, GAS(J), GAS(J+70), GAS(J+740) GO TO 154  $153$  HG(J)=1./(D+F) WRITE OUTPUT TAPE 3, 977, GAS(J), Ho(J), GAS(J+70), GAS(J+140) 154 CONTINUE DO 156 JEL, L+69 IF  $(GAS(J+1))$ , , 156 155 CALL SETCH (10.12.10.010.01) WRITE OUTPUT TAPE 100, 956, (IDX(LLp), LLP=1,8), N  $LLP = J - L + 1$ CALL MAPGLL (GAS(J) GAS(L) FHG(L) +HG(J)) CALL TRACE (GAS(L), HG(L), LLP) CALL FRAME GO TO 164 156 CONTINUE  $J = L + 69$ GO TO 155 157 WRITE OUTPUT TAPE 3, 986 GO TO 164 158 WRITE OUTPUT TAPE 3, 987, N

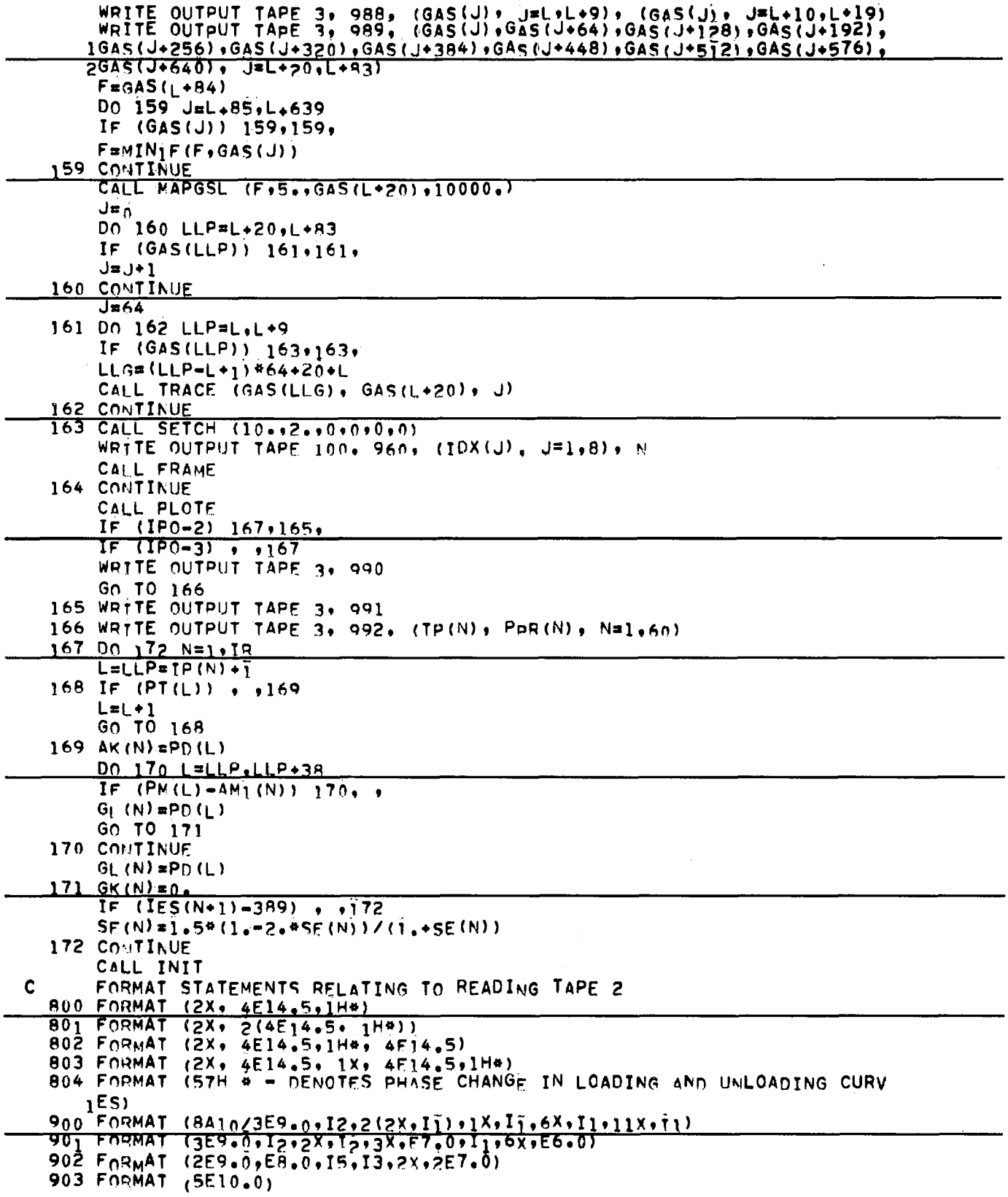

 $\bar{z}$ 

 $\overline{a}$ 

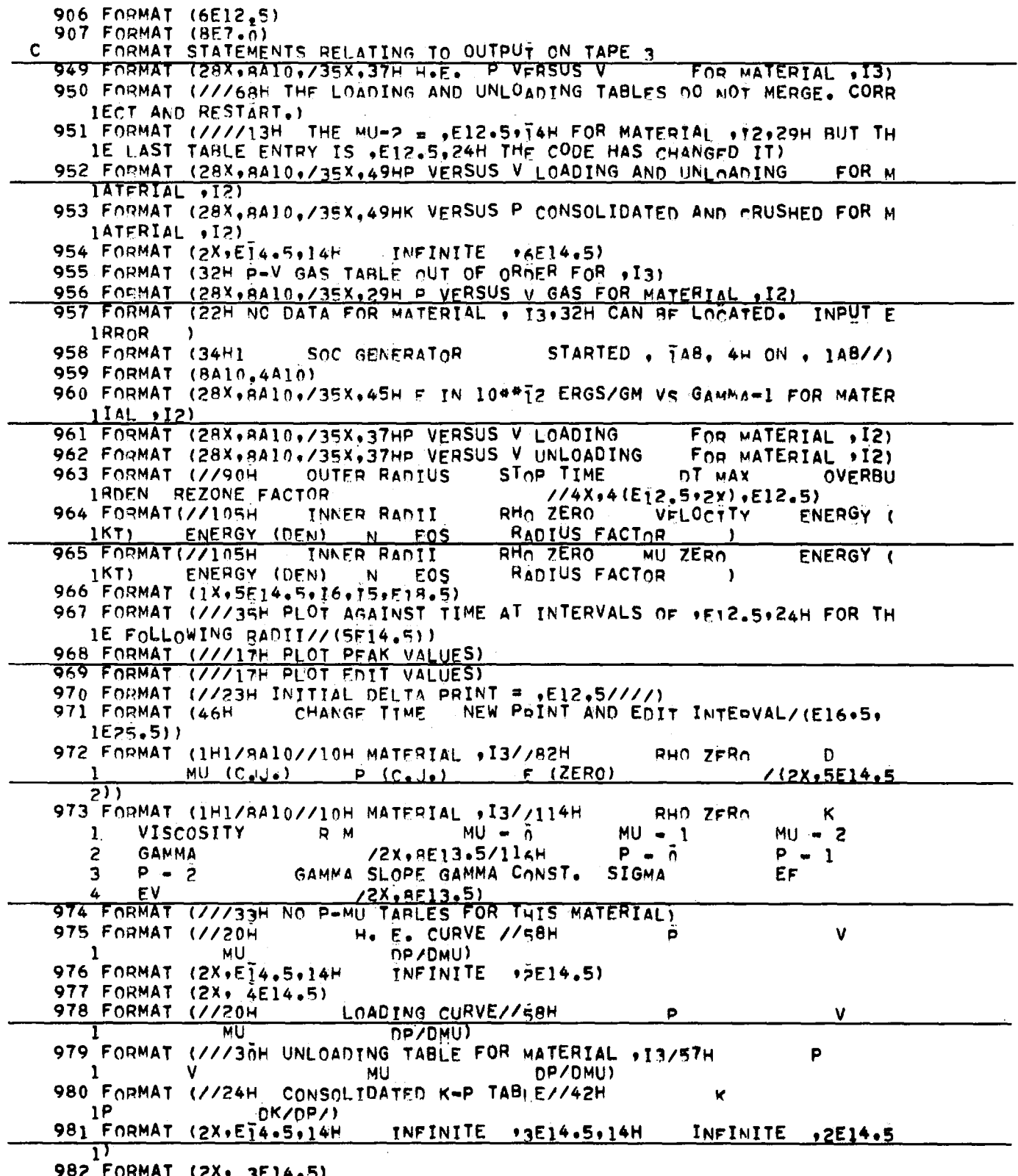

982 FORMAT (2X) 3E14.5)<br>983 FORMAT (/36H NO K PSI=1 TABLES FOR THIS MATERIAL)

 $\sim 10$ 

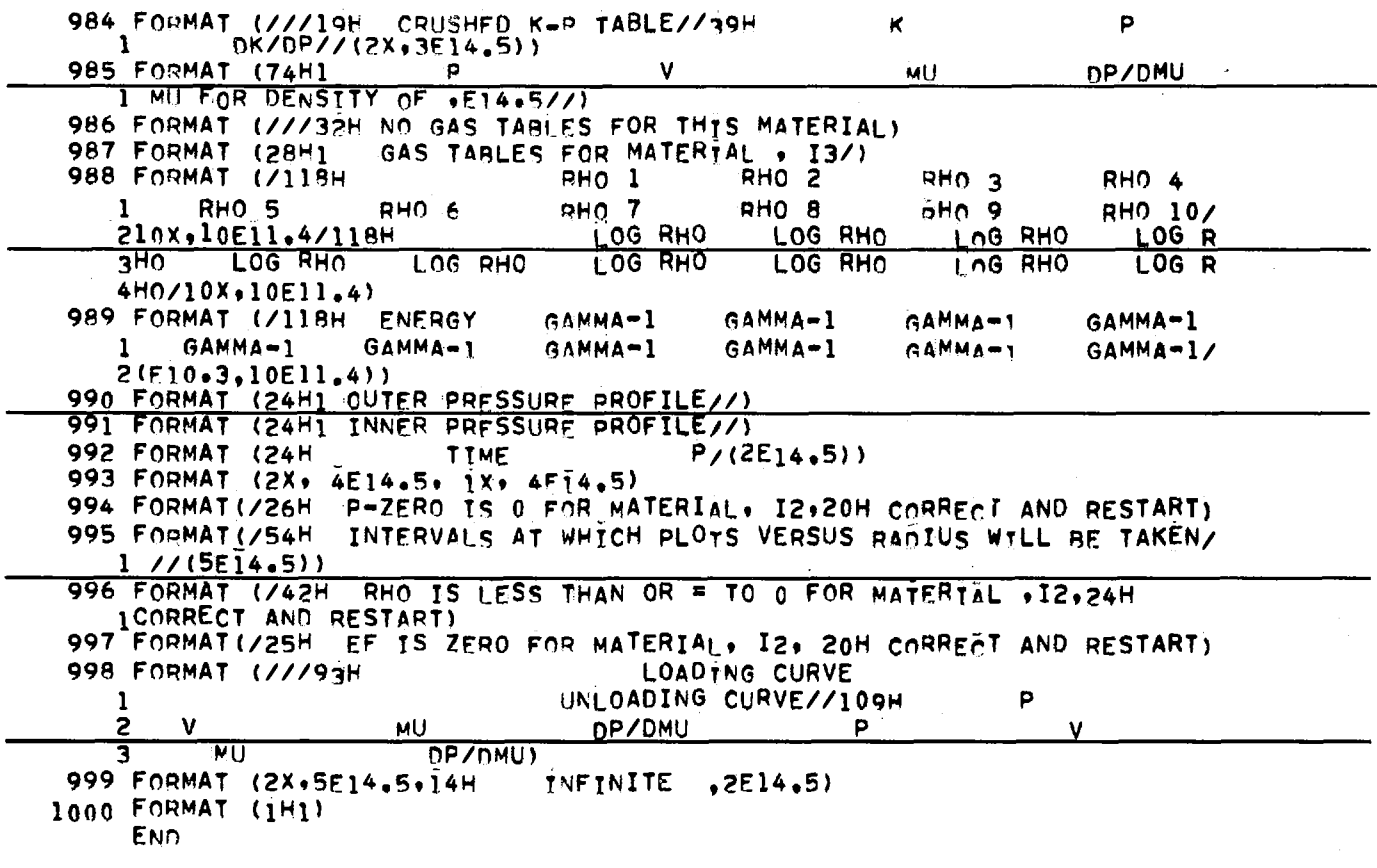

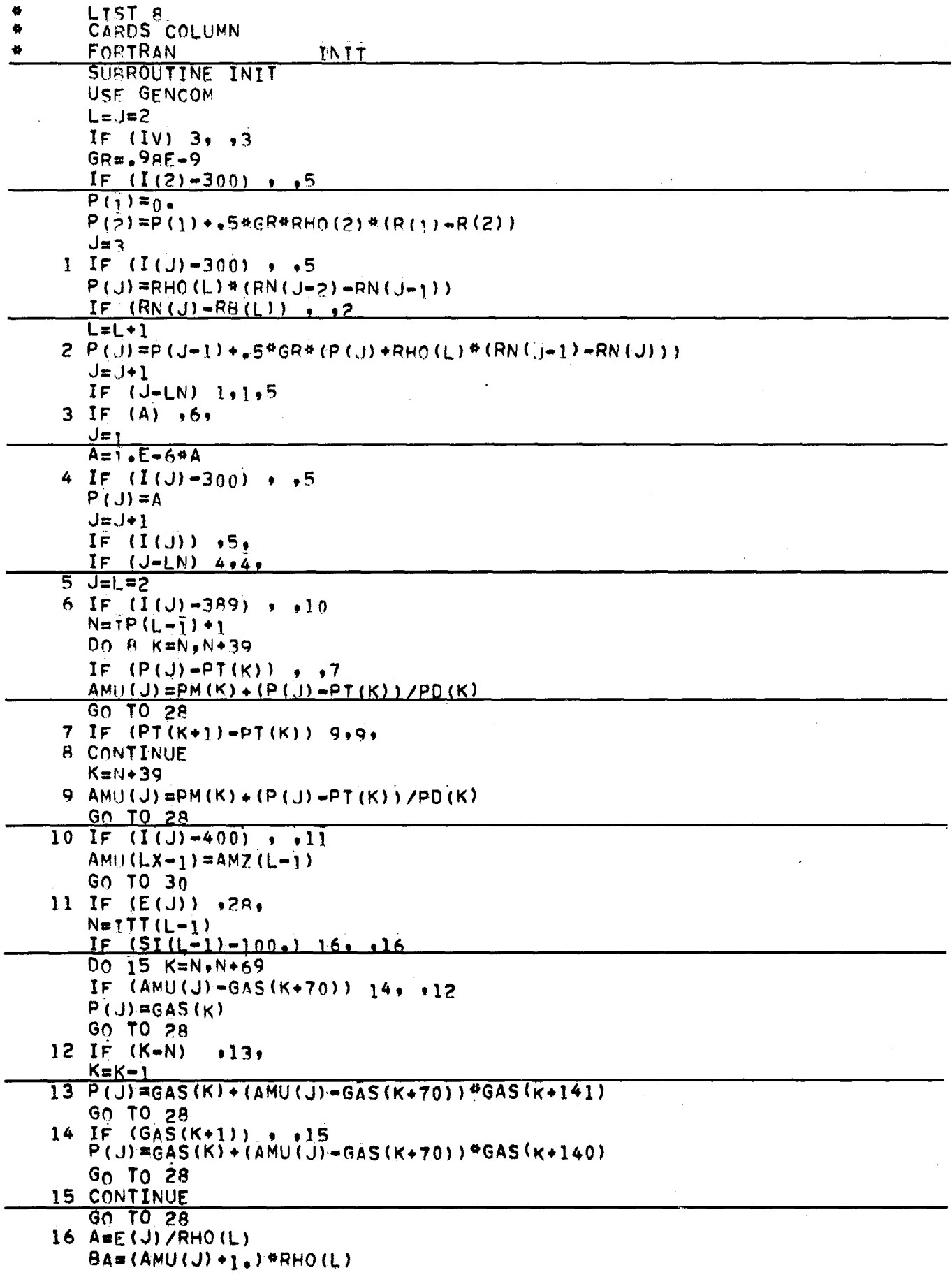

 $\sim$ 

 $\mathcal{A}$ 

 $\sim 10^6$ 

 $\sim$ 

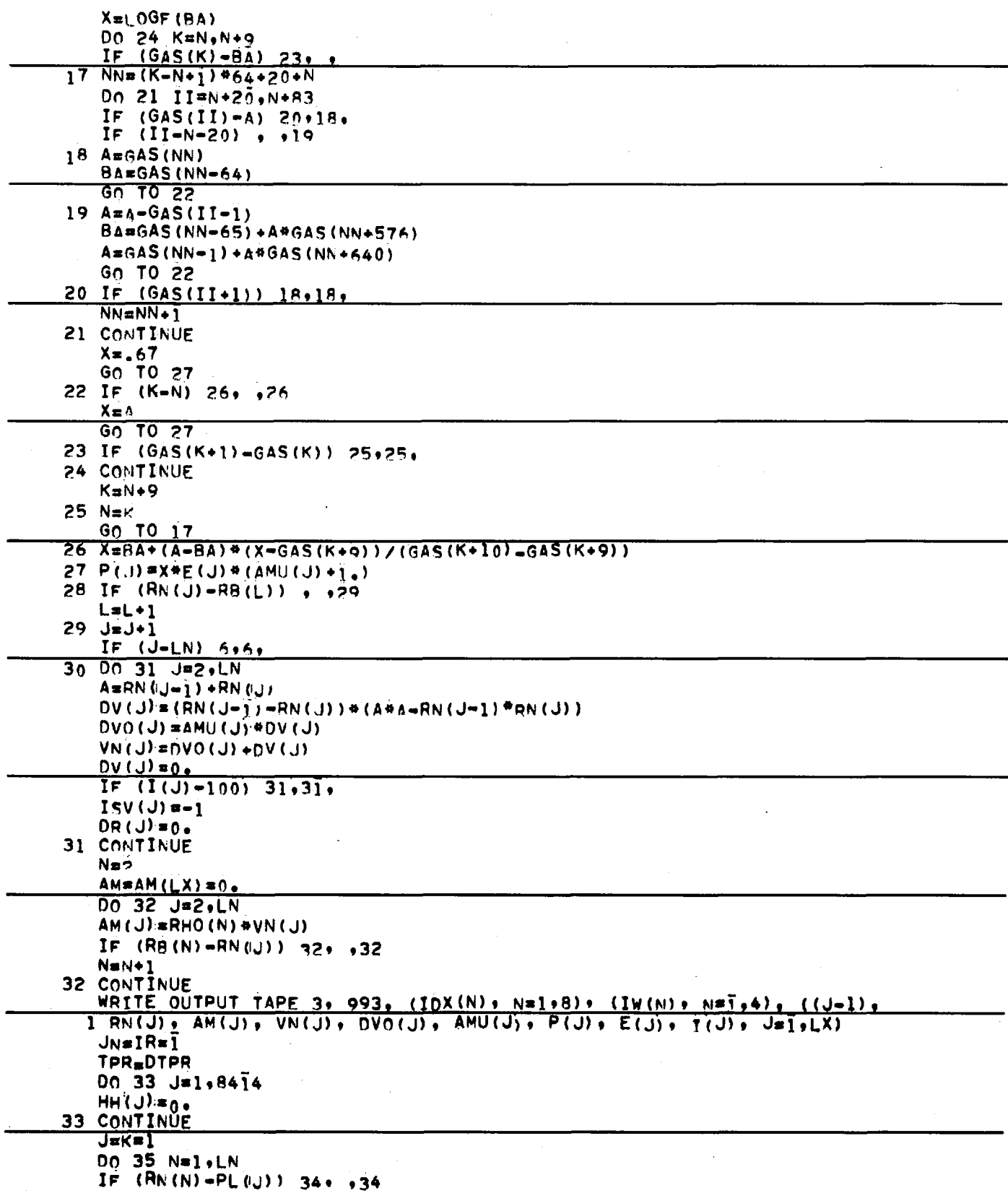

 $\bar{\beta}$ 

213

 $\sim$
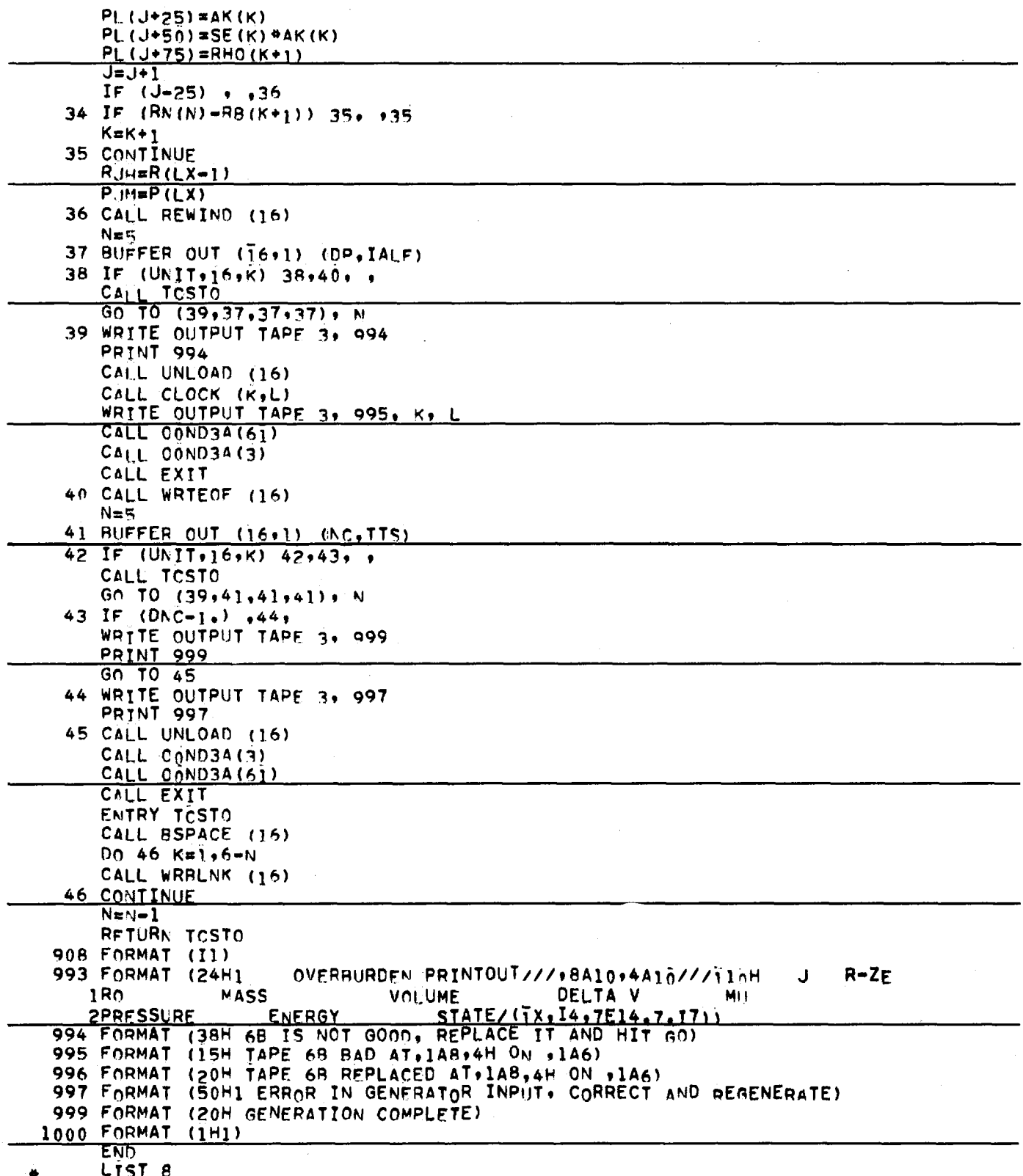

 $\frac{1}{2}$ CARDS COLUMN

 $\bar{\mathcal{A}}$ 

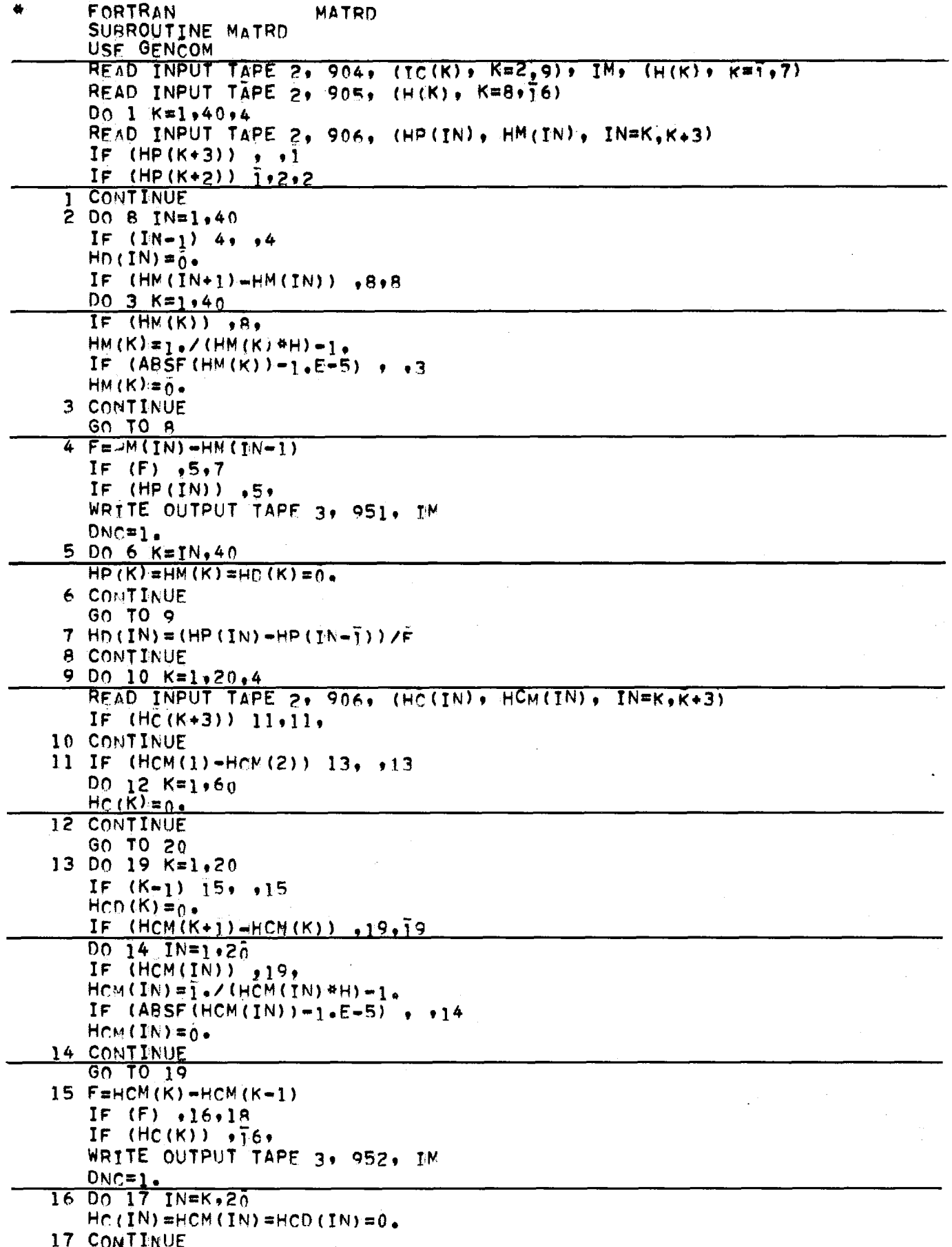

 $\overline{\phantom{a}}$ 

 $\mathbf{r}$ 

 $\overline{\phantom{a}}$ 

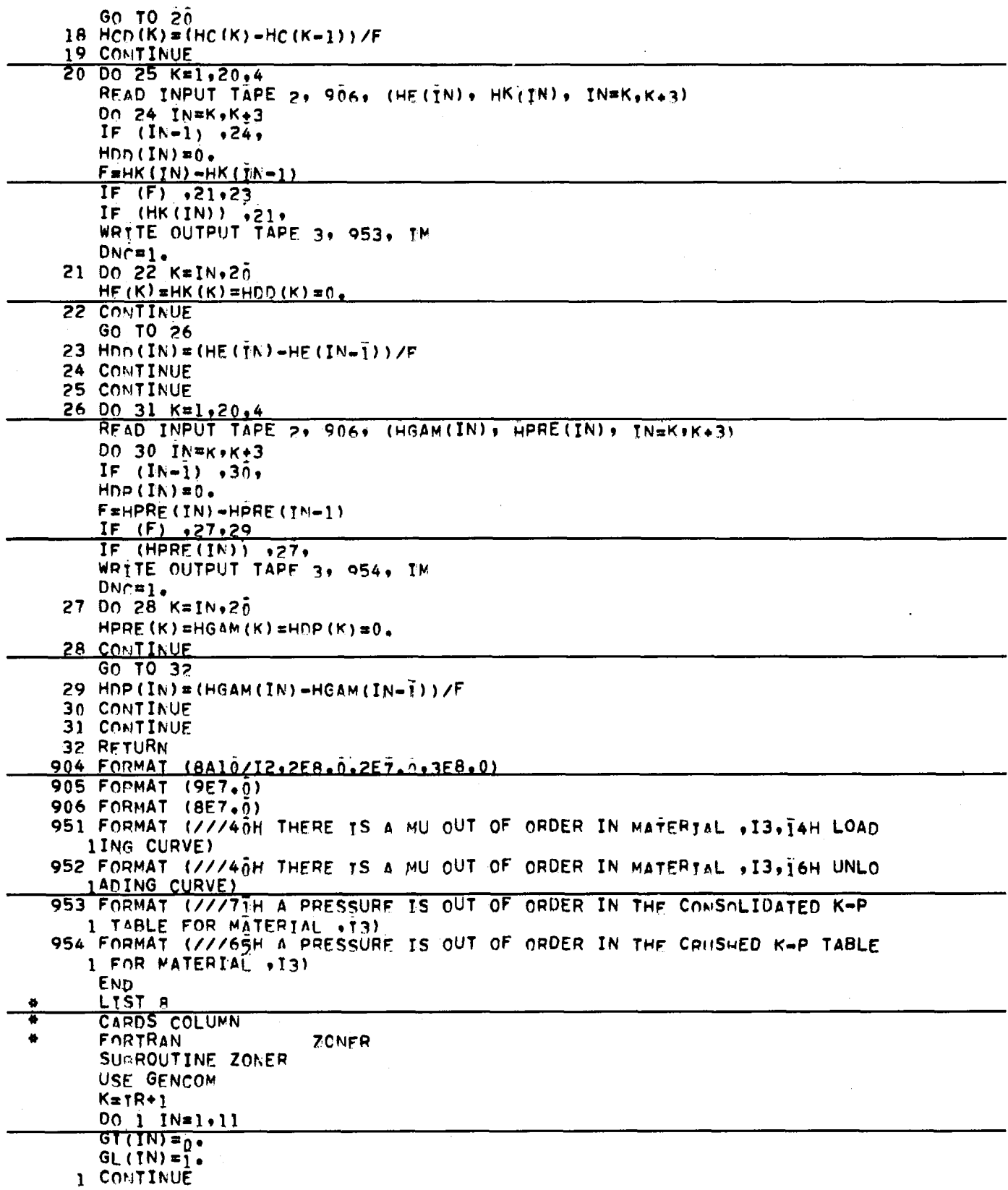

 $\sim$   $\sim$ 

216

 $\label{eq:2} \frac{1}{\sqrt{2}}\sum_{i=1}^n\frac{1}{\sqrt{2}}\sum_{i=1}^n\frac{1}{\sqrt{2}}\sum_{i=1}^n\frac{1}{\sqrt{2}}\sum_{i=1}^n\frac{1}{\sqrt{2}}\sum_{i=1}^n\frac{1}{\sqrt{2}}\sum_{i=1}^n\frac{1}{\sqrt{2}}\sum_{i=1}^n\frac{1}{\sqrt{2}}\sum_{i=1}^n\frac{1}{\sqrt{2}}\sum_{i=1}^n\frac{1}{\sqrt{2}}\sum_{i=1}^n\frac{1}{\sqrt{2}}\sum_{i=1}^n\frac{1$ 

 $\sim 10^6$ 

 $\sim 10^{-1}$ 

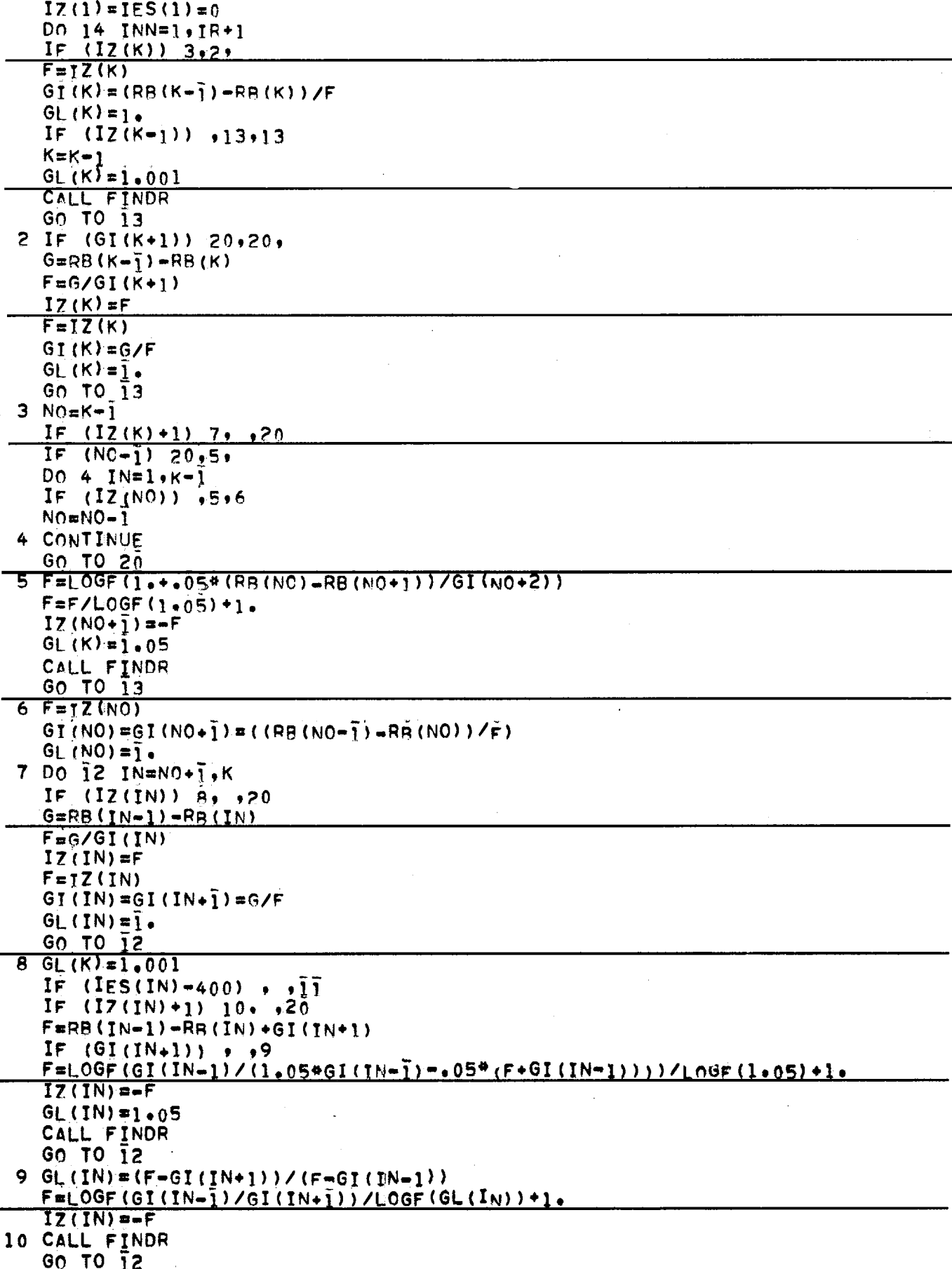

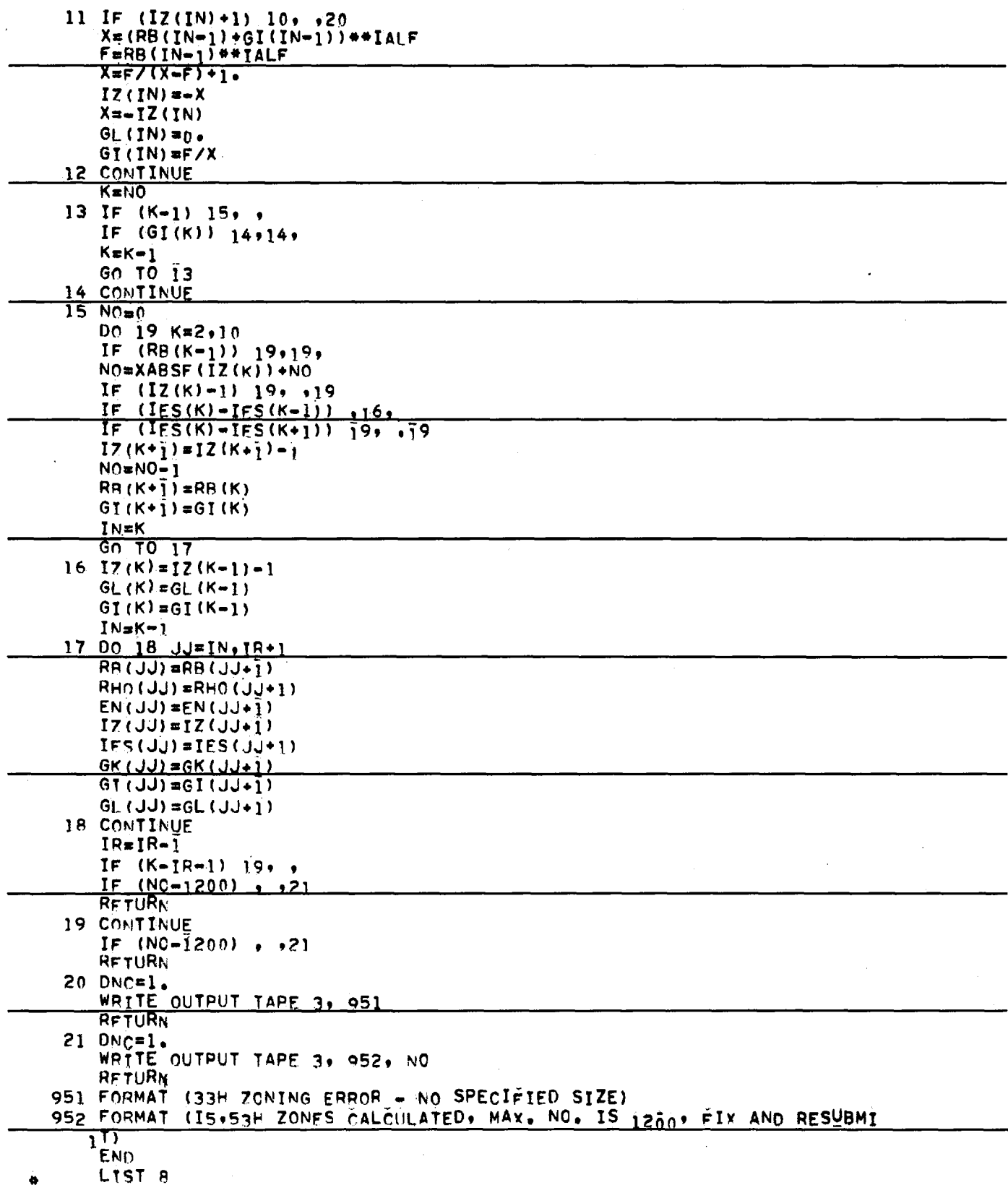

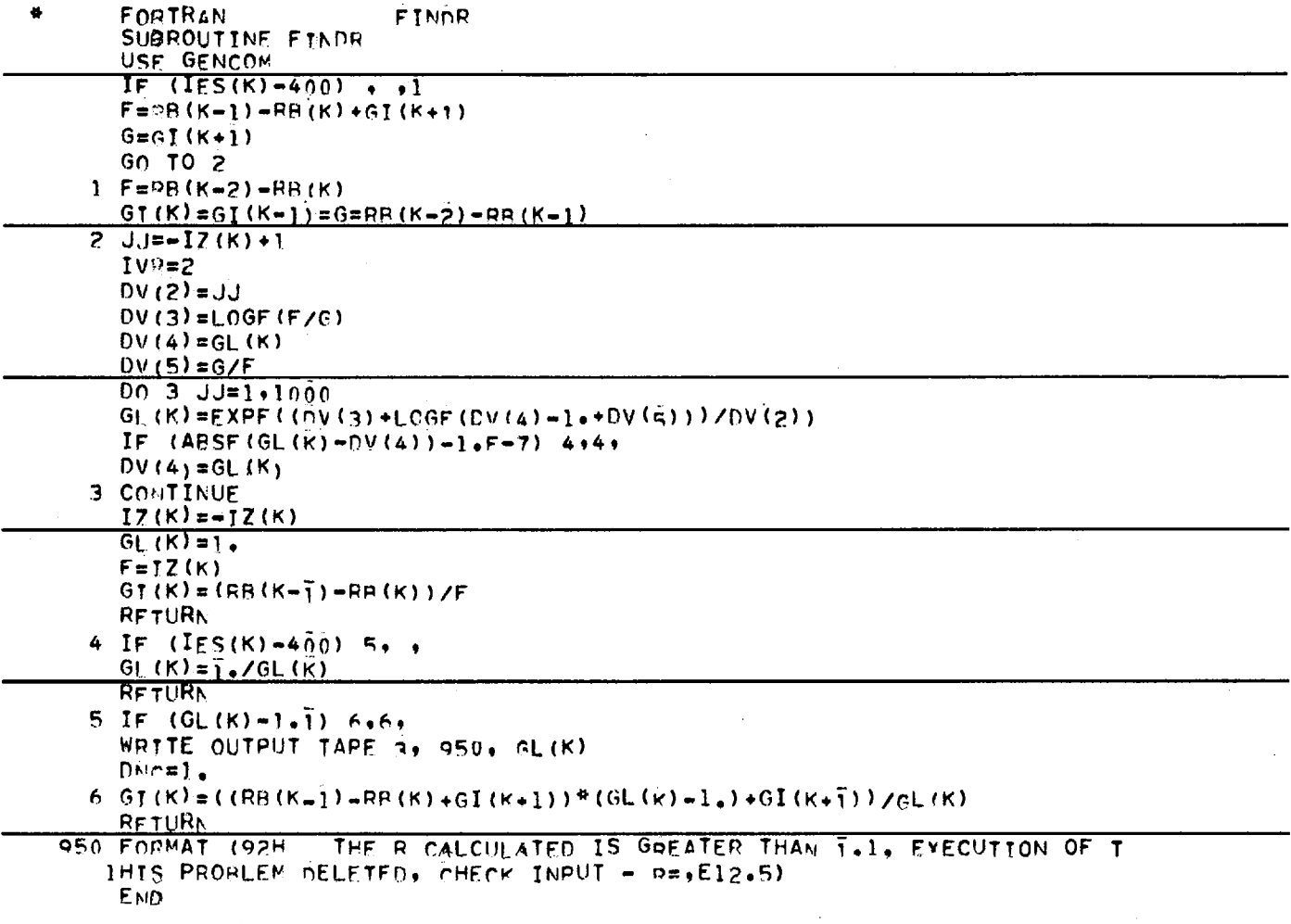

 $\bar{z}$ 

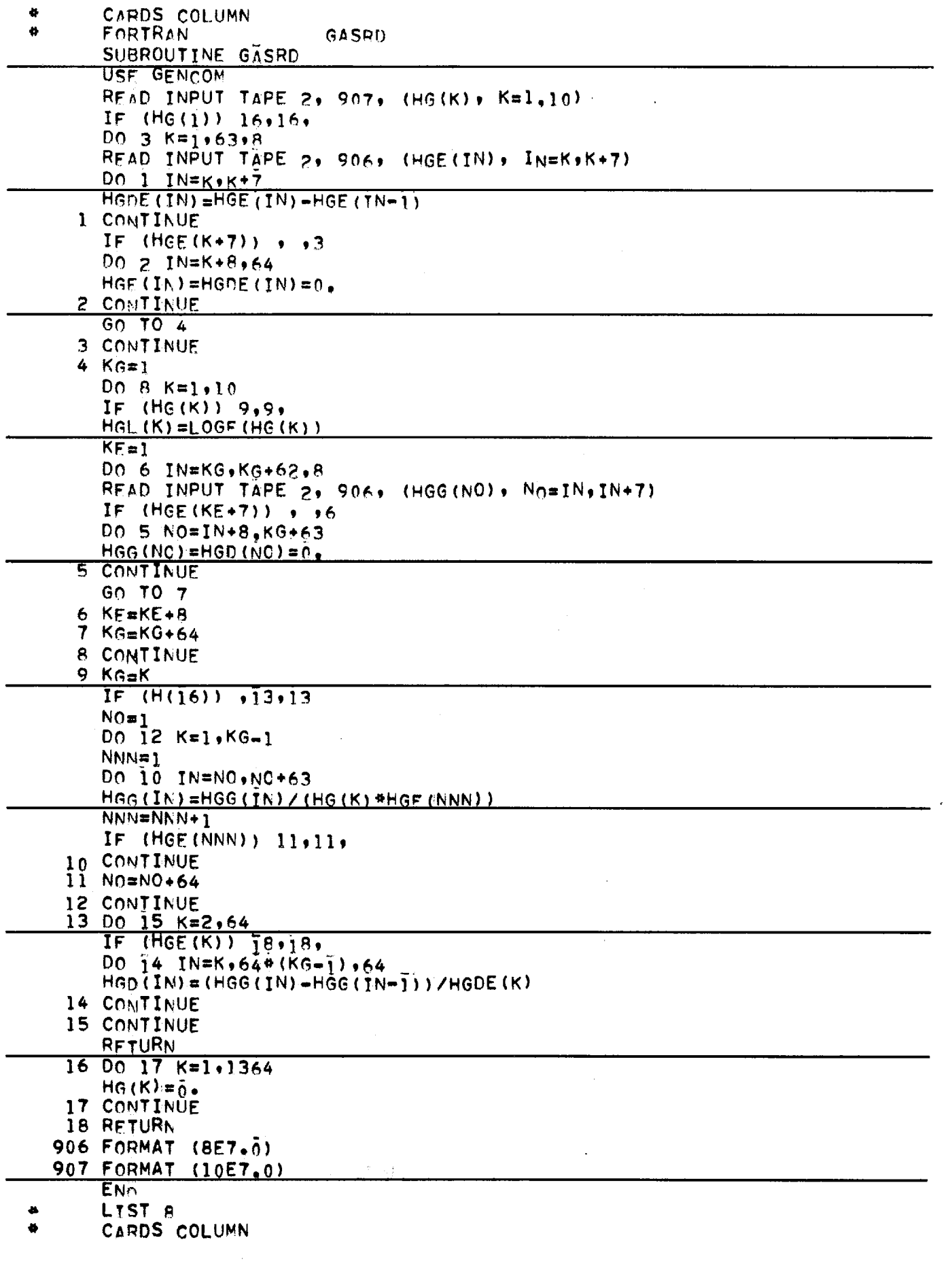

 $\bar{\bar{z}}$